#### **University of Nebraska - Lincoln [DigitalCommons@University of Nebraska - Lincoln](http://digitalcommons.unl.edu?utm_source=digitalcommons.unl.edu%2Fcomputerscidiss%2F126&utm_medium=PDF&utm_campaign=PDFCoverPages)**

[Computer Science and Engineering: Theses,](http://digitalcommons.unl.edu/computerscidiss?utm_source=digitalcommons.unl.edu%2Fcomputerscidiss%2F126&utm_medium=PDF&utm_campaign=PDFCoverPages) [Dissertations, and Student Research](http://digitalcommons.unl.edu/computerscidiss?utm_source=digitalcommons.unl.edu%2Fcomputerscidiss%2F126&utm_medium=PDF&utm_campaign=PDFCoverPages) [Computer Science and Engineering, Department of](http://digitalcommons.unl.edu/computerscienceandengineering?utm_source=digitalcommons.unl.edu%2Fcomputerscidiss%2F126&utm_medium=PDF&utm_campaign=PDFCoverPages)

5-2017

# Hierarchical Active Learning Application to Mitochondrial Disease Protein Dataset

James D. Duin *University of Nebraska-Lincoln*, jamesdduin@gmail.com

Follow this and additional works at: [http://digitalcommons.unl.edu/computerscidiss](http://digitalcommons.unl.edu/computerscidiss?utm_source=digitalcommons.unl.edu%2Fcomputerscidiss%2F126&utm_medium=PDF&utm_campaign=PDFCoverPages) Part of the [Artificial Intelligence and Robotics Commons](http://network.bepress.com/hgg/discipline/143?utm_source=digitalcommons.unl.edu%2Fcomputerscidiss%2F126&utm_medium=PDF&utm_campaign=PDFCoverPages)

Duin, James D., "Hierarchical Active Learning Application to Mitochondrial Disease Protein Dataset" (2017). *Computer Science and Engineering: Theses, Dissertations, and Student Research*. 126. [http://digitalcommons.unl.edu/computerscidiss/126](http://digitalcommons.unl.edu/computerscidiss/126?utm_source=digitalcommons.unl.edu%2Fcomputerscidiss%2F126&utm_medium=PDF&utm_campaign=PDFCoverPages)

This Article is brought to you for free and open access by the Computer Science and Engineering, Department of at DigitalCommons@University of Nebraska - Lincoln. It has been accepted for inclusion in Computer Science and Engineering: Theses, Dissertations, and Student Research by an authorized administrator of DigitalCommons@University of Nebraska - Lincoln.

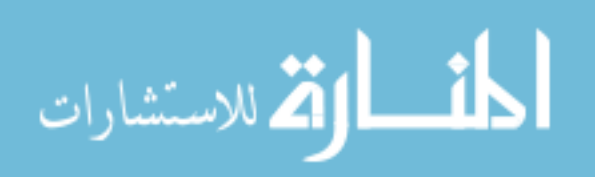

### HIERARCHICAL ACTIVE LEARNING APPLICATION TO MITOCHONDRIAL DISEASE PROTEIN DATASET

by

James D. Duin

#### A THESIS

Presented to the Faculty of

The Graduate College at the University of Nebraska

In Partial Fulfilment of Requirements

For the Degree of Master of Science

Major: Computer Science

Under the Supervision of Professor Stephen Scott

Lincoln, Nebraska

May, 2017

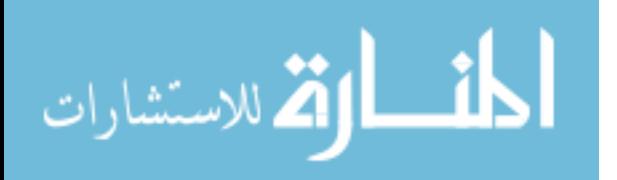

### HIERARCHICAL ACTIVE LEARNING APPLICATION TO MITOCHONDRIAL DISEASE PROTEIN DATASET

James D. Duin, M.S.

University of Nebraska, 2017

Adviser: Stephen Scott

This study investigates an application of active machine learning to a protein dataset developed to identify the source of mutations which give rise to mitochondrial disease. The dataset is labeled according to the protein's location of origin in the cell; whether in the mitochondria or not, or a specific target location in the mitochondria's outer or inner membrane, its matrix, or its ribosomes. This dataset forms a labeling hierarchy. A new machine learning approach is investigated to learn the high-level classifier, i.e., whether the protein is a mitochondrion, by separately learning finer-grained target compartment concepts and combining the results. This approach is termed *active over-labeling*. In experiments on the protein dataset it is shown that active over-labeling improves area under the precision-recall curve compared to standard passive or active learning. Because finer-grained labels are more costly to obtain, alternative strategies exploring using fixed proportions of a given budget to buy fine vs. coarse labels at various costs are compared and presented. Finally, we present a cost-sensitive active learner that uses a multi-armed bandit approach to dynamically choose the label granularity to purchase, and show that the bandit-based learner is robust to variations in both labeling cost and budget.

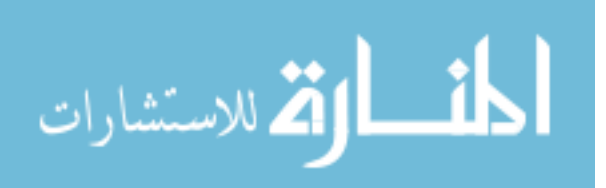

#### DEDICATION

This thesis is dedicated to my parents Paul and Vicki Duin and fiancée Anna Spady.

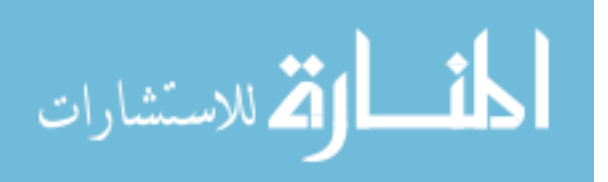

#### ACKNOWLEDGMENTS

I would like to thank my advisor Dr. Stephen Scott for continual guidance in investigating this research topic, and Yuji Mo and Dr. Douglas Downey for their work in developing the HAL and BANDIT methodologies. I would like to thank Dr. Juan Cui and Dr. Ashok Samal for serving on my committee. Additionally, I would like to thank Jiang Shu and Kevin Chiang for their assistance accessing and understanding the protein dataset that is the subject of this thesis.

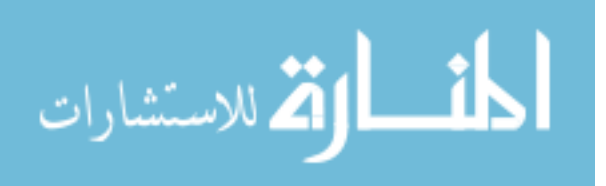

# **Contents**

<span id="page-5-0"></span>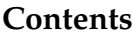

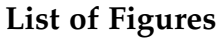

**[List of Tables](#page-11-0)**

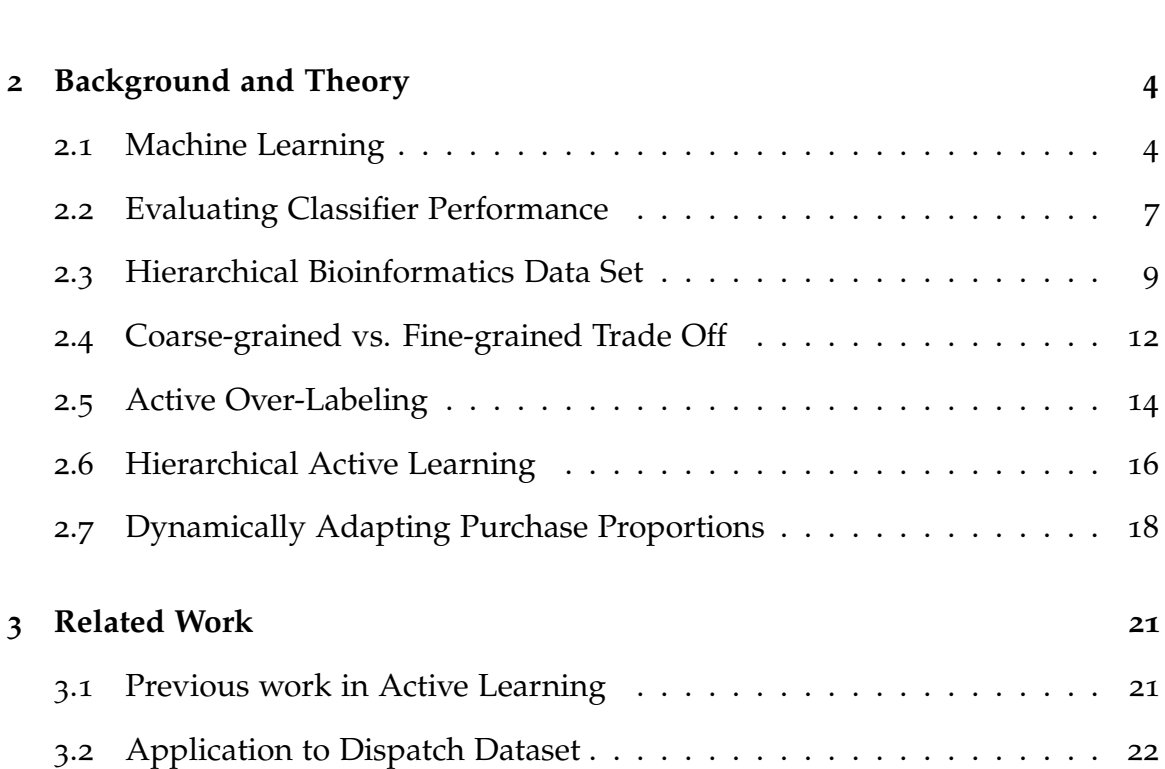

**1 [Introduction](#page-16-0) 1**

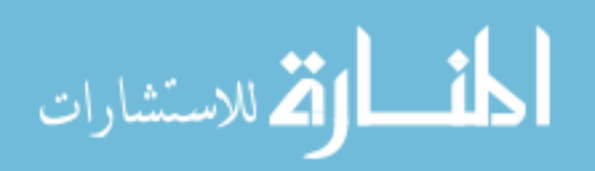

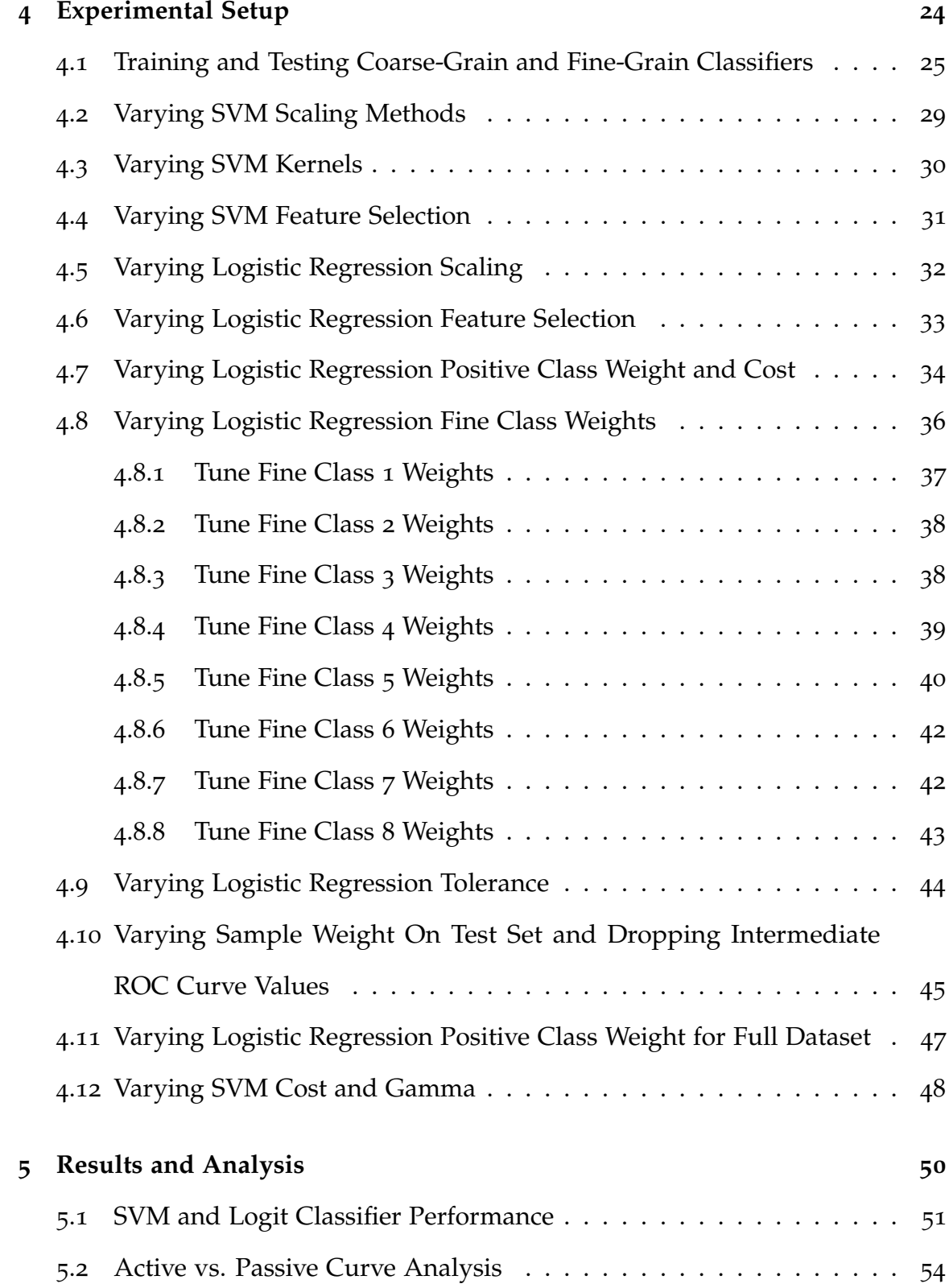

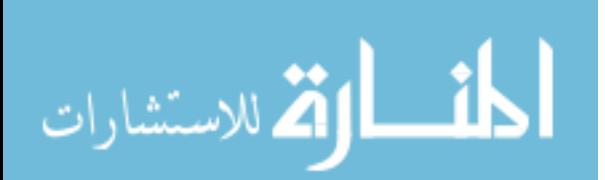

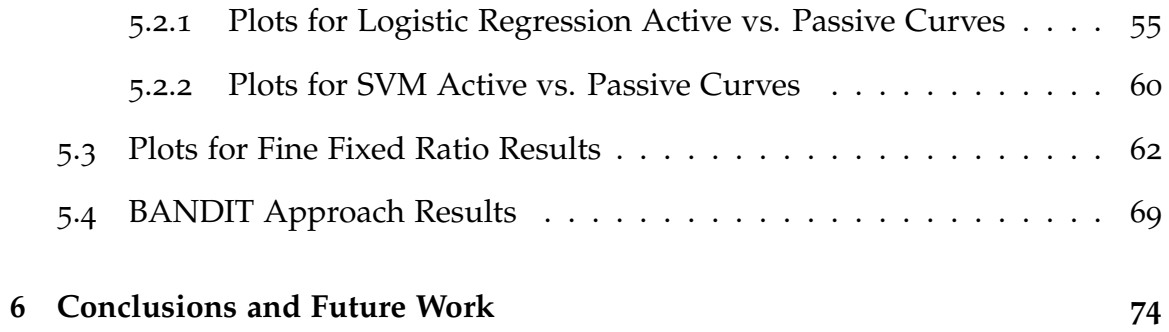

**[Bibliography](#page-91-0)**

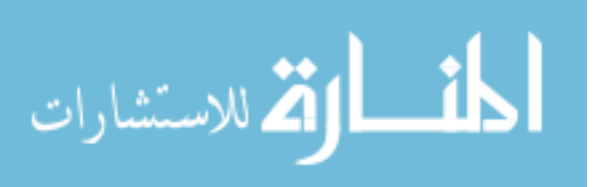

# **List of Figures**

<span id="page-8-0"></span>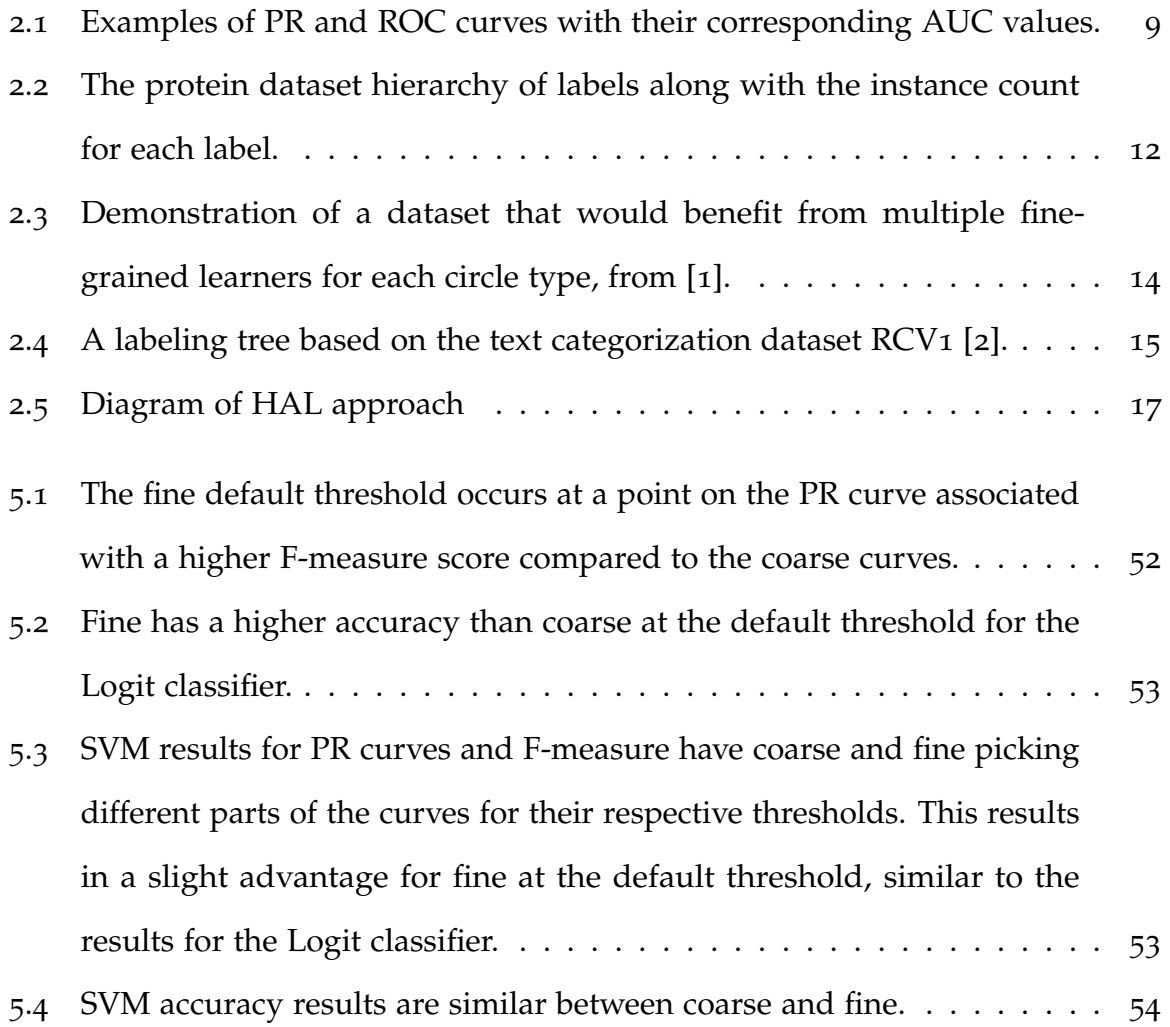

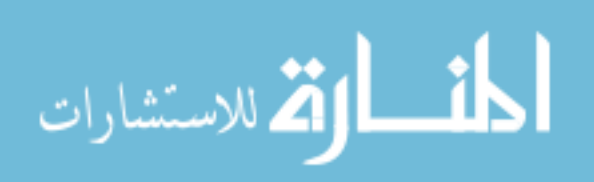

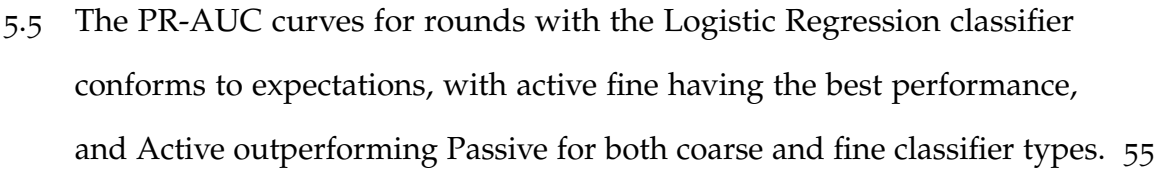

- 5.6 [The ROC-AUC curves for rounds with the Logistic Regression classifier.](#page-71-0) [The active curves beat out the passive curves for both coarse and fine.](#page-71-0) [Note that active fine ROC curve doesn't converge to the active coarse](#page-71-0) ROC curve until round 40[. This is contrasted to a dominance of the](#page-71-0) [active fine PR curve after round](#page-71-0)  $10. \ldots \ldots \ldots \ldots \ldots \ldots \ldots \ldots \ldots$
- 5.7 [The accuracy of the classifiers stays at roughly the same rate throughout](#page-72-0) [the rounds; this is due to an effective weighting scheme. Both curves](#page-72-0) [show a dominance of fine over coarse and Active over Passive.](#page-72-0)  $\dots \dots$  57 5.8 [PR curves for each fold at Round](#page-74-0) 20 . . . . . . . . . . . . . . . . . . . . . 59
- 5.9 [ROC curves for each fold at Round](#page-74-1) 20 . . . . . . . . . . . . . . . . . . . . 59 5.10 [The PR AUC curves for SVM show a slight advantage for active fine,](#page-75-1) [similar to the Logit results.](#page-75-1) . . . . . . . . . . . . . . . . . . . . . . . . . . 60 5.11 [The ROC AUC curves for SVM match the Logit results, the convergence](#page-76-0)
- [of active fine to active coarse takes slightly longer, round](#page-76-0) 60 compared [to round](#page-76-0) 40. . . . . . . . . . . . . . . . . . . . . . . . . . . . . . . . . . . . 61 5.12 [For this curve the fine and coarse grain labels both have a cost of](#page-78-0) 1. The purple 1.0 [curve shows that if only fine-grained labels are purchased,](#page-78-0)
- [the highest performing PR-AUC can be obtained. All FFR ratios end](#page-78-0) [at the same round since the cost of the fine and coarse instances is the](#page-78-0) [same the budget.](#page-78-0) . . . . . . . . . . . . . . . . . . . . . . . . . . . . . . . . 63
- 5.13 At fine cost 2[, advantage of the higher FFR values decreases but the](#page-79-0) [ordering of the curves remains unchanged.](#page-79-0)  $\dots \dots \dots \dots \dots \dots$  . 64

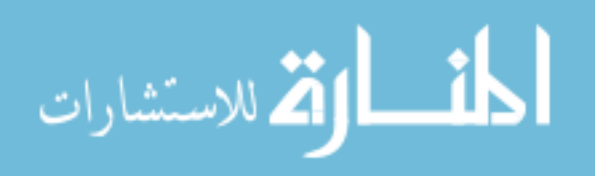

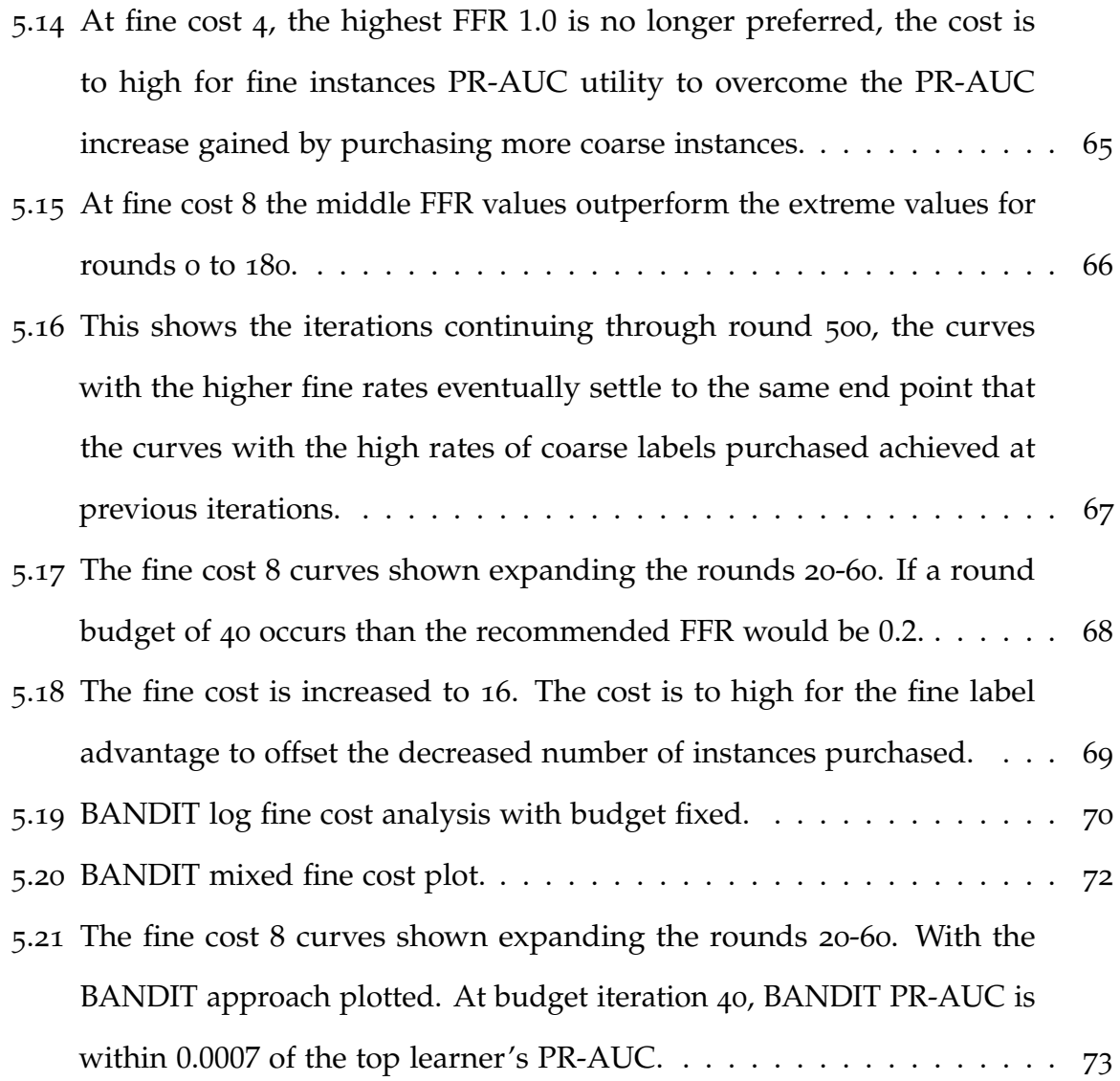

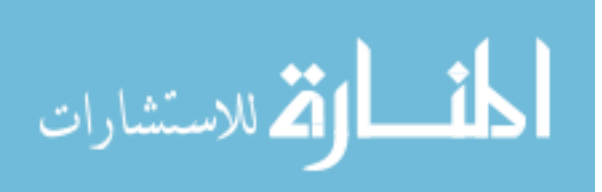

# **List of Tables**

<span id="page-11-0"></span>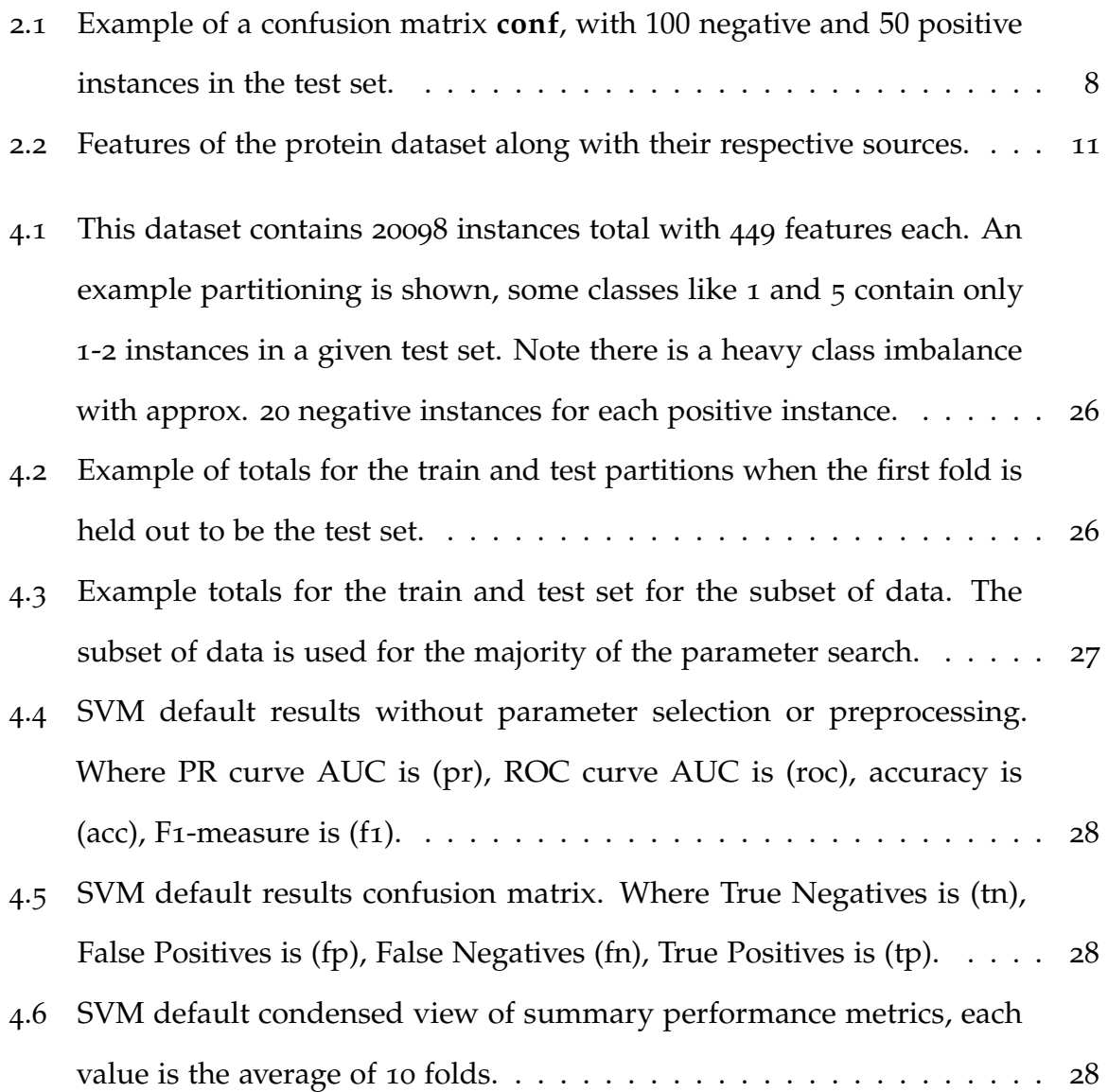

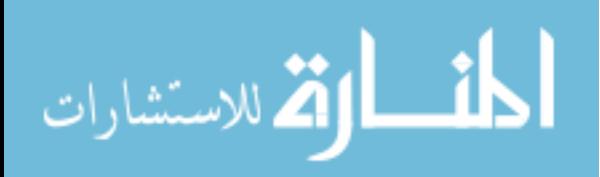

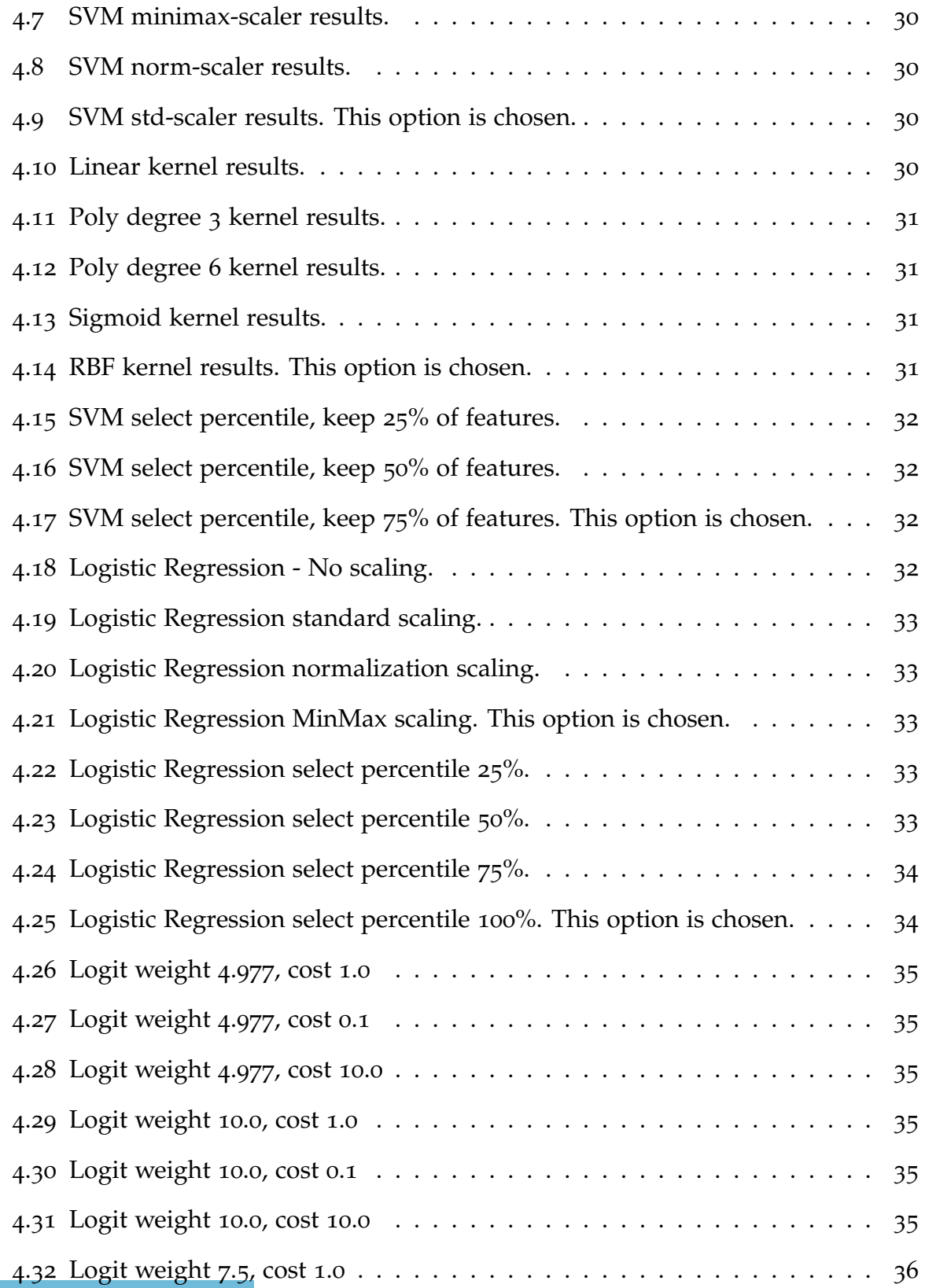

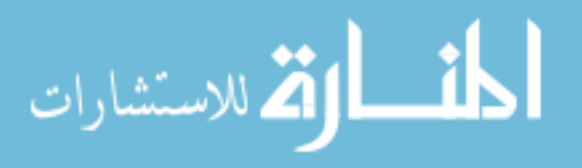

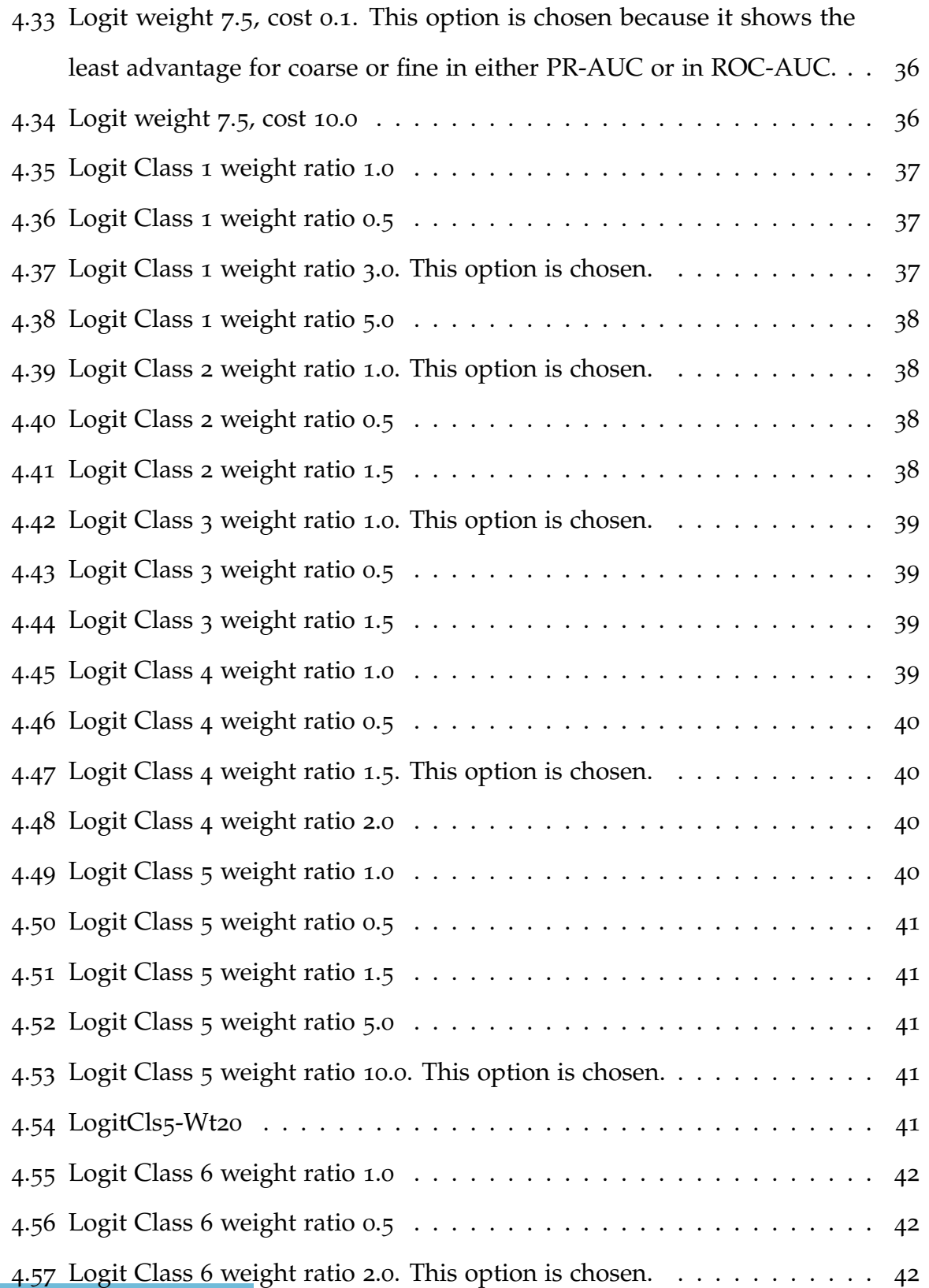

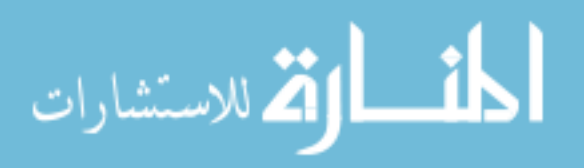

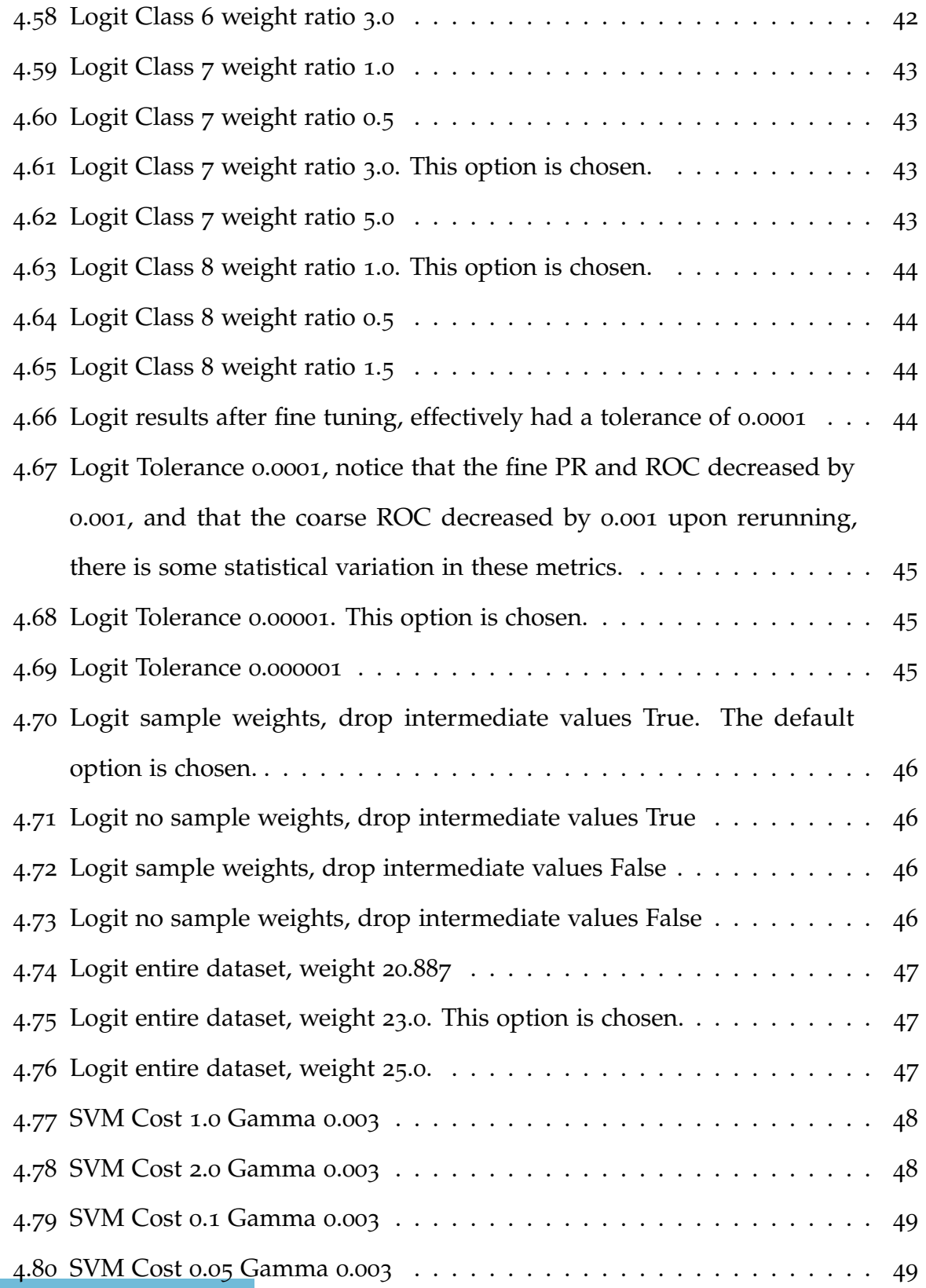

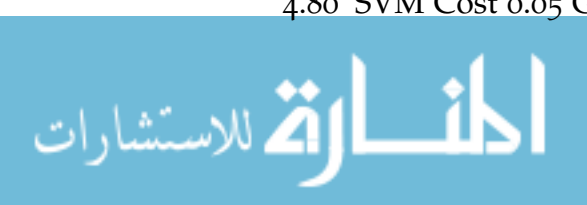

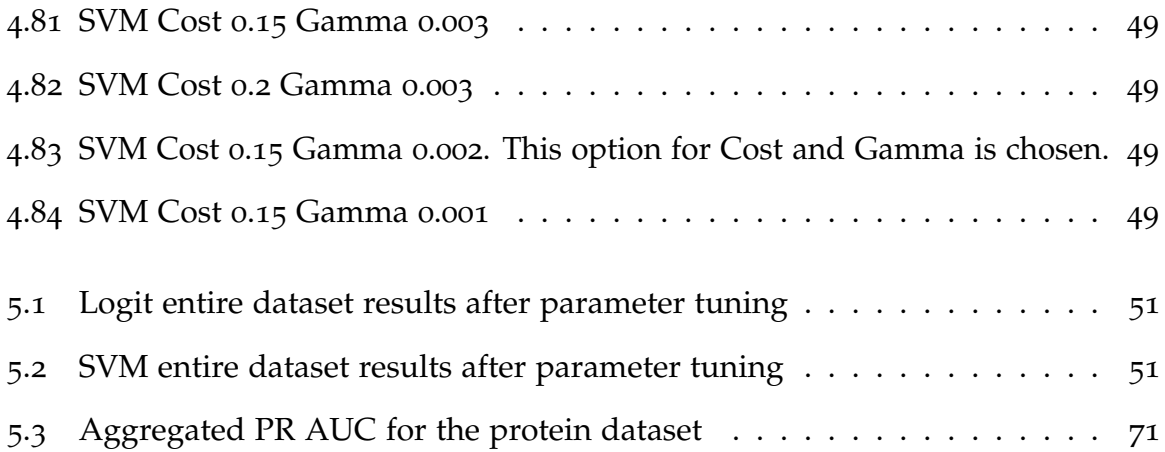

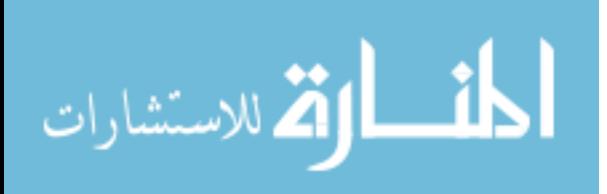

# <span id="page-16-0"></span>**Chapter 1**

# **Introduction**

This study investigates an application of the Support Vector Machine and Logistic Regression machine learning algorithms to a protein dataset labeled according to a protein's location of origin in a cell. The task of classifying a given protein's location of origin can be essential in identifying the source of a mutation and helpful in the treatment of various mitochondrial diseases [[3](#page-91-3)]. The dataset is labeled according to a hierarchical scheme or labeling tree, at the root level is whether the protein originates from the mitochondria or not, then the hierarchy breaks down further into specific target compartments at the leaf nodes. Our investigation shows that leveraging separate fine-grained classifiers for each of the target compartments produces a higher performing classifier at the highest level in the hierarchy.

This work uses an approach within the active machine learning setting. Active machine learning or active learning, is a case of semi-supervised or conventional machine learning. In semi-supervised machine learning (ML) some of the data is labeled, and some of the data is unlabeled. In the context of this work a data instance is a single protein and its list of defining values or features. A data

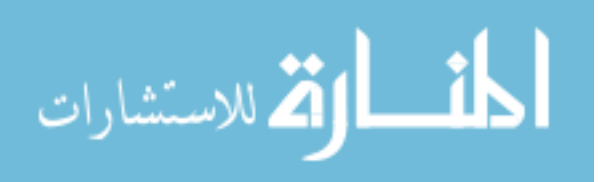

instance also has a label which is the value that we want to learn, in our work this is the protein's location of origin in the cell. Conventional ML learns a function between the the features of an instance and the label of an instance. The input to the function is the vector of features and the output is the label. ML is discussed more formally in Section [2](#page-19-1).1.

We work within the conventional active learning model, where the learner can query an oracle or supervisor, usually a human that labels the data manually. Active learning can be used to solicit new instances that can maximally improve the performance of the learned classifier [[4](#page-91-4)]. This is contrasted to conventional ML where the learner is passively being given a training set irrespective of how the new data instances will affect classifier performance [[4](#page-91-4)]. Although the gains seen by using an active learning approach will be dependent upon the learning model and the dataset, a survey by Tomanek et al. [[5](#page-91-5)] reports that 91% of researchers who used active learning in large-scale annotation projects had their expectations fully or partially met. Furthemore, Dagsputa [[6](#page-92-0)] provided a variety of theoretical upper and lower bounds for active learning when batches of instances are purchased at a time and a linear classifier is used, showing that in the worst case active learning is equivalent to passive supervised learning. See Settles [[7](#page-92-1)] for a more formal empirical and theoretical analysis of the advantages of active learning. Active learning usually associates a cost to the labeling effort and has the goal of generating a best performing classifier for a minimal amount of labeling cost. Active learning can also learn a best performing classifier for a given purchase budget. We work with the pool-based active learning model where batches of instances are purchased at a time using the previous best performing classifier to determine which instances to purchase for the next batch that will best improve classifier performance.

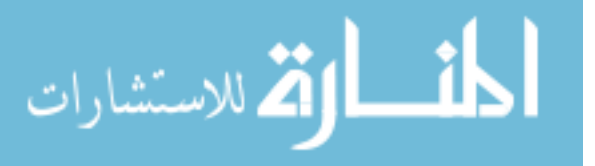

This work applies a new approach in the active learning setting, termed *active over-labeling*, to the mitochondrial disease protein dataset [[1](#page-91-1)]. The approach uses a certain proportion of the purchase budget to solicit labels at a finer level of granularity than the target concept. Purchasing fine-grained labels in each round of active learning produces a higher performing root-level (coarse) classifier than purchasing coarse labels alone. Analysis for this dataset is performed showing that the active approach of selecting the most uncertain labels significantly outperforms the passive approach of selecting labels at random. The fine-grained labels also incur a higher cost than coarse-grained labels for this dataset, so multiple cost ratios are investigated and an optimal fixed fine ratio (FFR) purchasing strategy is determined for each fine cost. An approach optimally selecting FFR strategies throughout the rounds using a multi-armed bandit strategy is also applied to the protein dataset and shown to be robust to variations in labeling cost and budget. The main contribution of this thesis is applying the multi-armed bandit active over-labeling approach to the protein dataset and demonstrating that this approach is robust to both varying costs and budget.

The rest of this thesis is organized as follows. In Chapter 2.1-2.2 we formally define machine learning and evaluation metrics used throughout this thesis. In Chapter 2.3 we present the origin of the protein dataset. Chapter 2.4-2.7 details the active over-labeling approach and theoretical justifications for its success. Chapter 3 presents related work and describes Mo et al.'s experiments using the active over-labeling approach on other datasets. Chapter 4 describes conventional ML applied to the protein dataset, which is used in Chapter 5 where experiments applying the active over-labeling approach to the protein dataset are presented and discussed.

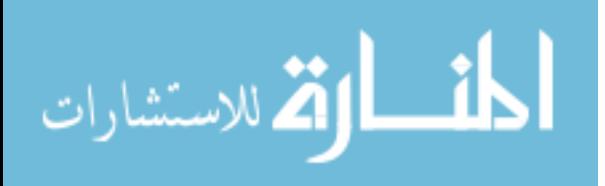

## <span id="page-19-0"></span>**Chapter 2**

# **Background and Theory**

#### <span id="page-19-1"></span>**2.1 Machine Learning**

Machine learning (ML) algorithms are defined as computer programs that learn from experience E with respect to some class of tasks T and performance measure P, if their performance at tasks in  $T$ , as measured by P, improves with experience E [[4](#page-91-4)]. In this thesis, the machine learning algorithms that are used include Support Vector Machines (SVM), and Logistic Regression (Logit). This work uses implementations by the sci-kit learn python library [[8](#page-92-2)] for both algorithms. The performance measures include the following: precision, recall, accuracy, confusion matrices, and F-measure. These are discussed in Section [2](#page-22-0).2. The task to be learned is a function of a protein's features to a protein's location of origin in the cell. More formally, the task of a learner in conventional ML is to learn a target concept or classifier, given as:

$$
f: \mathcal{X} \to \mathcal{Y} = \{0, 1\}
$$
 (2.1)

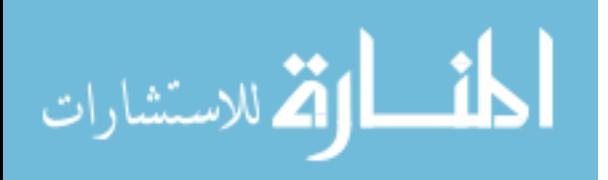

Where  $X$  is the input space and  $Y$  is the label output. Our experiment requires a binary classification task, each algorithm takes a protein instance with a list of 449 features as an input and then outputs a 0 or 1 whether or not the protein belongs to a class. Both Logit and SVM classifiers have a decision function method that outputs the predicted confidence score for a given sample, which is the signed distance of that sample to the learned hyperplane.

The classifier function for Logit is shown in *eqn. [2](#page-20-0).2*, where x is the vector of features, *θ* is vector of learned parameters, and the function *g*(*z*) is the sigmoid function [[9](#page-92-3)]:

<span id="page-20-0"></span>
$$
h_{\theta}(x) = g(\theta \cdot x)
$$
  

$$
g(z) = \frac{1}{1 + e^{-z}}
$$
 (2.2)

The *θ* parameters are solved in order to minimize the sum of square errors (L2-norm) in the training set, and to regularize the  $\theta$  parameters [[10](#page-92-4)]. The L2-norm is a function that assigns a strictly positive size to a given vector, it is a special case of the Lp-norm function given as:

$$
f_{LP}(\mathbf{x}) = \left(\sum_{i=1}^{n} |x_i|^p\right)^{1/p} \tag{2.3}
$$

Regularization is a penalty term that prevents overfitting by constraining the size of the  $\theta$  coefficients. A cost function is used to solve for  $\theta$ , this function is shown in *eqn [2](#page-20-1).4*. The *C* parameter is the inverse of the regularization strength, a larger value means a stronger regularization [[10](#page-92-4)]:

<span id="page-20-1"></span>
$$
\min_{\theta,c} \frac{1}{2} \theta^T \theta + C \sum_{n}^{i=1} \log(\exp(-y_i(X_i^T \theta + c)) + 1)
$$
 (2.4)

A SVM constructs a hyperplane or set of hyperplanes in a high-dimensional

الاستشارات

or infinite-dimensional space, which is used to output a classification for a given instance. The goal is to learn a hyperplane that has the largest distance between training data points of separate classes, which is called the functional margin [[10](#page-92-4)]. In general the larger the functional margin the lower the generalization error of the classifier. SVMs are a maximum functional margin method that allow the model to be written as a sum of the influence of a subset of the training instances [[11](#page-92-5)]. This output is given by kernel functions that are measures of similarity between data instances. The SVM implementation used solves the *eqn. [2](#page-21-0).5*, where *e* is a vector of all ones, *C* is the penalty parameter of the error term:

<span id="page-21-0"></span>
$$
\min_{\alpha} \frac{1}{2} \alpha^T Q \alpha - e^T \alpha, \text{ subject to } y^T \alpha = 0 \text{ where } 0 \le \alpha_i \le C, i = 1, ..., n \tag{2.5}
$$

The *Q* function is defined in *eqn. [2](#page-21-1).6*, where *K* is the kernel function.

<span id="page-21-1"></span>
$$
Q_{ij} \equiv y_i y_j K(x_i, x_j), \text{ where } K(x_i, x_j) = \phi(x_i)^T \phi(x_j)
$$
 (2.6)

The *C* parameter trades off misclassification of training examples against simplicity of the decision surface [[10](#page-92-4)]. A low *C* makes the decision surface smooth, while a high *C* aims at classifying all the training examples correctly by allowing the model to select more samples as support vectors [[10](#page-92-4)]. The *γ* parameter defines the significance a single training example can have, with low values corresponding to a single instance having a large significance to the learned hyperplane [[10](#page-92-4)]. *γ* can be seen as the inverse of the radius of influence of samples selected by the model as support vectors.

In this work the following kernel functions were tested [[10](#page-92-4)]:

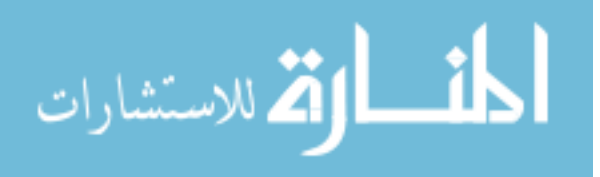

- Linear:  $\langle x, x' \rangle$
- Polynomial:  $(\gamma \langle x, x' \rangle + r)^d$ , where *d* is the degree of the polynomial, and *r* is a coefficient passed to the solver, default is 0.
- Radial Basis Function (RBF):  $\exp(-\gamma |x x'|^2)$ , where  $\gamma$  is the kernel coefficient.
- Sigmoid:  $\sigma$ (tanh( $\gamma$   $\langle x, x' \rangle + r$ )), where *r* is a coefficient passed to the solver, default is 0, and  $\sigma(x) = \frac{1}{1+e^{-x}}$ .

## <span id="page-22-0"></span>**2.2 Evaluating Classifier Performance**

A classifier's performance is primarily evaluated using Precision-Recall (PR) and Receiver Operator Characteristic (ROC) curves, although accuracy, precision, recall, confusion matrix and F-measure are also calculated. Accuracy is the total number of correctly classified instances in the test set divided by the total number of instances in the test set. The confusion matrix outputs a  $2 \times 2$  matrix **conf** for the binary classification task. Each cell **conf***row*,*col* corresponds to one of the following metrics, values are given for the example confusion matrix shown in *Table [2](#page-23-0).1*:

- True-Negatives  $(T_n)$ : location  $\text{conf}_{0,0} = 90$ , correctly classified negative instances.
- False-Negatives  $(F_p)$ : location  $\text{conf}_{0,1} = 10$ , incorrectly classified negative instances.
- False-Positives  $(F_n)$ : location  $\text{conf}_{1,0} = 20$ , incorrectly classified positive instances.

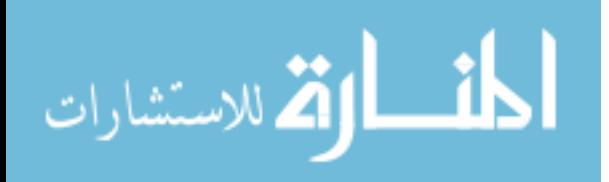

• True-Positives  $(T_p)$ : location  $\text{conf}_{1,1} = 30$ , correctly classified positive instances.

<span id="page-23-0"></span>Table 2.1: Example of a confusion matrix **conf**, with 100 negative and 50 positive instances in the test set.

|     | conf (tn/fn) $\parallel$ conf (fp/tp) |
|-----|---------------------------------------|
| -90 | $\parallel$ 10                        |
| 20  | 30                                    |

Precision is a measure of result relevancy and is given as:

$$
P = \frac{T_p}{T_p + F_p}.\tag{2.7}
$$

Recall is a measure of how many truly relevant results are returned and is given as:

$$
R = \frac{T_p}{T_p + F_n}.\tag{2.8}
$$

The F-measure or F1-measure (F1) is the harmonic mean of precision and recall and is given as:

$$
F1 = 2 \cdot \frac{P \cdot R}{P + R}.\tag{2.9}
$$

PR curves are constructed first by outputting the decision function score for each instance in the test set. Each score defines a threshold for computing precision, recall and F1 metrics. Precision and Recall are computed for each threshold and plotted on the PR curve, with recall on the *x*-axis and precision on the *y*-axis. ROC curves also evaluate classifier output quality. ROC curves are constructed similar to the PR curve except  $F_p$  replaces recall on the *x*-axis and  $T_p$  replaces precision on

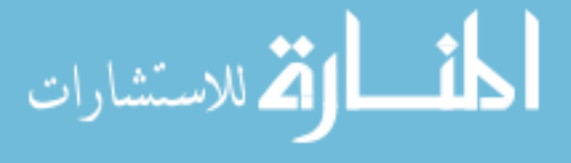

the *y*-axis. For both curves, the curve information is summarized in one number, area under the curve (AUC). Both PR-AUC and ROC-AUC are calculated using the trapezoidal rule, given as:

$$
\sum_{i=x(1)}^{k} (i - (i - 1)) \left[ \frac{f(i) + f(i - 1)}{2} \right]
$$
 (2.10)

Where k is the total number of points on the curve,  $x(i)$  returns a points *x*-axis value, and  $f(0) = 0$ . Examples of ROC and PR curves and their respective AUC values are given in *Figure [2](#page-24-1).1*.

<span id="page-24-1"></span>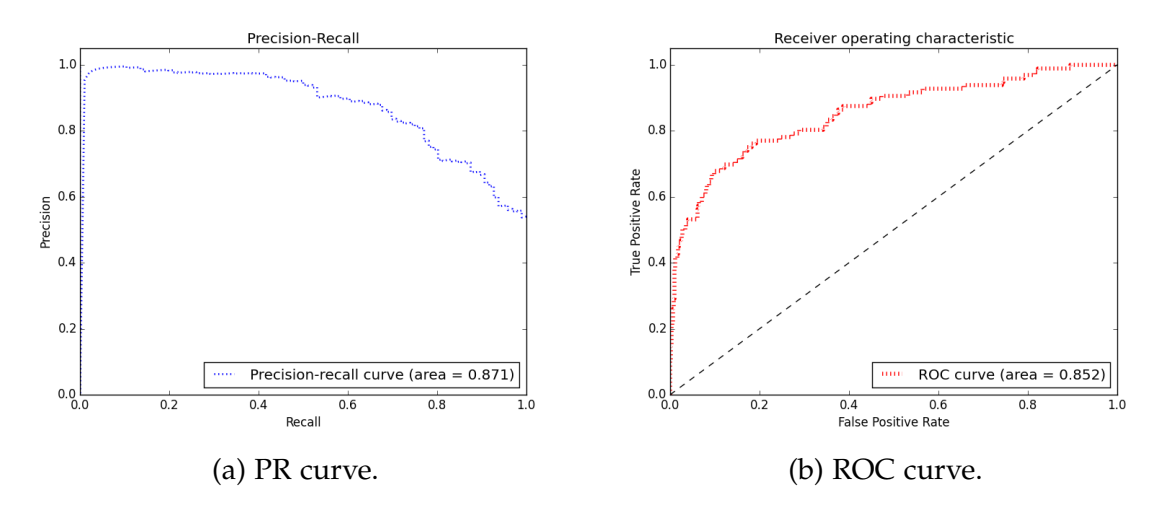

Figure 2.1: Examples of PR and ROC curves with their corresponding AUC values.

Higher values of AUC usually correlate to a better performing the classifier. AUC is used throughout this work to summarize and compare ROC and PR curves using a single number.

### <span id="page-24-0"></span>**2.3 Hierarchical Bioinformatics Data Set**

Bioinformatics is a field using computer science tools and techniques for solving problems in molecular biology, ecology, virology, zoology, etc. The focus of

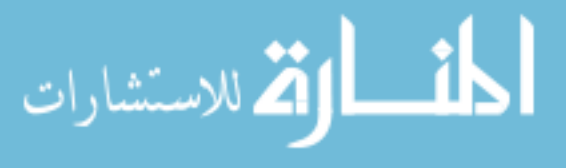

this work is a bioinformatics dataset developed in order to identify the source of a certain class of mutations causing mitochondrial disease. Mitochondria are present in every cell of the body, with the exception of red blood cells [[3](#page-91-3)]. Mitochondrial diseases may be caused by mutations in the proteins that reside within the mitochondria. These mutations that occur in locally transcribed and translated mitochondrial DNA (mtDNA), or in nuclear DNA (nDNA) whose protein products are imported into the mitochondria. These nDNA have many target locations including the mitochondria's outer or inner membrane, its matrix, or its ribosomes. Identifying the source of the mutation is an important problem in the treatment of a mitochondrial disease. It is an essential classification task to determine wether or not the offending mutation occurs in the mitochondrion or in an imported protein [[3](#page-91-3)]. The positive dataset is composed of 962 human mitochondrial proteins from the Mitoproteome dataset [[12](#page-93-0)]. The negative dataset is composed of 19,136 experimentally validated human proteins from UniProt [[13](#page-93-1)]. A total of 1099 features were assembled by Kevin Chiang from Dr. Cui's bioinformatics lab at University of Nebraska at Lincoln (UNL), these features are described along with references to their sources in *Table [2](#page-26-0).2*. The features were reduced and combined into a resulting set of 449 dimensions [[3](#page-91-3)]. This bioinformatics dataset is used for experimentation throughout this work.

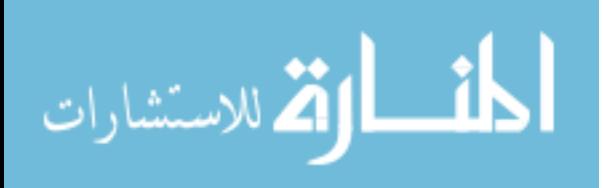

| Type of Prop-<br>erties           | Features (dimension)                                                                                                    | Sources                                                                                                    |
|-----------------------------------|----------------------------------------------------------------------------------------------------|----------------------------------------------------------------------------------------------------|
| General<br>sequence<br>features   | Amino acid composition (20), sequence<br>length $(1)$ , di-peptides composition $(400)$                                                                                                    | Calculated by Kevin Chiang at<br>UNL <sub>[3]</sub>                                                                                     |
|                                   | Normalized Moreau-Broto, autocorrelation<br>(240), Moran autocorrelation (240), Geary<br>autocorrelation (240), Sequence order (160),<br>Pseudo amino acid composition (50)                                                                                                    | Profeat [14]                                                                                                    |
| Physico<br>chemical<br>properties | Hydrophobicity (21), normalized Van der<br>Waals volume (21), polarity (21), polarizabil-<br>ity (21), charge (21), secondary structure (21)<br>and solvent accessibility (21)<br>Solubility (1), unfold-ability (1), disorder re-<br>gions (3), global charge (1) and hydrophobil-<br>ity $(i)$ | Computed with three descrip-<br>tors: composition $(C)$ , transition<br>$(T)$ , and distribution $(D)$ [15]<br>PROSO [16], Phobius [17] |
| Structural<br>properties          | Secondary structural content (4), shape (Ra-<br>dius Gyration $(1)$                                                                                                    | SSCP $[18]$                                                                                                    |
| Domains and<br>motifs             | Signal peptide (1), transmembrane domains<br>(alpha helix and beta barrel) (5), Glycosyla-<br>tion (both N-linked and O-linked) (4), Twin-<br>arginine signal peptides motif $(TAT)$ (1)                                                                                                    | SignalP $[19]$ , TMB-Hunt $[20]$ ,<br>NetOgly $[21]$ , TatP $[22]$                                                                      |

<span id="page-26-0"></span>Table 2.2: Features of the protein dataset along with their respective sources.

The dataset comprises a classification problem, each protein is labeled according to where it originates in the cell. At the root is is whether or not the protein resides within the mitochondria, then there are the sub level labels if the protein has a separate target compartment specifications. The complete tree along with the number of instances belonging to the each label is included in *Figure [2](#page-27-1).2*.

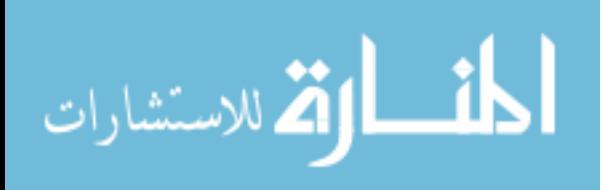

<span id="page-27-1"></span>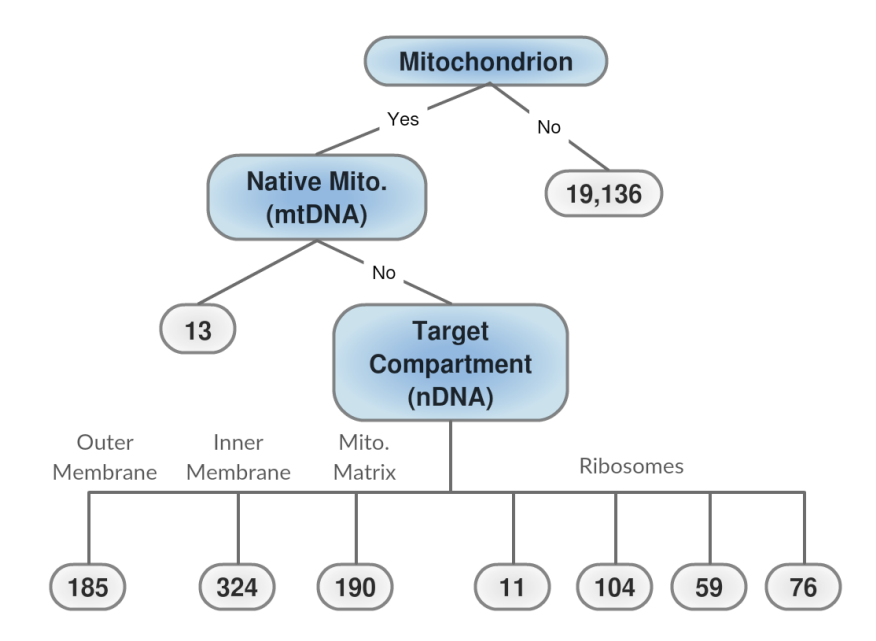

Figure 2.2: The protein dataset hierarchy of labels along with the instance count for each label.

### <span id="page-27-0"></span>**2.4 Coarse-grained vs. Fine-grained Trade Off**

In hierarchically labeled datasets, over-labeling refers to learning fine-grained (non-root) concepts and combining the results to predict the coarse-grained (root) label [[1](#page-91-1)]. It can be demonstrated through a simple example that for certain datasets, a fine-grained approach to the root level classifier can achieve higher levels of precision for the same level of recall. Such a dataset is shown in *Figure [2](#page-29-1).3* from [[1](#page-91-1)]. The classifiers for this dataset can be thought of as a function of single rectangular boxes with axis-parallel sides.

The target concept is to learn the circles from the diamonds. If we train a coarse classifier of circles verses diamonds and desire a high amount of recall or a large amount of circles to be correctly classified, a large amount of diamonds will necessarily be returned. In order for the coarse-grained classifier to return all of the positive circle instances the it must encompass the entire dataset and

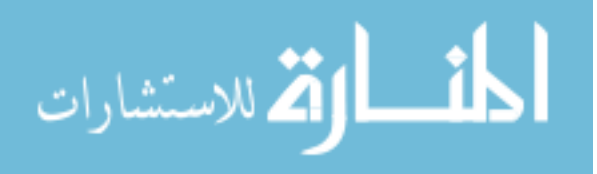

incidentally return all of the negative diamond instances as positive. Alternatively, since the circles also belong to the fine-grained classes of their respective color and shading, 4 separate fine-grained classifiers can be trained and then a union of the fine-grained classifiers can be used to predict either circle or diamond for a data instance. Each fine-grained classifier is trained one verses everything else, and if any of the fine-grained classifiers output that the instance is a positive for that sub-class we predict that the instance is a circle. This union of the fine-grained classifiers can learn the entire circle space without encompassing any false positive diamonds.

A fine-grained approach is preferable for the simple dataset pictured. The fine-grained classification approach for a root level classifier will achieve higher levels of precision for the same level of recall when applied to the protein dataset. In the simple example, in order for the coarse-grained learner to have high recall, precision must be sacrificed for a large amount of false positives returned. By combining fine-grained classifiers, the same level of recall can be achieved with a higher level of precision because none of the false positive diamonds will be returned.

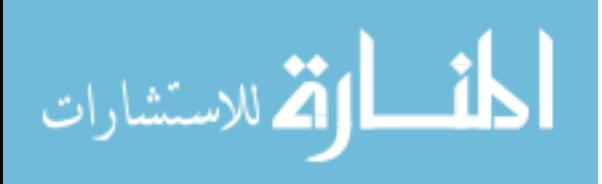

<span id="page-29-1"></span>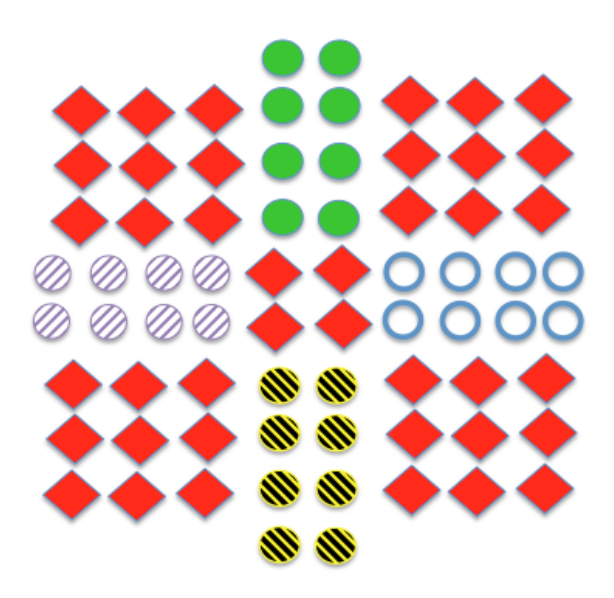

Figure 2.3: Demonstration of a dataset that would benefit from multiple finegrained learners for each circle type, from [[1](#page-91-1)].

#### <span id="page-29-0"></span>**2.5 Active Over-Labeling**

In conventional active learning, as previously defined in Section [1](#page-16-0), the initial state is a pool of unlabeled examples  $U \subset \mathcal{X}$ . At each iteration, an oracle is queried at some cost for the label of an instance  $u \in U$ , then *L* is training on the labeled examples  $(x, y)$ , with the goal of outputting a relatively high performing classifier for a low cost.

Since our dataset is oracle labeled, this work extends the conventional active learning approach to solicit labels at finer levels of the hierarchy for a specified cost. The oracle in this setting returns a vector of labels, corresponding to the path starting at the root of the hierarchy tree or labeling tree. An example labeling tree for the Reuters Corpus Volume I (RCV1) dataset is shown in is shown in *Figure [2](#page-30-0).4*. This dataset is used in text categorization research and the dataset is comprised of human labeled articles of text [[2](#page-91-2)]. An instance in this dataset could be labeled as  $\langle$ Location,Building,Museum $\rangle$ ,  $\langle$ Location,Attraction,Museum $\rangle$ ,  $\langle$ Location,Lake,*X* $\rangle$ ,

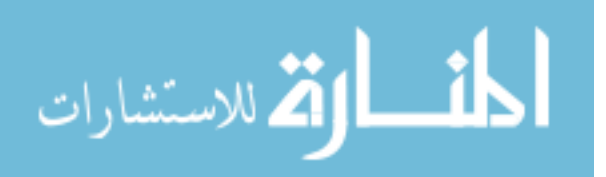

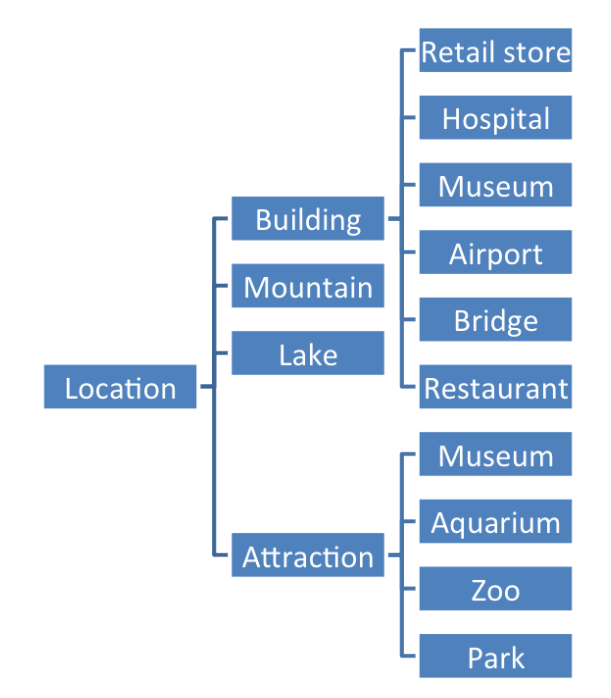

<span id="page-30-0"></span>or  $\langle X, X, X \rangle$ , where an *X* indicates that no value at that level applies [[1](#page-91-1)].

Figure 2.4: A labeling tree based on the text categorization dataset RCV1 [[2](#page-91-2)].

In the active over-labeling setting, each instance *U* is initially labeled with the vector  $\langle ?, ?, . . , ? \rangle$ , where ? denotes an unspecified label that is yet to be purchased. A vector of labels is denoted as  $\langle \ell_1, \ell_i, \ldots, \ell_k \rangle$ . A label  $\ell_i$  is the instance's label at the *i*th level of the tree. Furthermore, if  $j > i$ , and  $\ell_i = X$  or no value at that level, then  $\ell_j = X$  as well, since no other label farther than  $\ell_i$  from the root can be defined. Thus we let  $\ell_i$  denote the largest value for a given instance such that  $\ell_i \neq X$ . The values  $\ell_i, \ldots, \ell_1$  form a path from a leaf to the root of the tree. For a given instance, a value for  $\ell_i$  is purchased at a cost  $c_i \geq c_k \geq 0$  for all  $i > k$ . A purchase of  $\ell_i$ automatically yields the values of  $\ell_1$  through  $\ell_{i-1}.$  For example a purchase of  $\ell_3$  for an instance in the RCV1 dataset could yield  $\langle$ Location,Building,Museum $\rangle$ ,  $\langle$ Location,Attraction,Museum $\rangle$ ,  $\langle$ Location,Lake,*X* $\rangle$ , or  $\langle X, X, X \rangle$ . It is assumed that all labels in the same level are distinct, e.g., Museum under Attraction is distinguishable from Museum under Building. A purchase of  $\ell_2$  for an instance

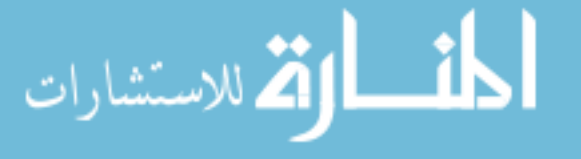

in the RCV1 dataset could yield  $\langle$ Location,Building,? $\rangle$ ,  $\langle$ Location,Attraction,? $\rangle$ ,  $\langle$ Location,Lake,*X* $\rangle$ , or  $\langle X, X, X \rangle$ . Note that once an *X* or a leaf is known for the instance, the rest of the vector labels farther from the root are known to be *X*. The labeling relationship for an instance for a given class is defined as a function LABELMAP( $E'$ ,  $m$ ,  $i$ ) where  $E'$  is the label vector,  $m$  is the class for which the label is requested, and *i* is the level in the label hierarchy associated with that class.

#### <span id="page-31-0"></span>**2.6 Hierarchical Active Learning**

The Hierarchical Active Learning algorithm (HAL) applies the active over-labeling approach and is shown diagrammatically in *Figure [2](#page-32-0).5*. A high level description of the HAL algorithm is given in *Algorithm [1](#page-33-1)*. Multiple fine-grained classifiers are trained at each level of the hierarchy of the dataset. Every level *i*, and every class *j* has a corresponding binary fine-grained classifier *Ci*,*<sup>j</sup>* . The machine learning algorithm used in *Ci*,*<sup>j</sup>* is dependent upon the dataset, this work investigates using SVM and Logit on the protein dataset [[3](#page-91-3)]. The algorithm progresses by purchasing a batch of labels, where the proportion of the total budget *b* used for a given level *i* is denoted by a vector  $p$ . This step  $\text{Purchase}(b \cdot p_i, i, C_{i,j}(x))$ , returns  $b \cdot p_i$  worth of label vectors defined up to level *i* of the labeling tree. The classifier *Ci*,*<sup>j</sup>* is used in the purchase function to order the unlabeled instances by the uncertainty, so the instances with the highest uncertainty have their labels purchased in order to maximize the ensemble classifier performance.

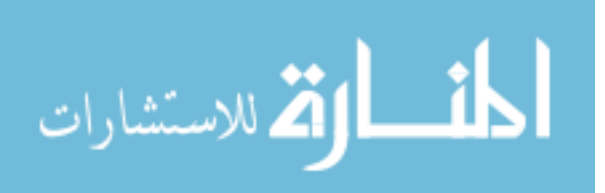

<span id="page-32-0"></span>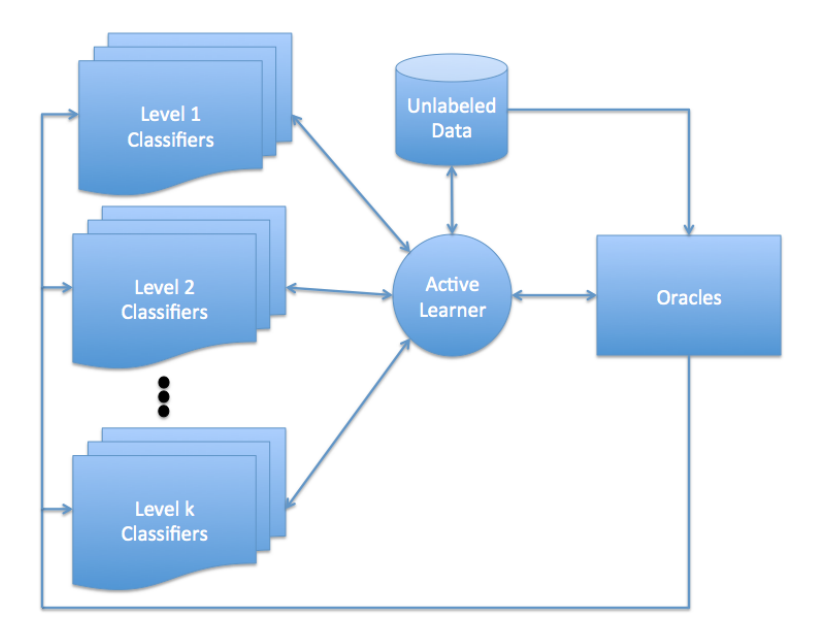

Figure 2.5: Diagram of HAL approach

The classifiers  $C_{i,j}$  are combined into an ensemble classifier for the coarsegrained level-1 concept. The level-1 concept  $C_{1,*}$  is a disjunction over the concepts *j* at any given level *i*, the equation to combine fine-grained classifiers is given in as:

$$
C_{i,*}(x) = \max_{s \ge i,j} C_{s,j}(x)
$$
 (2.11)

Furthermore the uncertainty at level *i* is measured with respect to the ensemble classifier  $C_{i,*}$ . The uncertainty  $u_i(x)$  of the label for example *x* for level *i* is defined as:

$$
u_i(x) = \frac{1}{2} - \left| C_{i,*} - \frac{1}{2} \right| \tag{2.12}
$$

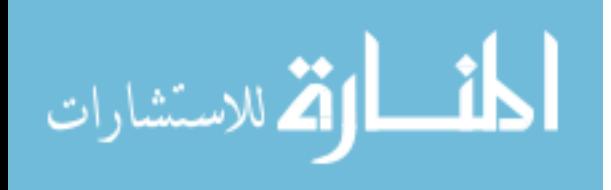

<span id="page-33-1"></span>**Algorithm 1** Method hierarchical active learning for a fixed fine-grained ratio (FFR) [[1](#page-91-1)]. See text for Purchase and LabelMap.

```
function Hal(Unlabeled examples U, labeling tree T, machine learner L, budget B,
per-iteration budget b, purchase proportions p = (p_1, \ldots, p_k))
   E_{i,j} \leftarrow \emptyset . binary-labeled train set for level i, label j
    Initialize Ci,j
for all i, j
   while B > b do
       B \leftarrow B - bfor all Level i \in T do
           E' \leftarrow Purchase(b p_i, i, C_{i,j})
           for all Level m \le i do
               for all Class j in Level m do
                   E<sup>m,j</sub> ∪ LabelMap(E', m, j)</sup>
               end for
           end for
       end for
       for all Level i \in T do
           for all Class j in Level i do
               C_{i,j} \leftarrow Train L on E_{i,j}end for
       end for
   end while
   return Ensemble classifier
end function
```
## <span id="page-33-0"></span>**2.7 Dynamically Adapting Purchase Proportions**

HAL is a fixed-fine ratio methodology. It takes as input a purchase proportion vector *p*, which specifies how much of the budget should be used to purchase at a given level in the hierarchy. The following strategy is developed to dynamically adapt to purchase proportions [[1](#page-91-1)]. The task of choosing the level of granularity to purchase labels is framed as a multi-armed bandit problem, and solved using Auer et al.'s  $\epsilon$ -greedy bandit algorithm (BANDIT) [[23](#page-95-0)], given as:

- Loop for each  $n = 1, 2, \ldots$
- At each iteration *n* solve,  $\varepsilon_n = \min\left\{1, \frac{cK}{d^2n}\right\}$  $\bigg\}$ .

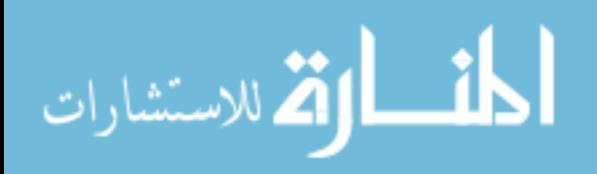

- $-$  Let  $i_n$  be the machine with the highest current average reward.
- **−** With probability 1 −  $ε$ <sup>*n*</sup> play  $i$ <sup>*n*</sup> and with probability  $ε$ <sup>*n*</sup> play a random arm.
- **–** Note, in our implementation we let  $c, d = 1$ .

For each iteration of purchase, BANDIT chooses a purchasing strategy based on the running average of the observed reward associated with each strategy. The reward or gain for each round is defined in terms of observed model change and the equation is given below, where *n* is the round number, *X* is the remaining unlabeled examples, and  $f_i(x_i)$  is HAL's output for the input  $x_i$  after the *n*th round of batch purchases.

<span id="page-34-0"></span>
$$
g(n) = \frac{1}{\|X\|} \sum_{x_i \in X} \log(|f_{j-1}(x_i) - f_j(x_i)|)
$$
 (2.13)

The gain equation shown in *eqn. 2.[13](#page-34-0)* is modified to further to prevent BAN-DIT from thrashing between purchasing strategy arms,  $p$  and  $p'$ . The observed thrashing is resultant from the running average of the  $g(n)$  for every strategy slowly decreasing as more instances are obtained. The effect is that the unmodified BANDIT disproportionately favors arms that it has not played recently and have not been recently updated. Thus the following modified BANDIT reward equation is used, it selects between two arms: (1) use the strategy as the previous round, (2) switch strategies. The reward from the  $(1)$  is always zero. The reward for  $(2)$ is given in *eqn. 2.[14](#page-35-0)*, and is dependent upon the difference in the gain before and after switching. The modified BANDIT reward equation prevents thrashing

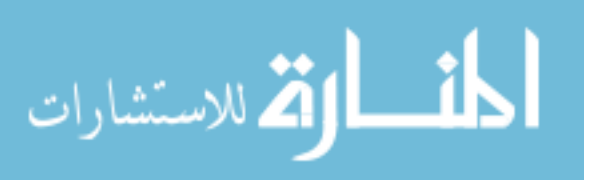

between arms and solves for the true optimal purchasing strategy.

<span id="page-35-0"></span>
$$
r(n) = \begin{cases}\n-g(n)/|g(n)| & \text{if } p \to p' \\
g(n)/|g(n)| & \text{if } p' \to p \\
0 & \text{if } p \to p \text{ or } p' \to p'\n\end{cases}
$$
\n(2.14)

Pseudocode for the BANDIT algorithm is given in *Algorithm [2](#page-35-1)*. The *Algorithm [2](#page-35-1)* details how BANDIT it is used to generate purchase proportions dynamically for HAL.

<span id="page-35-1"></span>**Algorithm 2** BANDIT approach that dynamically selects purchase proportions to use for HAL [[1](#page-91-1)]. See text for *e*-greedy bandit algorithm, HAL, Gain, and Reward.

**function** BANDIT(Unlabeled examples *U*, labeling tree *T*, budget *B*, per-iteration budget *b*, purchase proportions  $p = (p_1, \ldots, p_k)$ , Arms={ $armStay, armSwitch$ }, HAL) Run HAL for a 1 iteration, randomly select Arms and *p<sup>i</sup>* **while**  $B > b$  **do** Set round number to *j* Run HAL for current round with previously determined *p<sup>i</sup>* Get *U* for the current round. Get HAL's combined classifier from the previous round, *fj*−<sup>1</sup> Get HAL's combined classifier from the previous round, *f<sup>j</sup>*  $\text{Calculate } g_j = \text{Gain}(f_{j-1}, f_j, U)$ Calculate the  $r_j = \text{Reward}(g_i)$  for the switch arm and for the stay arm. Calculate the average round rewards for each arm,  $r_{avg} = AVG(r)$ Run  $\epsilon$ -greedy bandit( $r_{avg}$ ,  $p$ ) to select arm to use for next round Use selected arm to reset  $p_i$  for next round **end while end function**

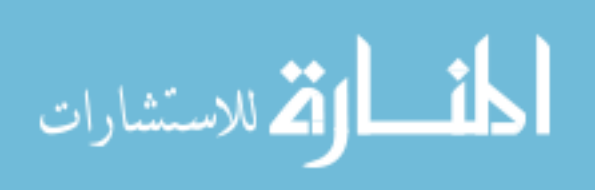
# **Chapter 3**

# **Related Work**

#### **3.1 Previous work in Active Learning**

The experiments and methods described in this work demonstrate how leveraging fine-grained label information can improve the accuracy of a coarse-grained (rootlevel) classifier, and investigate active learning in a hierarchical setting where label acquisition cost can vary [[1](#page-91-0)]. This thesis mirrors the first application of these methods done by Mo et al. [[1](#page-91-0)].

Techniques have been investigated using hierarchies of labels to improve a finegrained classifier, by backing off to coarse levels of the hierarchy when fine-grained data are sparse. Such techniques have been applied to text classification [[24](#page-95-0)] and rich media indexing [[25](#page-95-1)]. This work presents techniques that work in the opposite direction, utilizing selectively acquired fine-grained labels to improve classification over coarse categories.

Previous work in active learning focused on "pool-based" active learning, where a learner selects instances from a pool of unlabeled data to be labeled by an oracle. Active learning can reduce the expense of purchasing labels by only requesting the

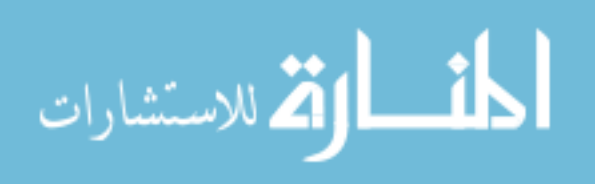

most informative labels [[26](#page-95-2)]. Labels that have the highest uncertainty are deemed most informative, uncertainty can be measured in terms of the confidence of output values [[27](#page-95-3)], uncertainty in the parameters of probabilistic models [[28](#page-95-4)], or the size of the model's decision boundary [[29](#page-96-0)]. This work uses uncertainty measured in confidence of output values and size of the model's decision boundary.

Previous work in active learning has been shown to reduce sampling bias by utilizing the hierarchical structure of input features [[30](#page-96-1), [31](#page-96-2)]. This work focuses on active learning over hierarchically structured output labels [[1](#page-91-0)].

#### **3.2 Application to Dispatch Dataset**

The analysis of the protein data set presented in this thesis, largely follows Mo et al.'s [[1](#page-91-0)] experiments on the Reuters Corpus Volume I (RCV1) text categorization dataset shown in Section [2](#page-29-0).5. HAL is applied to a Dispatch dataset by Mo et al. [[1](#page-91-0)]. This dataset contains 375,026 manually labeled hierarchical names across 1,384 newspaper articles [[2](#page-91-1)]. This is a clear example of when fine-grained labels have a higher cost. It is relatively easy for a person to manually determine the coarse level question of whether or not the article pertains to an organization, and relatively difficult to determine the fine level question of whether or not the article pertains to a railroad or a zoo.

The first analysis step is to confirm that fine-grained classifiers outperform coarse-grained classifier evaluations and active learning outperforms passive learning. Passive learning is randomly selecting new data instances to be labeled out of the set of unlabeled instances. The advantage for active learning over passive and fine-grained over coarse-grained is shown for the dataset [[1](#page-91-0)]. Furthermore, the fine-grained classifier is shown to have a higher level of precision compared

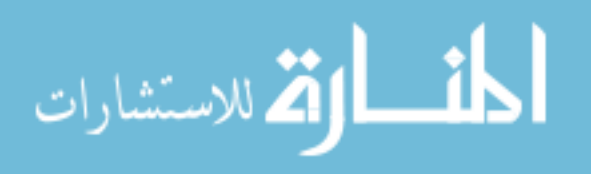

to the coarse-grained classifier when both classifiers output the roughly the same recall [[1](#page-91-0)]. These evaluation metrics are discussed further in Section [2](#page-22-0).2.

The next analysis step is to test an implementation of an algorithm for *active over-labeling* called HAL with various *p* proportion ratios. The proportion for each fine class used by that rounds purchase-budget remains fixed throughout the rounds of the experiment, thus each experiment has a fixed fine ratio (FFR). The experiments by Mo et al. [[1](#page-91-0)] demonstrate that HAL can be used to determine an optimal FFR strategy for the RCV1 dataset at various fine costs and budgets. Furthermore, Mo et al. elicits and performs a modified *active over-labeling* approach termed BANDIT on the RCV1 dataset. The BANDIT approach is determined to be robust to differences in label cost and label budget. Both the HAL and the BANDIT methodologies are discussed in detail in Sections [2](#page-31-0).6 - [2](#page-33-0).7.

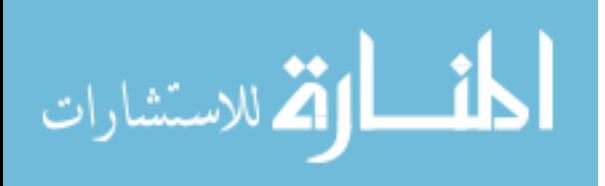

# **Chapter 4**

# **Experimental Setup**

This chapter details the experimental settings for the coarse-grained and finegrained classifiers. First we define our training and testing strategy, using a subset of the data for parameter tuning. Then we progress to running SVM with the default parameters, then vary scaling methods, kernels and feature selection for SVM. At this point the SVM is not showing an advantage for the fine-grained classifier, we switch to a Logit classifier which learns a less complex function than the SVM. The same variations in scaling and feature selection used in the SVM experiments are performed with a Logit classifier.

The tuning of the Logit cost parameter is determined to have a dependence on the class weighting scheme. The Logit cost and class weight are tuned in conjunction with one another, a unique cost and class weight pair represents a distinct parameter choice. Furthermore, the class weight parameter is tuned for the specific fine-grained classifiers. A Logit tolerance parameter is tuned after the class weights. Options with generating the PR and ROC curves are explored, including varying the sample weight and dropping intermediate values in the ROC curve. A distinct advantage for the fine-grained union classifier over the coarse-grained

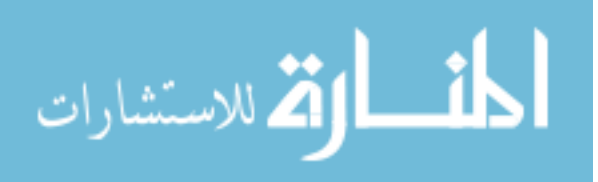

classifier is demonstrated for Logit. Finally, the class weight parameter is once again tuned with the entire dataset partitioned and the experimental setup for the Logit classifier is complete. After the Logit classifier is tuned, then the class weights are applied to the SVM classifier. The SVM cost and gamma parameters are varied in conjunction with one another and a fine-grained classifier advantage over coarse-grained is discovered for the SVM.

# **4.1 Training and Testing Coarse-Grain and Fine-Grain Classifiers**

The bioinformatics dataset consists of 9 classes as shown in *Figure [2](#page-27-0).2*. The coarselevel concept is whether or not the protein resides within the mitochondria. The negative case of not residing within the mitochondria is class 0. The positive case of residing within the mitochondria corresponds to any of the 8 target compartment classes, numbered 1 through 8. Since the negative case has no fine-grained labels, the fine-grained classifier is comprised of separate classifiers for each of the finegrained labels. The 8 fine-grained classifiers are trained such that only the instances of the class corresponding to that classifier's target compartment are marked as positive, all the others are treated as negative. The coarse-level classifier treats all fine-grained target compartment instances as members of a single positive class. For all classifiers the non mitochondrion instances are treated as negative or 0 labeled. The totals for each class type is shown in *Table [4](#page-41-0).1a*. Throughout this experiment a 10 folds cross validation strategy is used, an example partitioning in shown in *Table [4](#page-41-0).1b*.

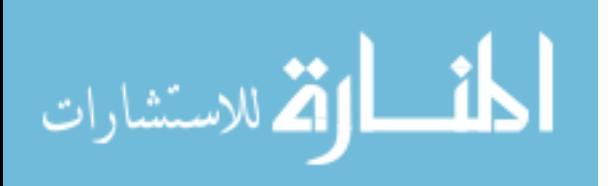

<span id="page-41-0"></span>Table 4.1: This dataset contains 20098 instances total with 449 features each. An example partitioning is shown, some classes like 1 and 5 contain only 1-2 instances in a given test set. Note there is a heavy class imbalance with approx. 20 negative instances for each positive instance.

| Classes           | Count |       |       |              |                |           |     |                |                |     |    |    |
|-------------------|-------|-------|-------|--------------|----------------|-----------|-----|----------------|----------------|-----|----|----|
| $\mathbf{O}$      | 19136 | Folds | All   | $\mathbf{O}$ | 1              | 2         | 3   | $\overline{4}$ | 5              | 6   | 7  | 8  |
| 1                 | 13    |       | 2010  | 1914         | 1              | 19        | 32  | 19             | 1              | 11  | 6  | 7  |
| 2                 | 185   | 2     | 2010  | 1914         | 1              | 19        | 32  | 19             | 1              | 11  | 6  | 7  |
| 3                 | 324   | B     | 2010  | 1914         | 1              | 19        | 32  | 19             | 1              | 11  | 5  | 8  |
| 4                 | 190   | 4     | 2010  | 1914         | 1              | 19        | 32  | 19             | 1              | 10  | 6  | 8  |
| 5                 | 11    | 5     | 2010  | 1914         | 1              | 18        | 33  | 19             | 1              | 10  | 6  | 8  |
| 6                 | 104   | 6     | 2010  | 1914         | 1              | 18        | 33  | 19             | 1              | 10  | 6  | 8  |
| 7                 | 59    | ┯     | 2010  | 1913         | $\overline{2}$ | 18        | 33  | 19             | 1              | 10  | 6  | 8  |
| 8                 | 76    | 8     | 2010  | 1913         | $\overline{2}$ | 18        | 33  | 19             | 1              | 10  | 6  | 8  |
| Tot All           | 20098 | 9     | 2009  | 1913         | $\overline{2}$ | 18        | 32  | 19             | $\overline{2}$ | 10  | 6  | 7  |
| <b>Tot Coarse</b> | 19136 | 10    | 2009  | 1913         | 1              | 19        | 32  | 19             | 1              | 11  | 6  | 7  |
| Tot Fine          | 962   | Total | 20098 | 19136        | 13             | 185       | 324 | 190            | 11             | 104 | 59 | 76 |
| Features          | 449   |       |       |              |                | (b) Folds |     |                |                |     |    |    |

(a) Classes

Each partition contains a representative portion of each class, the instances are randomly distributed between partitions. The train set is composed of joining 9 of the partitions together holding 1 fold out for the test set. An example of the totals for a train and test set is shown on *Table [4](#page-41-1).2*.

<span id="page-41-1"></span>Table 4.2: Example of totals for the train and test partitions when the first fold is held out to be the test set.

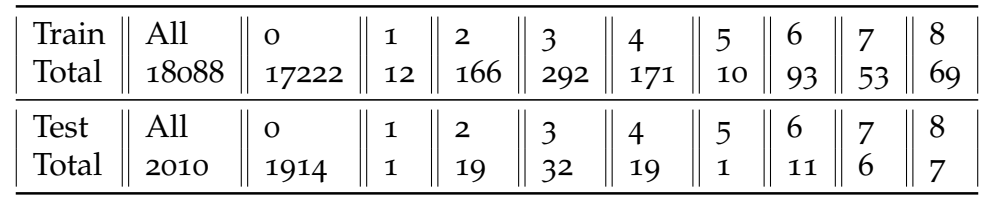

Because the experiment will involve running multiple rounds iteratively increasing the number of instances on which the classifiers are trained and tested, a

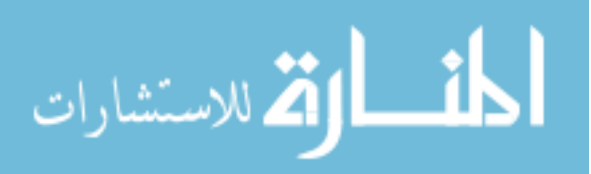

subset was used to tune the parameters of the classifiers. This allowed variations of the classifier parameters to be run rapidly and for the class weight parameter to be tuned for various round sizes. The reduced subset contains a randomly chosen group of approximately 1/5 of the negatives. The class totals and example partitioning for the reduced subset is shown in *Table [4](#page-42-0).3*. The total number of negative instances in the subset partitioning is 3827 down from 19136. The total number of positive instances in the subset partitioning stays the same and is 962. After tuning parameters on the subset of data, parameter values are held fixed and experiments are re-run on a new partitioning containing the entire dataset.

<span id="page-42-0"></span>Table 4.3: Example totals for the train and test set for the subset of data. The subset of data is used for the majority of the parameter search.

Throughout this project the python library sci-kit learn is used for the implementation of the classification, preprocessing, and evaluation algorithms [[10](#page-92-0)]. The Support Vector Machine (SVM) supervised learning algorithm is used on the unscaled subset of the data to obtain the base results shown in *Table [4](#page-43-0).4*. The coarse and the fine algorithm performance is shown for each of the 10 folds along with the average performance across the 10 folds. Also the receiver operator characteristic and precision recall curves are calculated with fine instances weighted according to the number of of instances in the test set divided by the number of positive instances in the test set which is a value of 4.99 for the data subset.

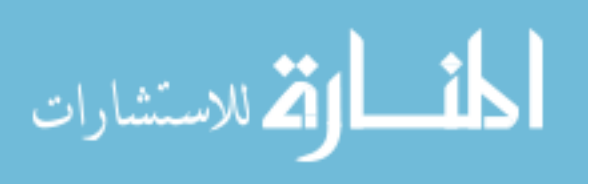

<span id="page-43-0"></span>Table 4.4: SVM default results without parameter selection or preprocessing. Where PR curve AUC is (pr), ROC curve AUC is (roc), accuracy is (acc), F1-measure is (f1).

| coarse-pr | fine-pr   | coarse-roc | fine-roc  | coarse-acc | fine-acc  | coarse-f1 | fine-f1   |
|-----------|-----------|------------|-----------|------------|-----------|-----------|-----------|
| 0.807     | 0.796     | 0.779      | 0.768     | 0.816      | 0.802     | 0.214     | 0.021     |
| 0.848     | 0.822     | 0.828      | 0.790     | 0.825      | 0.804     | 0.263     | 0.041     |
| 0.846     | 0.821     | 0.810      | 0.765     | 0.818      | 0.802     | 0.243     | 0.021     |
| 0.860     | 0.832     | 0.826      | 0.775     | 0.831      | 0.802     | 0.319     | 0.021     |
| 0.859     | 0.829     | 0.828      | 0.783     | 0.833      | 0.804     | 0.298     | 0.041     |
| 0.796     | 0.763     | 0.748      | 0.715     | 0.816      | 0.806     | 0.214     | 0.061     |
| 0.838     | 0.825     | 0.797      | 0.792     | 0.818      | 0.800     | 0.243     | 0.020     |
| 0.836     | 0.816     | 0.803      | 0.770     | 0.823      | 0.800     | 0.309     | 0.020     |
| 0.863     | 0.845     | 0.833      | 0.805     | 0.829      | 0.797     | 0.305     | 0.000     |
| 0.844     | 0.806     | 0.806      | 0.758     | 0.836      | 0.807     | 0.339     | 0.061     |
| avg 0.840 | avg 0.815 | avg 0.806  | avg 0.772 | avg 0.825  | avg 0.802 | avg 0.275 | avg 0.031 |

Table 4.5: SVM default results confusion matrix. Where True Negatives is (tn), False Positives is (fp), False Negatives (fn), True Positives is (tp).

| coarse-tn | fine-tn   | coarse-fp $\parallel$ fine-fp |              | $\parallel$ coarse-fn $\parallel$ fine-fn |            | coarse-tp | fine-tp        |
|-----------|-----------|-------------------------------|--------------|-------------------------------------------|------------|-----------|----------------|
| 379       | 383       | 4                             | $\mathbf{O}$ | 84                                        | 95         | 12        | 1              |
| 380       | 383       |                               | $\Omega$     | 81                                        | 94         | 15        | $\overline{2}$ |
| 378       | 383       | 5                             | $\Omega$     | 82                                        | 95         | 14        |                |
| 379       | 383       | 4                             | $\Omega$     | 77                                        | 95         | 19        |                |
| 382       | 383       |                               | $\Omega$     | 79                                        | 94         | 17        | $\overline{2}$ |
| 379       | 383       | 4                             | $\Omega$     | 84                                        | 93         | 12        | 3              |
| 378       | 382       | 5                             | 1            | 82                                        | 95         | 14        |                |
| 375       | 382       | 7                             | $\Omega$     | 78                                        | 96         | 19        | 1              |
| 379       | 382       | 3                             | $\Omega$     | 79                                        | 97         | 18        | $\Omega$       |
| 379       | 382       |                               | $\Omega$     | 75                                        | 92         | 20        | 3              |
| avg 378.8 | avg 382.6 | avg 3.9                       | avg 0.1      | avg 80.1                                  | avg $94.6$ | avg 16.0  | avg 1.5        |

Table 4.6: SVM default condensed view of summary performance metrics, each value is the average of 10 folds.

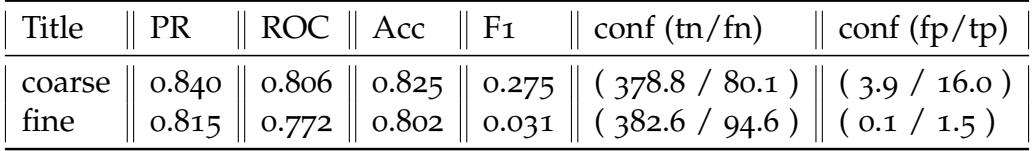

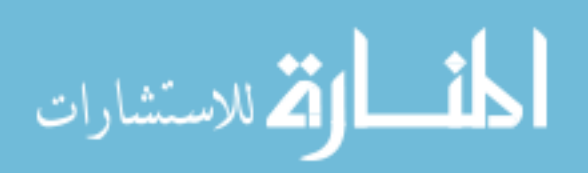

The primary metric used to make decisions between alternative parameter choices is the PR-AUC and ROC-AUC. The F-measure and accuracy metrics can be shown to be correlated to a chosen point on the ROC or PR curves. As shown in *Figure [5](#page-68-0).2*, each point on the ROC curve has an associated chosen accuracy point, both the coarse and fine classifiers have similar sets of accuracy and F-measure points. The chosen threshold used to output the accuracy, F-measure and confusion matrices varies between the coarse and fine classifier, so at a first glance it appears as if fine out performs coarse in these metrics but an alternative threshold could be selected for the coarse classifier to obtain metrics matching the fine output. Alternatively, the PR-AUC and ROC-AUC compare the correctness of the entire ranking of the instances in the test set by the classifier, and thus eliminate the need to consider the dynamic tuning of the threshold used by the classifier to output a given confusion matrix, accuracy, and F-measure score. In general, as parameter selection in Sections [4](#page-44-0).2-4.[12](#page-63-0) is elicited the choices from previous sections are used in any sections that follow.

### <span id="page-44-0"></span>**4.2 Varying SVM Scaling Methods**

Different scaling methods are used to preprocess the data [[10](#page-92-0)]. The standard scaling (std-scaler) strategy centers all features around zero with variance in the same order, i.e., it outputs the features with a mean of zero and a unit variance. The minimum maximum scaling (minimax-scaler) strategy scales features between a minimum and maximum value, which is 0 and 1. The normalization scaling (norm-scaler) strategy scales individual samples to have a unit norm. Each preprocessing strategy is applied on the entire dataset before training and testing is performed. Preprocessing is performed with the default kernel option which is

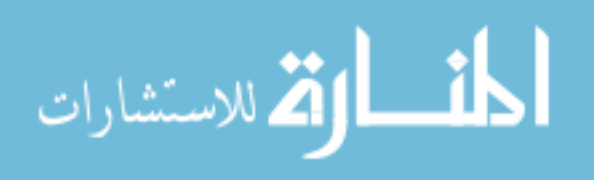

Radial Basis Function (RBF). The SVM std-scaler method is discovered to have the best performance.

|  |  | Title    PR    ROC    Acc    F1    conf (tn/fn)    conf (fp/tp) |  |
|--|--|-----------------------------------------------------------------|--|
|  |  |                                                                 |  |

Table 4.7: SVM minimax-scaler results.

Table 4.8: SVM norm-scaler results.

|  |  | Title    PR    ROC    Acc    F1    conf (tn/fn)    conf (fp/tp) |  |
|--|--|-----------------------------------------------------------------|--|
|  |  |                                                                 |  |

Table 4.9: SVM std-scaler results. This option is chosen.

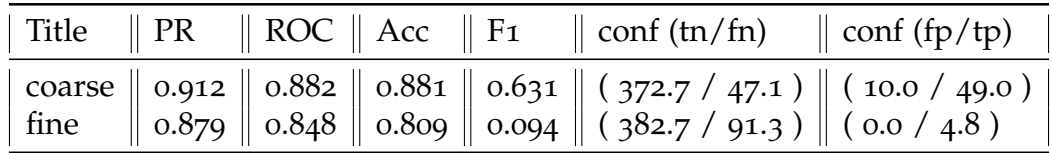

### **4.3 Varying SVM Kernels**

Different kernel functions were used in the SVM classifier including: Radial Basis Function (RBF), Polynomial Degree 3 and 6 (Poly), Linear, and Sigmoid [[10](#page-92-0)]. The chosen preprocessing strategy of std-scaler is used for these results. The RBF kernel is discovered to have the best performance.

Table 4.10: Linear kernel results.

|  |  | Title    PR    ROC    Acc    F1    conf (tn/fn)    conf (fp/tp) |  |
|--|--|-----------------------------------------------------------------|--|
|  |  |                                                                 |  |

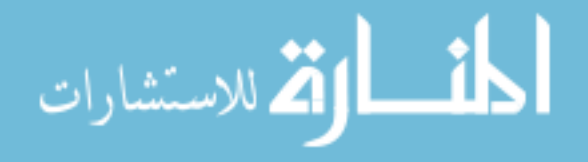

Table 4.11: Poly degree 3 kernel results.

|  |  | Title    PR    ROC    Acc    F1    conf (tn/fn)    conf (fp/tp)                                                                                                    |  |
|--|--|----------------------------------------------------------------------------------------------------|--|
|  |  | $\Big\{ \begin{array}{l} \mbox{coarse} \\\mbox{fine}\end{array} \Big\  \begin{array}{l} 0.816 \0.755 \end{array} \Big\  \begin{array}{l} 0.807 \0.743 \end{array} \Big\  \begin{array}{l} 0.807 \0.801 \end{array} \Big\  \begin{array}{l} 0.169 \0.063 \end{array} \Big\  \begin{array}{l} (376.9 \div 86.7) \ (380.3 \div 92.9) \end{array} \Big\  \begin{array}{l} (5.8 \div 9.4) \ (2.3 \div 3.2)$ |  |

Table 4.12: Poly degree 6 kernel results.

|  | Title    PR    ROC    Acc    F1    conf (tn/fn)    conf (fp/tp) |  |
|--|-----------------------------------------------------------------|--|
|  |                                                                 |  |

Table 4.13: Sigmoid kernel results.

|  |  |  | Title    PR    ROC    Acc    F1    conf (tn/fn)    conf (fp/tp) |
|--|--|--|-----------------------------------------------------------------|
|  |  |  |                                                                 |

Table 4.14: RBF kernel results. This option is chosen.

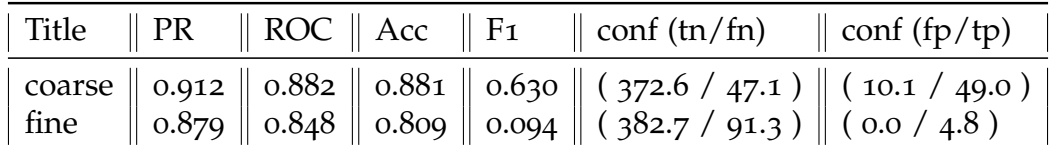

### **4.4 Varying SVM Feature Selection**

We tried different feature selection percentages. The Select Percentile library was used from sci-kit learn [[10](#page-92-0)]. This is a univariate feature selection strategy that ranks the features usability for classification according to a statistical measure, then keeps a certain percentage of the features. The 100% of features example is simply the result from the previous section. The 75% feature selection strategy is discovered to have the best performance. Note that leveraging the fine-grained

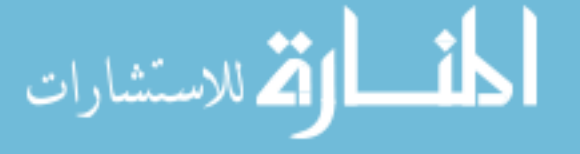

labels did not improve classifier performance relative to the coarse classifier. An alternative classifier strategy Logistic Regression (Logit) is investigated, starting in the following Section [4](#page-47-0).5.

|  |  |  | Title    PR    ROC    Acc    F1    conf (tn/fn)    conf (fp/tp) |
|--|--|--|-----------------------------------------------------------------|
|  |  |  |                                                                 |

Table 4.15: SVM select percentile, keep 25% of features.

Table 4.16: SVM select percentile, keep 50% of features.

|  |  |  | Title    PR    ROC    Acc    F1    conf (tn/fn)    conf (fp/tp) |
|--|--|--|-----------------------------------------------------------------|
|  |  |  |                                                                 |

Table 4.17: SVM select percentile, keep 75% of features. This option is chosen.

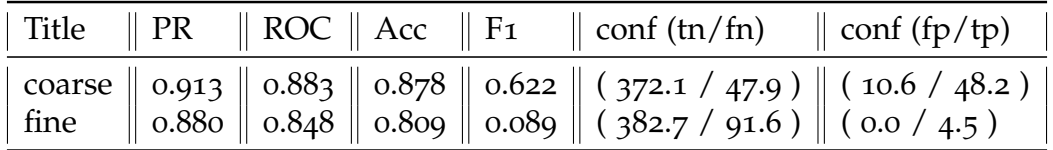

## <span id="page-47-0"></span>**4.5 Varying Logistic Regression Scaling**

Testing out the same options for preprocessing scaling that were varied for SVM. The MinMax scaling option is discovered to have the best performance.

|  |  |  | Title    PR    ROC    Acc    F1    conf (tn/fn)    conf (fp/tp)                                                                                                    |
|--|--|--|----------------------------------------------------------------------------------------------------|
|  |  |  | $\Big\{ \begin{array}{l} \mbox{coarse } \\ \mbox{fine } \end{array} \Big\  \begin{array}{l} 0.887 \\ 0.854 \end{array} \Big\  \begin{array}{l} 0.862 \\ 0.837 \end{array} \Big\  \begin{array}{l} 0.867 \\ 0.833 \end{array} \Big\  \begin{array}{l} 0.615 \\ 0.395 \end{array} \Big\  \begin{array}{l} ( \; 364.1 \; / \; 45.0 \; ) \\ ( \; 372.8 \; / \; 69.9 \; ) \end{array} \Big\  \begin{array}{l} ( \$ |

Table 4.18: Logistic Regression - No scaling.

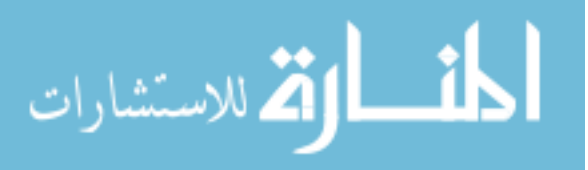

|  |  | Title $\parallel$ PR $\parallel$ ROC $\parallel$ Acc $\parallel$ F1 $\parallel$ conf (tn/fn) $\parallel$ conf (fp/tp)                                                                                                    |  |
|--|--|----------------------------------------------------------------------------------------------------|--|
|  |  | $\Big\{ \begin{array}{l} \text{coarse} \\ \text{fine} \end{array} \Big\  \begin{array}{l} 0.864 \\ 0.833 \end{array} \Big\  \begin{array}{l} 0.849 \\ 0.816 \end{array} \Big\  \begin{array}{l} 0.846 \\ 0.831 \end{array} \Big\  \begin{array}{l} 0.583 \\ 0.471 \end{array} \Big\  \begin{array}{l} (353.8 / 44.8) \\ (362.0 / 60.2) \end{array} \Big\  \begin{array}{l} (28.7 / 51.3) \\ (20.5 / 36$ |  |
|  |  |                                                                                                    |  |

Table 4.19: Logistic Regression standard scaling.

Table 4.20: Logistic Regression normalization scaling.

|  |  |  | Title    PR    ROC    Acc    F1    conf (tn/fn)    conf (fp/tp)                                                                                                    |
|--|--|--|----------------------------------------------------------------------------------------------------|
|  |  |  | $\Big\{ \begin{array}{l} \mbox{coarse} \ \mbox{in} \ \end{array} \Big\  \begin{array}{l} \mbox{o.790} \ \mbox{o.761} \ \end{array} \Big\  \begin{array}{l} \mbox{o.799} \ \mbox{o.799} \ \end{array} \Big\  \begin{array}{l} \mbox{o.000} \ \mbox{o.000} \ \end{array} \Big\  \begin{array}{l} \mbox{(382.7 / 96.1)} \ \mbox{(6.0 / 0.0)} \ \hbox{(6.0 / 0.0)} \end{array} \Big\ $ |

Table 4.21: Logistic Regression MinMax scaling. This option is chosen.

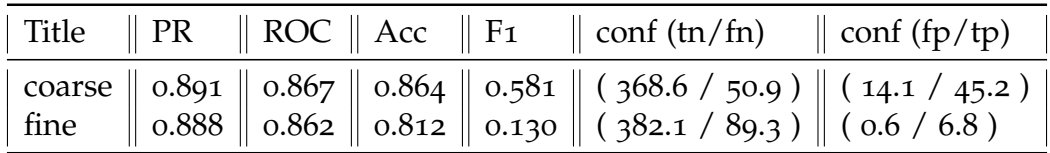

## **4.6 Varying Logistic Regression Feature Selection**

Tested out the same options for feature selection that were varied for SVM. The 100% feature selection strategy is discovered to have the best performance.

|  |  |  | Title    PR    ROC    Acc    F1    conf (tn/fn)    conf (fp/tp)                                                                                                    |
|--|--|--|----------------------------------------------------------------------------------------------------|
|  |  |  | $\Big \begin{array}{c c c c c c} \text{coarse} & 0.872 & 0.848 & 0.849 & 0.497 & (370.8 & / 60.3) & (11.9 & / 35.8) \\ \text{fine} & 0.869 & 0.845 & 0.804 & 0.052 & (382.2 & / 93.5) & (0.5 & / 2.6) \end{array}\right $ |

Table 4.22: Logistic Regression select percentile 25%.

Table 4.23: Logistic Regression select percentile 50%.

|  |  | Title    PR    ROC    Acc    F1    conf (tn/fn)    conf (fp/tp)                                                                                                    |  |
|--|--|----------------------------------------------------------------------------------------------------|--|
|  |  | $\Big\{ \begin{array}{l} \mbox{coarse } \parallel \mbox{ o.875 } \parallel \mbox{ o.849 } \parallel \mbox{ o.849 } \parallel \mbox{ o.849 } \parallel \mbox{ o.497 } \parallel \mbox{ ($370.8 /$ 60.3 }) \parallel \mbox{ ($11.9 /$ 35.8 }) \ \mbox{fine } \parallel \mbox{ o.872 } \parallel \mbox{ o.846 } \parallel \mbox{ o.803 } \parallel \mbox{ o.050 } \parallel \mbox{ ($382.2 /$ 93.6 }) \parallel \mbox{ ($0.5 /$ 2.5 }) \end{array} \Big\}$ |  |

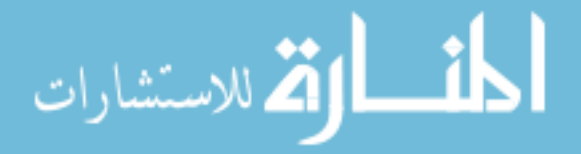

|  |  |  | Title    PR    ROC    Acc    F1    conf (tn/fn)    conf (fp/tp)                                                                                                    |
|--|--|--|----------------------------------------------------------------------------------------------------|
|  |  |  | $\Big\{ \begin{array}{l} \mbox{coarse } \\ \mbox{fine } \end{array} \Big\  \begin{array}{l} 0.871 \\ 0.869 \end{array} \Big\  \begin{array}{l} 0.847 \\ 0.845 \end{array} \Big\  \begin{array}{l} 0.848 \\ 0.803 \end{array} \Big\  \begin{array}{l} 0.493 \\ 0.048 \end{array} \Big\  \begin{array}{l} (370.6 \;/ \; 60.6 \,) \\ (382.0 \;/ \; 93.7 \,) \end{array} \Big\  \begin{array}{l} (\; 12.1 \;/ \; $ |

Table 4.24: Logistic Regression select percentile 75%.

Table 4.25: Logistic Regression select percentile 100%. This option is chosen.

|  |  |  | Title    PR    ROC    Acc    F1    conf (tn/fn)    conf (fp/tp) |
|--|--|--|-----------------------------------------------------------------|
|  |  |  |                                                                 |

# <span id="page-49-0"></span>**4.7 Varying Logistic Regression Positive Class Weight and Cost**

Since there is a class imbalance in the dataset (see *Table [4](#page-41-0).1a*), class weight and cost parameter pairs are varied together, each unique pairing is a distinct option. The cost default value is 1.0, and the class weight default value is 1.0. The original value selected for weighting the fine training instance is the number of instances in the train set divided by the number of positive instances; this is 4.977. The negative instance train weight is always 1.0. The fine weight of 7.5 and Logit cost parameter of 0.1 is discovered to have the most desirable performance. This option is chosen because it shows the least advantage for coarse or fine in either PR-AUC or in ROC-AUC, the difference in PR-AUC is 0.001 and the difference in ROC-AUC is 0.004. Note the *Table 4.[27](#page-50-0)* Logit weight 4.977, cost 0.1 has a difference of 0.0 in PR-AUC and a difference of 0.005 in ROC-AUC, a slight imbalance in PR-AUC was favored over an increased imbalance in ROC-AUC.

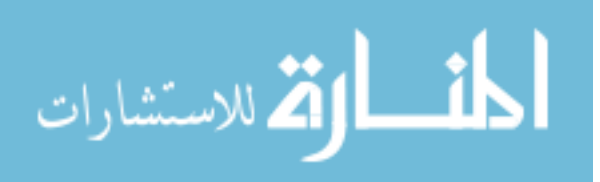

Table 4.26: Logit weight 4.977, cost 1.0

|  |  |  | Title    PR    ROC    Acc    F1    conf (tn/fn)    conf (fp/tp) |
|--|--|--|-----------------------------------------------------------------|
|  |  |  |                                                                 |

Table 4.27: Logit weight 4.977, cost 0.1

<span id="page-50-0"></span>

|  |  |  | Title    PR    ROC    Acc    F1    conf (tn/fn)    conf (fp/tp) |
|--|--|--|-----------------------------------------------------------------|
|  |  |  |                                                                 |

Table 4.28: Logit weight 4.977, cost 10.0

|  |  | Title    PR    ROC    Acc    F1    conf (tn/fn)    conf (fp/tp) |
|--|--|-----------------------------------------------------------------|
|  |  |                                                                 |

Table 4.29: Logit weight 10.0, cost 1.0

|  |  | Title    PR    ROC    Acc    F1    conf (tn/fn)    conf (fp/tp) |                                                                                                    |
|--|--|-----------------------------------------------------------------|----------------------------------------------------------------------------------------------------|
|  |  |                                                                 | $\Big\{ \begin{array}{l} \mbox{coarse} \end{array} \Big\  \begin{array}{l} 0.883 \\ 0.880 \end{array} \Big\  \begin{array}{l} 0.865 \\ 0.859 \end{array} \Big\  \begin{array}{l} 0.690 \\ 0.822 \end{array} \Big\  \begin{array}{l} 0.536 \\ 0.620 \end{array} \Big\  \begin{array}{l} (245.4 / 10.9) \\ (324.2 / 26.7) \end{array} \Big\  \begin{array}{l} (137.3 / 85.2) \\ (58.5 / 69.4) \$ |

Table 4.30: Logit weight 10.0, cost 0.1

|  |  |  | Title    PR    ROC    Acc    F1    conf (tn/fn)    conf (fp/tp) |
|--|--|--|-----------------------------------------------------------------|
|  |  |  |                                                                 |

Table 4.31: Logit weight 10.0, cost 10.0

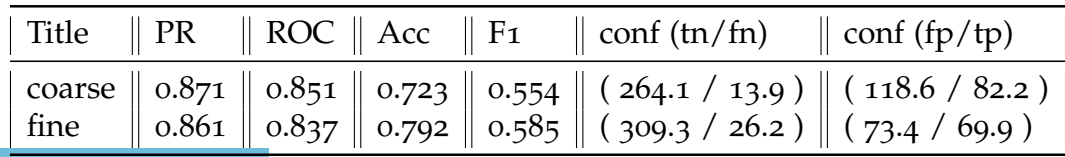

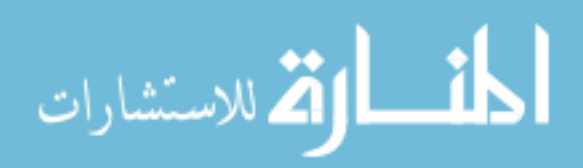

Table 4.32: Logit weight 7.5, cost 1.0

|  |  | Title    PR    ROC    Acc    F1    conf (tn/fn)    conf (fp/tp) |  |
|--|--|-----------------------------------------------------------------|--|
|  |  |                                                                 |  |

Table 4.33: Logit weight 7.5, cost 0.1. This option is chosen because it shows the least advantage for coarse or fine in either PR-AUC or in ROC-AUC.

|  |  | Title    PR    ROC    Acc    F1    conf (tn/fn)    conf (fp/tp) |  |
|--|--|-----------------------------------------------------------------|--|
|  |  |                                                                 |  |

Table 4.34: Logit weight 7.5, cost 10.0

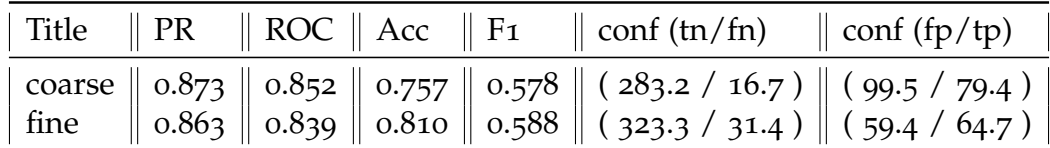

### **4.8 Varying Logistic Regression Fine Class Weights**

The class weight of 7.5 is determined in Section [4](#page-49-0).7, it is used for both fine and coarse classifiers. The weight for each of the separate fine classes is tuned by multiplying, the class weight of 7.5 by a fixed ratio. A weight ratio of 1.0 would output a fine class weight of 7.5. A weight ratio of 0.5 would output a fine class weight of 3.75. Subsections showing the tuning results for each of the 8 fine-grained classes follow in Sections 4.8.[1](#page-52-0)-[4](#page-58-0).8.8. The confusion matrices and output metrics for the individual fine class are shown in order to demonstrate how well the classifier is learning that fine-grained class. The results for the fine-grained classifier as a whole are shown on the top row, this is the same result display as shown in previous sections. The corresponding metrics for the specific one versus rest

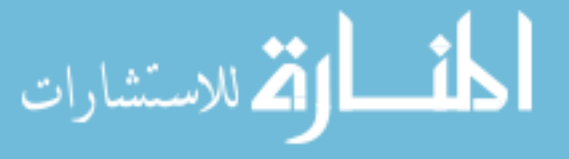

fine-grained classifier on the training set is shown in the middle row, and metrics for that classifier on the test set is shown on the bottom row. It is interesting to note that the fine-grained classifier does not perfectly learn the training set and the Logit theta parameters are using an effective regularization strategy. Although the training set metrics are displayed, only the test set metrics are used to evaluate parameter tuning decisions. In all cases, metrics are the average of 10 folds. The coarse classifier output is not shown as it will not vary or be dependent upon the fine class weight tuning.

#### <span id="page-52-0"></span>**4.8.1 Tune Fine Class 1 Weights**

The fine class 1 weight ratio of 3.0 is discovered to have the best performance.

Table 4.35: Logit Class 1 weight ratio 1.0

|  |  | Title $\ \n  PR \ \n  ROC \ \n  Acc \ \n  F_1 \ \n  conf (tn/fn) \ \n  conf (fp/tp)$ |  |
|--|--|--------------------------------------------------------------------------------------|--|
|  |  |                                                                                      |  |

Table 4.36: Logit Class 1 weight ratio 0.5

| Title |  |  | $\parallel$ PR $\parallel$ ROC $\parallel$ Acc $\parallel$ F1 $\parallel$ conf (tn/fn) $\parallel$ conf (fp/tp) |  |
|-------|--|--|----------------------------------------------------------------------------------------------------|--|
|       |  |  |                                                                                                    |  |

Table 4.37: Logit Class 1 weight ratio 3.0. This option is chosen.

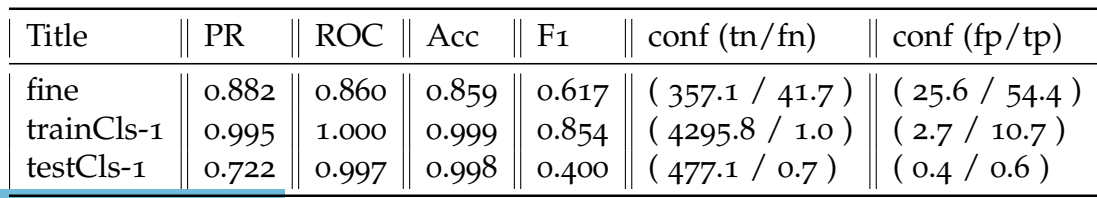

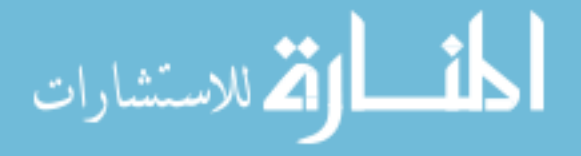

Table 4.38: Logit Class 1 weight ratio 5.0

|  |  | Title $\ \n  PR \ \n  ROC \ \n  Acc \ \n  F_1 \ \n  conf (tn/fn) \ \n  conf (fp/tp)$ |  |
|--|--|--------------------------------------------------------------------------------------|--|
|  |  |                                                                                      |  |

#### **4.8.2 Tune Fine Class 2 Weights**

The fine class 2 weight ratio of 1.0 is discovered to have the best performance.

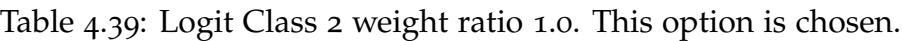

|  |  | Title $\ \text{PR}\ \text{ROC}\ \text{Acc}\ \text{Fr}\ \text{conf}(\text{tn}/\text{fn})\ \text{conf}(\text{fp}/\text{tp})\ $                                                                                                    |  |
|--|--|----------------------------------------------------------------------------------------------------|--|
|  |  | $\begin{array}{ l l l l l } \hline \text{fine} & 0.882 & 0.860 & 0.859 & 0.617 & (357.1 / 41.7) & (25.6 / 54.4) \\ \text{trainCls-2} & 0.800 & 0.804 & 0.952 & 0.200 & (4076.9 / 140.5) & (66.8 / 26.0) \\ \text{testCls-2} & 0.655 & 0.689 & 0.944 & 0.081 & (450.7 / 17.3) & (9.6 / 1.2) \\ \hline \end{array}$ |  |

Table 4.40: Logit Class 2 weight ratio 0.5

|  |  | Title $\ \text{PR}\ \text{ROC}\ \text{Acc}\ \text{Fr}\ \text{conf}(\text{tn}/\text{fn})\ \text{conf}(\text{fp}/\text{tp})$ |  |
|--|--|----------------------------------------------------------------------------------------------------|--|
|  |  |                                                                                                    |  |

Table 4.41: Logit Class 2 weight ratio 1.5

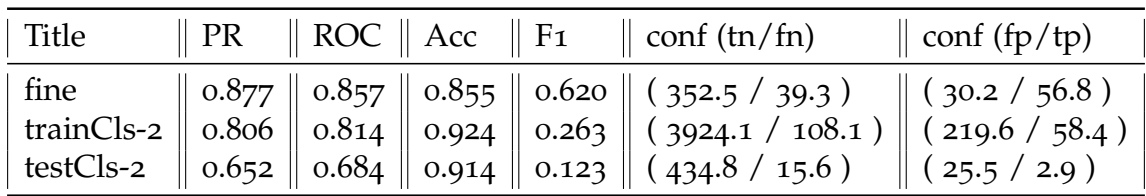

### **4.8.3 Tune Fine Class 3 Weights**

The fine class 3 weight ratio of 1.0 is discovered to have the best performance.

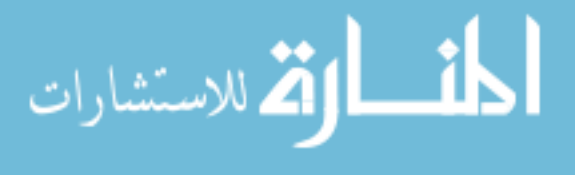

Table 4.42: Logit Class 3 weight ratio 1.0. This option is chosen.

| Title |  |  | $\parallel$ PR $\parallel$ ROC $\parallel$ Acc $\parallel$ F1 $\parallel$ conf (tn/fn) $\parallel$ conf (fp/tp) |  |
|-------|--|--|----------------------------------------------------------------------------------------------------|--|
|       |  |  |                                                                                                    |  |

Table 4.43: Logit Class 3 weight ratio 0.5

| Title |  |  | $\parallel$ PR $\parallel$ ROC $\parallel$ Acc $\parallel$ F1 $\parallel$ conf (tn/fn) $\parallel$ conf (fp/tp) $\parallel$ |  |
|-------|--|--|----------------------------------------------------------------------------------------------------|--|
|       |  |  |                                                                                                    |  |

Table 4.44: Logit Class 3 weight ratio 1.5

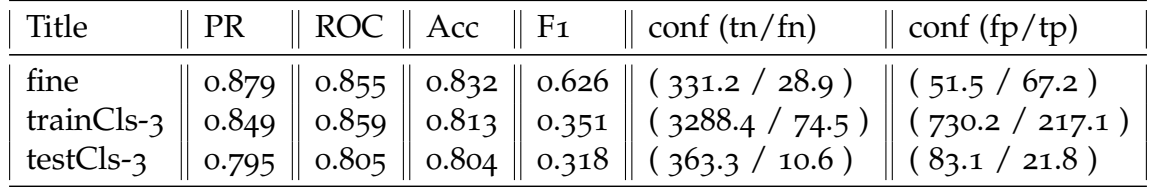

#### **4.8.4 Tune Fine Class 4 Weights**

The fine class 4 weight ratio of 1.5 is discovered to have the best performance.

|  |  | Title $\ \text{PR}\ \text{ROC}\ \text{Acc}\ \text{Fr}\ \text{conf}(\text{tn}/\text{fn})\ \text{conf}(\text{fp}/\text{tp})$                                                                                                    |  |
|--|--|----------------------------------------------------------------------------------------------------|--|
|  |  | $\begin{array}{ l l l l l }\hline \text{fine} & 0.882 & 0.860 & 0.859 & 0.617 & (357.1 / 41.7) & (25.6 / 54.4) \\ \text{trainCls-4} & 0.937 & 0.942 & 0.960 & 0.531 & (4038.6 / 72.9) & (100.6 / 98.1) \\ \text{testCls-4} & 0.882 & 0.902 & 0.952 & 0.433 & (447.1 / 10.2) & (12.7 / 8.8) \\ \hline \end{array}$ |  |

Table 4.45: Logit Class 4 weight ratio 1.0

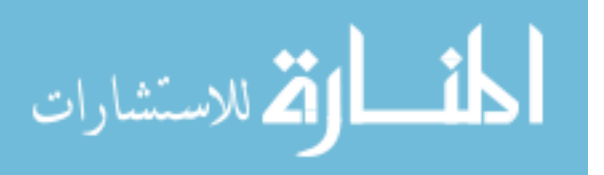

Table 4.46: Logit Class 4 weight ratio 0.5

| Title |  |  | $\parallel$ PR $\parallel$ ROC $\parallel$ Acc $\parallel$ F1 $\parallel$ conf (tn/fn) $\parallel$ conf (fp/tp) $\parallel$ |  |
|-------|--|--|----------------------------------------------------------------------------------------------------|--|
|       |  |  |                                                                                                    |  |

Table 4.47: Logit Class 4 weight ratio 1.5. This option is chosen.

| Title |  |  | $\parallel$ PR $\parallel$ ROC $\parallel$ Acc $\parallel$ F1 $\parallel$ conf (tn/fn) $\parallel$ conf (fp/tp) |  |
|-------|--|--|----------------------------------------------------------------------------------------------------|--|
|       |  |  |                                                                                                    |  |

Table 4.48: Logit Class 4 weight ratio 2.0

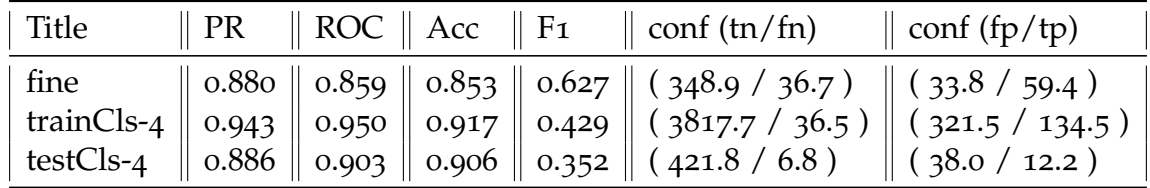

#### **4.8.5 Tune Fine Class 5 Weights**

The fine class 5 weight ratio of 10.0 is discovered to have the best performance.

| Title |  |  | $\parallel$ PR $\parallel$ ROC $\parallel$ Acc $\parallel$ F1 $\parallel$ conf (tn/fn) $\parallel$ conf (fp/tp) $\parallel$                                                                                                    |  |
|-------|--|--|----------------------------------------------------------------------------------------------------|--|
|       |  |  | fine $\text{trainCls-5}\left\{\begin{array}{l} 0.883 \\ 0.940 \\ 0.393 \end{array}\right\}$ $\left\{\begin{array}{l} 0.861 \\ 0.941 \\ 0.681 \end{array}\right\}$ $\left\{\begin{array}{l} 0.856 \\ 0.998 \\ 0.998 \end{array}\right\}$ $\left\{\begin{array}{l} 0.624 \\ 0.000 \\ 0.000 \end{array}\right\}$ $\left\{\begin{array}{l} (352.4 \text{ / } 38.8 \text{ )} \\ (4300.2 \text{ /$ |  |

Table 4.49: Logit Class 5 weight ratio 1.0

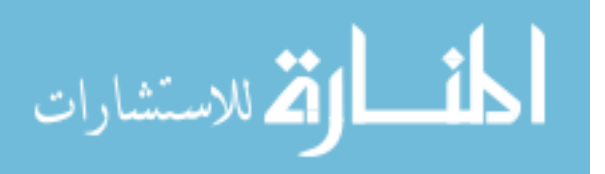

Table 4.50: Logit Class 5 weight ratio 0.5

| Title |  |  | $\parallel$ PR $\parallel$ ROC $\parallel$ Acc $\parallel$ F1 $\parallel$ conf (tn/fn) $\parallel$ conf (fp/tp)                                                                                                    |  |
|-------|--|--|----------------------------------------------------------------------------------------------------|--|
|       |  |  | $\begin{array}{ l l l l l } \hline \text{fine} & 0.883 & 0.861 & 0.856 & 0.624 & (352.4 / 38.8) & (30.3 / 57.3) \\ \text{trainCls-5} & 0.911 & 0.912 & 0.998 & 0.000 & (4300.2 / 10.0) & (0.0 / 0.0) \\ \text{testCls-5} & 0.389 & 0.672 & 0.998 & 0.000 & (477.8 / 1.0) & (0.0 / 0.0) \\ \hline \end{array}$ |  |

Table 4.51: Logit Class 5 weight ratio 1.5

| Title |  |  | $\parallel$ PR $\parallel$ ROC $\parallel$ Acc $\parallel$ F1 $\parallel$ conf (tn/fn) $\parallel$ conf (fp/tp)                                                                                                    |  |
|-------|--|--|----------------------------------------------------------------------------------------------------|--|
|       |  |  | $\begin{array}{ l l l l l } \hline \text{fine} & 0.883 & 0.861 & 0.856 & 0.624 & (352.4 / 38.8) & (30.3 / 57.3) \\ \text{trainCls-5} & 0.957 & 0.958 & 0.998 & 0.000 & (4300.2 / 10.0) & (0.0 / 0.0) \\ \text{testCls-5} & 0.396 & 0.687 & 0.998 & 0.000 & (477.8 / 1.0) & (0.0 / 0.0) \\ \hline \end{array}$ |  |

Table 4.52: Logit Class 5 weight ratio 5.0

| Title |  |  | $\parallel$ PR $\parallel$ ROC $\parallel$ Acc $\parallel$ F1 $\parallel$ conf (tn/fn) $\parallel$ conf (fp/tp) |  |
|-------|--|--|----------------------------------------------------------------------------------------------------|--|
|       |  |  |                                                                                                    |  |

Table 4.53: Logit Class 5 weight ratio 10.0. This option is chosen.

| Title |  |  | $\parallel$ PR $\parallel$ ROC $\parallel$ Acc $\parallel$ F1 $\parallel$ conf (tn/fn) $\parallel$ conf (fp/tp) |  |
|-------|--|--|----------------------------------------------------------------------------------------------------|--|
|       |  |  |                                                                                                    |  |

Table 4.54: LogitCls5-Wt20

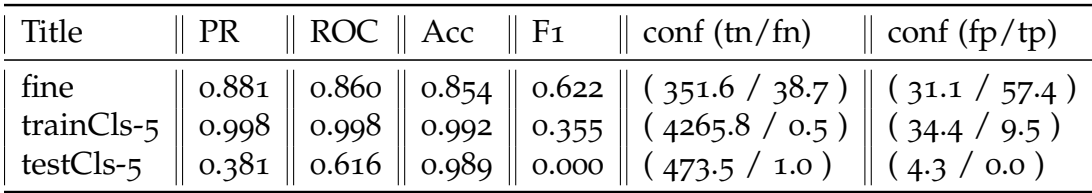

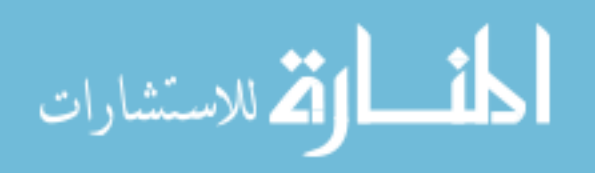

#### **4.8.6 Tune Fine Class 6 Weights**

The fine class 6 weight ratio of 2.0 is discovered to have the best performance.

| Title |  |  | $\parallel$ PR $\parallel$ ROC $\parallel$ Acc $\parallel$ F1 $\parallel$ conf (tn/fn) $\parallel$ conf (fp/tp) |  |
|-------|--|--|----------------------------------------------------------------------------------------------------|--|
|       |  |  |                                                                                                    |  |
|       |  |  |                                                                                                    |  |
|       |  |  |                                                                                                    |  |

Table 4.55: Logit Class 6 weight ratio 1.0

Table 4.56: Logit Class 6 weight ratio 0.5

| Title |  |  | $\parallel$ PR $\parallel$ ROC $\parallel$ Acc $\parallel$ F1 $\parallel$ conf (tn/fn) $\parallel$ conf (fp/tp)                                                                                                    |  |
|-------|--|--|----------------------------------------------------------------------------------------------------|--|
|       |  |  | $\begin{array}{ l l l l l } \hline \text{fine} & 0.882 & 0.860 & 0.855 & 0.622 & (352.1 / 38.9) & (30.6 / 57.2) \\ \text{trainCls-6} & 0.938 & 0.956 & 0.978 & 0.006 & (4216.5 / 93.3) & (0.1 / 0.3) \\ \text{testCls-6} & 0.881 & 0.928 & 0.978 & 0.000 & (468.3 / 10.4) & (0.1 / 0.0) \\ \hline \end{array}$ |  |

Table 4.57: Logit Class 6 weight ratio 2.0. This option is chosen.

| Title |  |  | $\parallel$ PR $\parallel$ ROC $\parallel$ Acc $\parallel$ F1 $\parallel$ conf (tn/fn) $\parallel$ conf (fp/tp) |  |
|-------|--|--|----------------------------------------------------------------------------------------------------|--|
|       |  |  |                                                                                                    |  |

Table 4.58: Logit Class 6 weight ratio 3.0

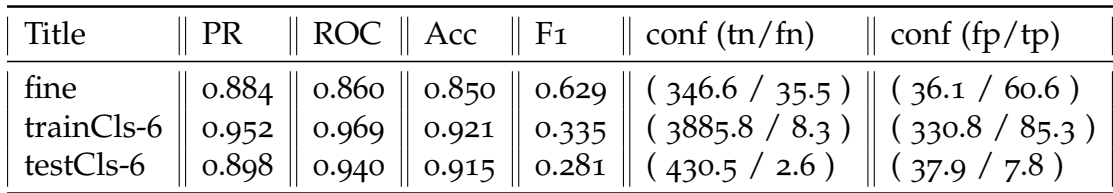

### **4.8.7 Tune Fine Class 7 Weights**

The fine class 7 weight ratio of 3.0 is discovered to have the best performance.

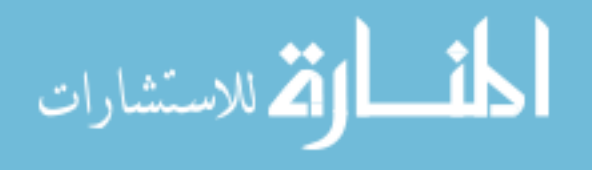

Table 4.59: Logit Class 7 weight ratio 1.0

| Title |  |  | PR    ROC    Acc    F1    conf (tn/fn)    conf (fp/tp) |  |
|-------|--|--|--------------------------------------------------------|--|
|       |  |  |                                                        |  |

Table 4.60: Logit Class 7 weight ratio 0.5

| Title |  |  | $\parallel$ PR $\parallel$ ROC $\parallel$ Acc $\parallel$ F1 $\parallel$ conf (tn/fn) $\parallel$ conf (fp/tp) $\parallel$ |  |
|-------|--|--|----------------------------------------------------------------------------------------------------|--|
|       |  |  |                                                                                                    |  |

Table 4.61: Logit Class 7 weight ratio 3.0. This option is chosen.

|  |  | Title $\ \n  PR \ \n  ROC \ \n  Acc \ \n  F_1 \ \n  conf (tn/fn) \ \n  conf (fp/tp) \ \n $                                                                                                    |  |
|--|--|----------------------------------------------------------------------------------------------------|--|
|  |  | $\begin{array}{ l l l l l } \hline \text{fine} & 0.885 & 0.863 & 0.855 & 0.632 & (350.1 / 36.7) & (32.6 / 59.4) \\ \text{trainCls-7} & 0.930 & 0.939 & 0.986 & 0.344 & (4234.1 / 37.3) & (23.0 / 15.8) \\ \text{testCls-7} & 0.667 & 0.739 & 0.983 & 0.105 & (470.1 / 5.4) & (2.8 / 0.5) \\ \hline \end{array}$ |  |
|  |  |                                                                                                    |  |

Table 4.62: Logit Class 7 weight ratio 5.0

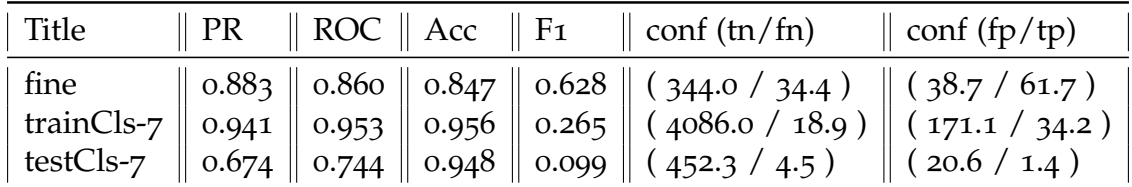

#### <span id="page-58-0"></span>**4.8.8 Tune Fine Class 8 Weights**

The fine class 8 weight ratio of 1.0 is discovered to have the best performance.

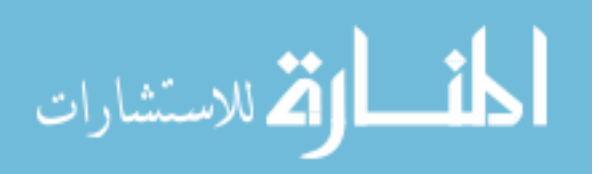

Table 4.63: Logit Class 8 weight ratio 1.0. This option is chosen.

| Title |  |  | $\parallel$ PR $\parallel$ ROC $\parallel$ Acc $\parallel$ F1 $\parallel$ conf (tn/fn) $\parallel$ conf (fp/tp)                                                                                                    |  |
|-------|--|--|----------------------------------------------------------------------------------------------------|--|
|       |  |  | $\begin{array}{ l l l l l }\hline \text{fine} & 0.886 & 0.864 & 0.855 & 0.632 & (350.1 / 36.6) & (32.6 / 59.5) \\ \text{trainCls-8} & 0.967 & 0.978 & 0.982 & 0.453 & (4199.8 / 36.1) & (42.0 / 32.3) \\ \text{testCls-8} & 0.896 & 0.952 & 0.978 & 0.308 & (465.7 / 5.2) & (5.5 / 2.4) \\ \hline \end{array}$ |  |

Table 4.64: Logit Class 8 weight ratio 0.5

|  |  | Title $\parallel$ PR $\parallel$ ROC $\parallel$ Acc $\parallel$ F1 $\parallel$ conf (tn/fn) $\parallel$ conf (fp/tp)                                                                                                    |  |
|--|--|----------------------------------------------------------------------------------------------------|--|
|  |  | $\begin{array}{ l l l l l } \hline \text{fine} & 0.885 & 0.862 & 0.855 & 0.630 & (350.4 / 37.0) & (32.3 / 59.1) \\ \text{trainCls-8} & 0.961 & 0.972 & 0.984 & 0.253 & (4229.6 / 56.7) & (12.2 / 11.7) \\ \text{testCls-8} & 0.893 & 0.952 & 0.982 & 0.135 & (469.5 / 6.8) & (1.7 / 0.8) \\ \hline \end{array}$ |  |

Table 4.65: Logit Class 8 weight ratio 1.5

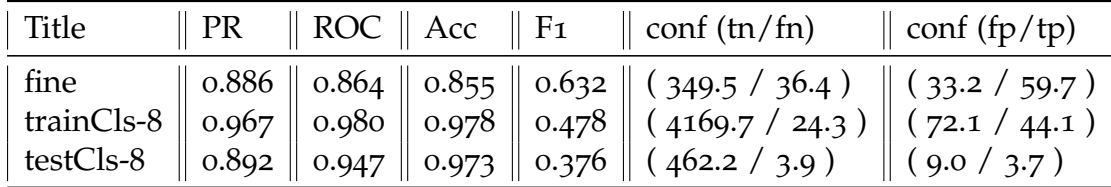

### **4.9 Varying Logistic Regression Tolerance**

There is an additional Logit parameter for determining a tolerance for the stopping criteria. The default tolerance is 0.0001. The tolerance setting of 0.00001 is discovered to have the best performance.

Table 4.66: Logit results after fine tuning, effectively had a tolerance of 0.0001

|  |  | Title    PR    ROC    Acc    F1    conf (tn/fn)    conf (fp/tp) |                                                                                                    |
|--|--|-----------------------------------------------------------------|----------------------------------------------------------------------------------------------------|
|  |  |                                                                 | $\Big\{ \begin{array}{l} \mbox{coarse } \\ \mbox{fine } \end{array} \Big\  \begin{array}{l} 0.88 \mbox{o} \\ 0.886 \end{array} \Big\  \begin{array}{l} 0.663 \\ 0.864 \end{array} \Big\  \begin{array}{l} 0.668 \\ 0.855 \end{array} \Big\  \begin{array}{l} 0.517 \\ 0.632 \end{array} \Big\  \begin{array}{l} (234.8 / 11.1) \\ (350.1 / 36.6) \end{array} \Big\  \begin{array}{l} (147.9 / 85.0) \\ ($ |

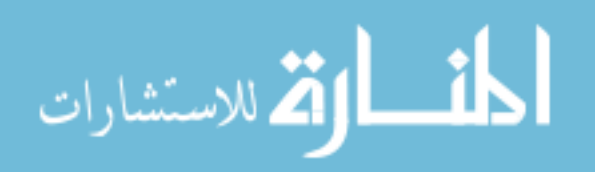

Table 4.67: Logit Tolerance 0.0001, notice that the fine PR and ROC decreased by 0.001, and that the coarse ROC decreased by 0.001 upon rerunning, there is some statistical variation in these metrics.

|  |  |  | Title $\parallel$ PR $\parallel$ ROC $\parallel$ Acc $\parallel$ F1 $\parallel$ conf (tn/fn) $\parallel$ conf (fp/tp)                                                                                                    |
|--|--|--|----------------------------------------------------------------------------------------------------|
|  |  |  | $\vert$ coarse $\vert$ 0.880 $\vert$ 0.862 $\vert$ 0.668 $\vert$ 0.518 $\vert$ (234.9 / 11.1) $\vert$ (147.8 / 85.0) $\vert$ fine $\vert$ 0.885 $\vert$ 0.863 $\vert$ 0.855 $\vert$ 0.632 $\vert$ (350.1 / 36.7) $\vert$ (32.6 / 59.4) $\vert$ |

Table 4.68: Logit Tolerance 0.00001. This option is chosen.

|  |  | Title    PR    ROC    Acc    F1    conf (tn/fn)    conf (fp/tp) |  |
|--|--|-----------------------------------------------------------------|--|
|  |  |                                                                 |  |

Table 4.69: Logit Tolerance 0.000001

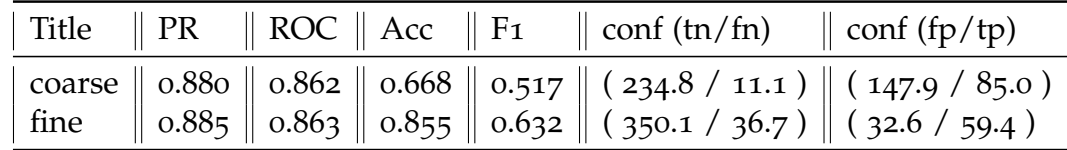

# **4.10 Varying Sample Weight On Test Set and Dropping Intermediate ROC Curve Values**

The sample weight, as stated previously, weights fine instances in the ROC and PR curves by the ratio of total number of instances in the test set divided by the total number of positives in the test set. This weighting is performed identically on the coarse and fine classifier. The ROC curve library has a parameter to determine whether or not to drop some suboptimal thresholds which do not appear on a plotted ROC curve [[10](#page-92-0)]. The default setting is to drop intermediate values, which has the counterintuitive result of a ROC curve having on the order of 150 points even though 497 points are passed to the ROC curve library method. If drop

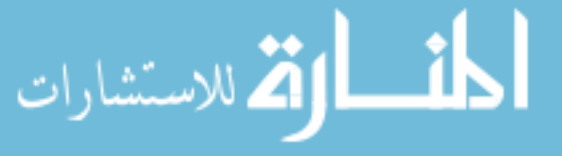

intermediate values is set to false then the full 497 points are returned in the calculated ROC curve. The default options of using sample weights and dropping intermediate values are discovered to have the best performance.

Table 4.70: Logit sample weights, drop intermediate values True. The default option is chosen.

|  |  | Title    PR    ROC    Acc    F1    conf (tn/fn)    conf (fp/tp) |  |
|--|--|-----------------------------------------------------------------|--|
|  |  |                                                                 |  |

Table 4.71: Logit no sample weights, drop intermediate values True

|  |  |  | Title    PR    ROC    Acc    F1    conf (tn/fn)    conf (fp/tp) |
|--|--|--|-----------------------------------------------------------------|
|  |  |  |                                                                 |

Table 4.72: Logit sample weights, drop intermediate values False

|  |  |  | Title    PR    ROC    Acc    F1    conf (tn/fn)    conf (fp/tp) |
|--|--|--|-----------------------------------------------------------------|
|  |  |  |                                                                 |

Table 4.73: Logit no sample weights, drop intermediate values False

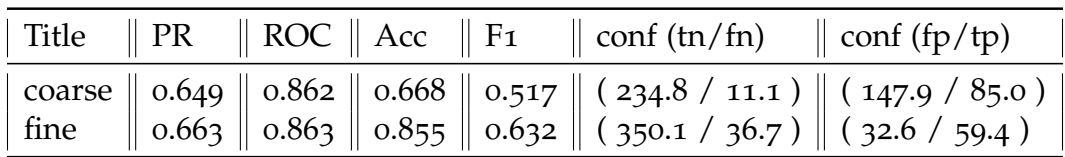

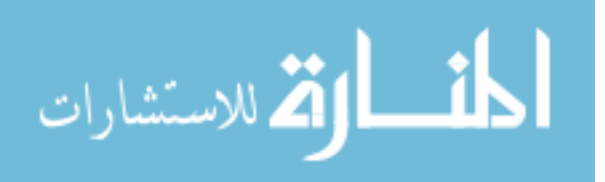

# **4.11 Varying Logistic Regression Positive Class Weight for Full Dataset**

The fine class weight for the subset of data is determined be to 7.5, this value should change and be linearly dependent upon the number of instances in the training set. The weight for the fine class is tuned using all of the data, the original value is the total number of instances in the train set divided by the total number of positives in the train set, which evaluates to 20.887. The previously determined fine class ratios are used in this analysis. The value selected is 23, this value along with 7.5 and the original values of 20.887 and 4.977 for a line with two points that define a function to map a weight original input to a new tuned weight output for all training set sizes. The fine weight of 23 is discovered to have the best performance when the entire dataset is used.

Table 4.74: Logit entire dataset, weight 20.887

|  |  |  | Title    PR    ROC    Acc    F1    conf (tn/fn)    conf (fp/tp) |
|--|--|--|-----------------------------------------------------------------|
|  |  |  |                                                                 |

Table 4.75: Logit entire dataset, weight 23.0. This option is chosen.

|  |  |  | Title    PR    ROC    Acc    F1    conf (tn/fn)    conf (fp/tp) |
|--|--|--|-----------------------------------------------------------------|
|  |  |  |                                                                 |

Table 4.76: Logit entire dataset, weight 25.0.

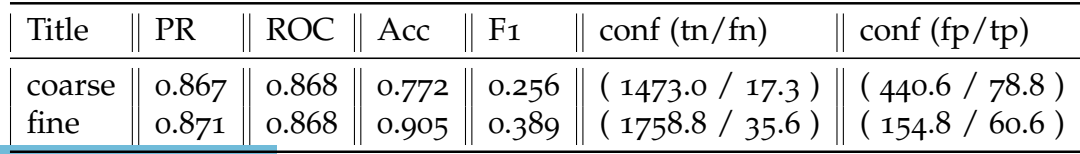

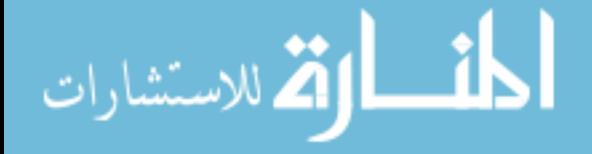

### <span id="page-63-0"></span>**4.12 Varying SVM Cost and Gamma**

After the Logit classifier is tuned with class weights, the SVM is run again with the class weights determined by the Logit classifier and a slight advantage for the fine-grained classifier is demonstrated with the SVM as well. The SVM parameters for the RBF kernel of cost and gamma are varied. The cost is related to a penalty parameter for the error term and gamma is the kernel coefficient and determines the relative significance a single instance can have. The default gamma setting is  $0.002967 \approx 0.003$  or (1/num-features) or (1/337). Default cost is actually 1.0, and the default class weight is balanced which weights each class by the number of instances it has in the train set, the same fine class weights used in the LogReg classifier are used in the SVM classifier instead of the SVM's default balanced option. The fine-grained classifier achieves a PR-AUC value of 0.906, which is greater than the highest PR-AUC achieved by the coarse-grained classifier which is 0.903. Thus, the SVM parameters of Cost 0.15 and Gamma 0.002 are discovered to have the best performance.

Table 4.77: SVM Cost 1.0 Gamma 0.003

|  |  | Title    PR    ROC    Acc    F1    conf (tn/fn)    conf (fp/tp) |  |
|--|--|-----------------------------------------------------------------|--|
|  |  |                                                                 |  |

Table 4.78: SVM Cost 2.0 Gamma 0.003

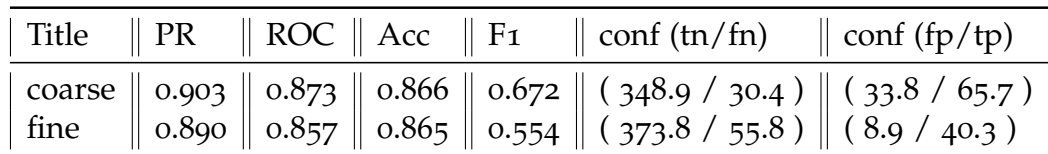

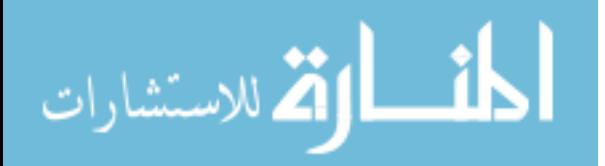

Table 4.79: SVM Cost 0.1 Gamma 0.003

|  |  | Title $\parallel$ PR $\parallel$ ROC $\parallel$ Acc $\parallel$ F1 $\parallel$ conf (tn/fn) $\parallel$ conf (fp/tp) |  |
|--|--|----------------------------------------------------------------------------------------------------|--|
|  |  |                                                                                                    |  |

Table 4.80: SVM Cost 0.05 Gamma 0.003

|  |  | Title    PR    ROC    Acc    F1    conf (tn/fn)    conf (fp/tp) |  |
|--|--|-----------------------------------------------------------------|--|
|  |  |                                                                 |  |

Table 4.81: SVM Cost 0.15 Gamma 0.003

|  |  | Title    PR    ROC    Acc    F1    conf (tn/fn)    conf (fp/tp) |                                                                                                    |
|--|--|-----------------------------------------------------------------|----------------------------------------------------------------------------------------------------|
|  |  |                                                                 | $\Big\{ \begin{array}{l} \text{coarse } \parallel 0.896 \\ \text{fine } \parallel 0.902 \parallel 0.873 \\ \end{array} \Big\  \begin{array}{l} 0.714 \\ 0.871 \parallel 0.640 \\ \end{array} \Big\  \begin{array}{l} (257.5 / 11.6) \\ (362.1 / 41.1) \\ \end{array} \Big\  \begin{array}{l} (125.2 / 84.5) \\ (20.6 / 55.0) \\ \end{array}$ |

Table 4.82: SVM Cost 0.2 Gamma 0.003

|  |  | Title    PR    ROC    Acc    F1    conf (tn/fn)    conf (fp/tp) |                                                                                                    |
|--|--|-----------------------------------------------------------------|----------------------------------------------------------------------------------------------------|
|  |  |                                                                 | $\vert$ coarse $\vert$ 0.899 $\vert$ 0.875 $\vert$ 0.755 $\vert$ 0.584 $\vert$ (279.6 / 14.0) $\vert$ (103.1 / 82.1) fine $\vert$ 0.903 $\vert$ 0.875 $\vert$ 0.871 $\vert$ 0.640 $\vert$ (362.1 / 41.2) $\vert$ (20.6 / 54.9) $\vert$ |

Table 4.83: SVM Cost 0.15 Gamma 0.002. This option for Cost and Gamma is chosen.

|  |  | Title $\parallel$ PR $\parallel$ ROC $\parallel$ Acc $\parallel$ F1 $\parallel$ conf (tn/fn) $\parallel$ conf (fp/tp) |  |
|--|--|----------------------------------------------------------------------------------------------------|--|
|  |  |                                                                                                    |  |

Table 4.84: SVM Cost 0.15 Gamma 0.001

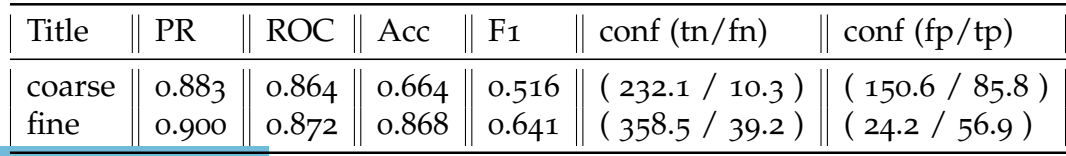

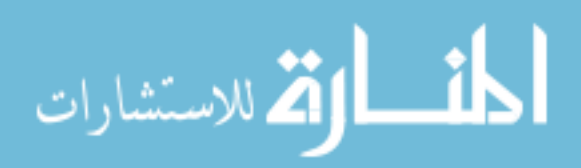

# **Chapter 5**

# **Results and Analysis**

This chapter presents the experimental results for this work. There are no other results known for classifier performance on this dataset to use for comparison [[3](#page-91-2)]. Our primary concern is to use the protein dataset to evaluate the HAL approach. We start by analyzing the SVM and Logit classifier performance in the conventional ML setting, we show that the accuracy and F1-measure metrics can be seen as a function of a chosen point on the PR and ROC curves. We show that no clear advantage exists for fine-grained over coarse-grained with respect to the accuracy or F1-measure metrics. An advantage does exist for the PR-AUC metric but not for the ROC-AUC metric; this is examined and shown to be a result of the heavy class imbalance of the protein dataset. PR-AUC is chosen as the primary metric to evaluate classifier performance, due to its sensitivity to false positives as well as true positives, and its lack of dependence on a chosen threshold to generate a confusion matrix.

Experiments are performed comparing active learning versus passive learning and coarse-grained versus fine-grained with both the Logit and SVM classifier. In both cases active outperforms passive and fine-grained outperforms coarse-grained.

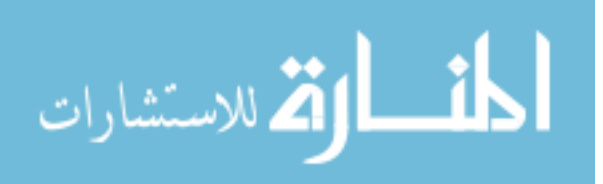

Logit shows a greater advantage for fine-grained and is used in subsequent experiments with the HAL approach. HAL is applied to the protein dataset for various costs, budgets and fine-grained purchase proportions. HAL is shown to determine an optimal fine-grained purchase proportion strategy that achieves the best performing classifier for a given budget.

### **5.1 SVM and Logit Classifier Performance**

Results are presented running both Logit and SVM classifiers on the entire dataset see *Tables [5](#page-66-0).1-[5](#page-66-1).2*. Both the SVM and the Logit classifiers show a slight advantage for the fine classifier over the coarse classifier in terms of the PR-AUC metric. The ROC-AUC metric is close to identical between fine and coarse for both classifiers, a slight advantage of 0.002 exists for the fine classifier in the SVM classifier.

Table 5.1: Logit entire dataset results after parameter tuning

<span id="page-66-0"></span>

|  |  |  | Title $\parallel$ PR $\parallel$ ROC $\parallel$ Acc $\parallel$ F1 $\parallel$ conf (tn/fn) $\parallel$ conf (fp/tp) |
|--|--|--|----------------------------------------------------------------------------------------------------|
|  |  |  |                                                                                                    |

Table 5.2: SVM entire dataset results after parameter tuning

<span id="page-66-1"></span>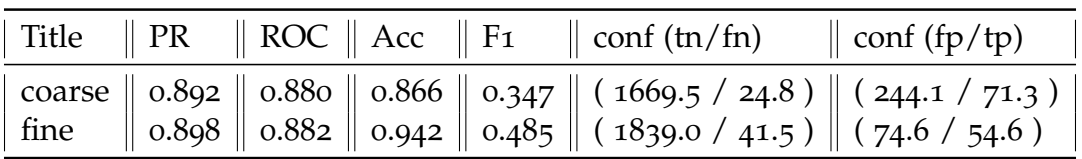

The coarse classifier in both the Logit and SVM classifier has a greater amount of false positives at the default threshold. A further examination of these values is shown in *Figures [5](#page-67-0).1-[5](#page-68-0).2* and *Figures [5](#page-68-1).3-[5](#page-69-0).4*. The figures plot the PR and the ROC curves for each of the 10 folds. Each point on the PR and ROC curve has a

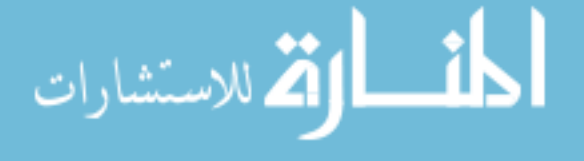

corresponding F-measure or accuracy value; these values are plotted on the graphs as a blue line. The graphs demonstrate that the coarse and fine classifiers have close to equivalent average AUC, on the order of 0.007 max difference between fine and coarse. At the default threshold the fine appears to outperform coarse for accuracy and F-measure metrics, but inspection of the plots shows that a coarse threshold can be chosen to match the fine output for both accuracy and F-measure. The PR-AUC does show a slight advantage for fine, which warrants application of the HAL algorithm and Active over labeling approach on this dataset.

<span id="page-67-0"></span>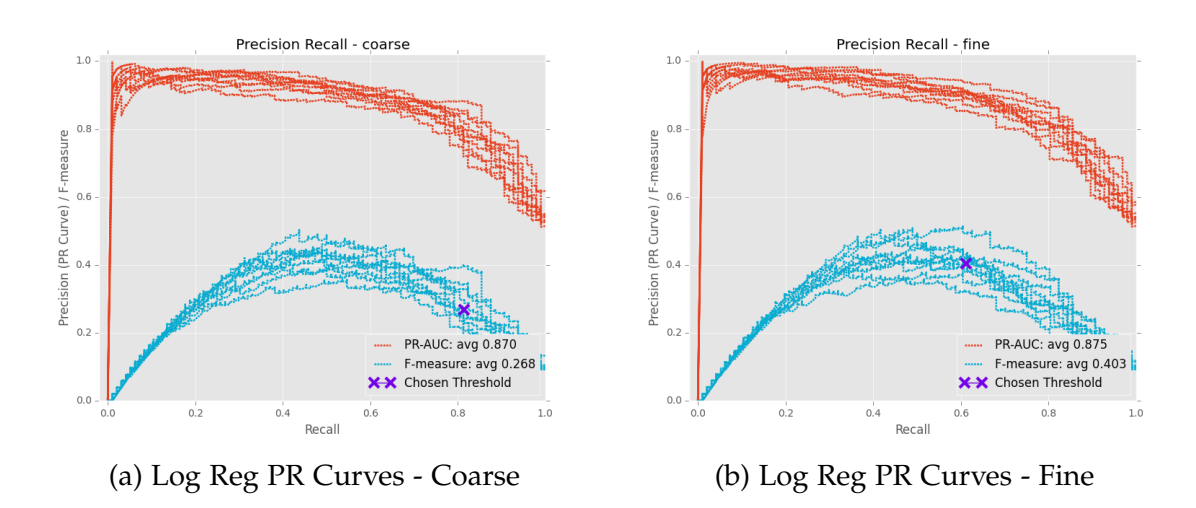

Figure 5.1: The fine default threshold occurs at a point on the PR curve associated with a higher F-measure score compared to the coarse curves.

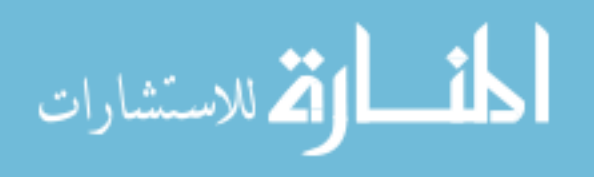

<span id="page-68-0"></span>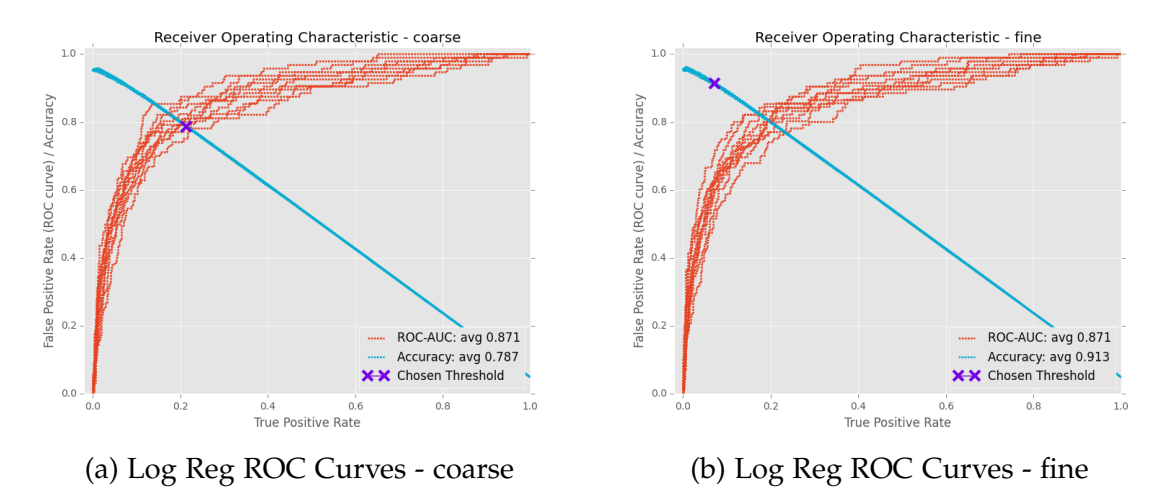

Figure 5.2: Fine has a higher accuracy than coarse at the default threshold for the Logit classifier.

<span id="page-68-1"></span>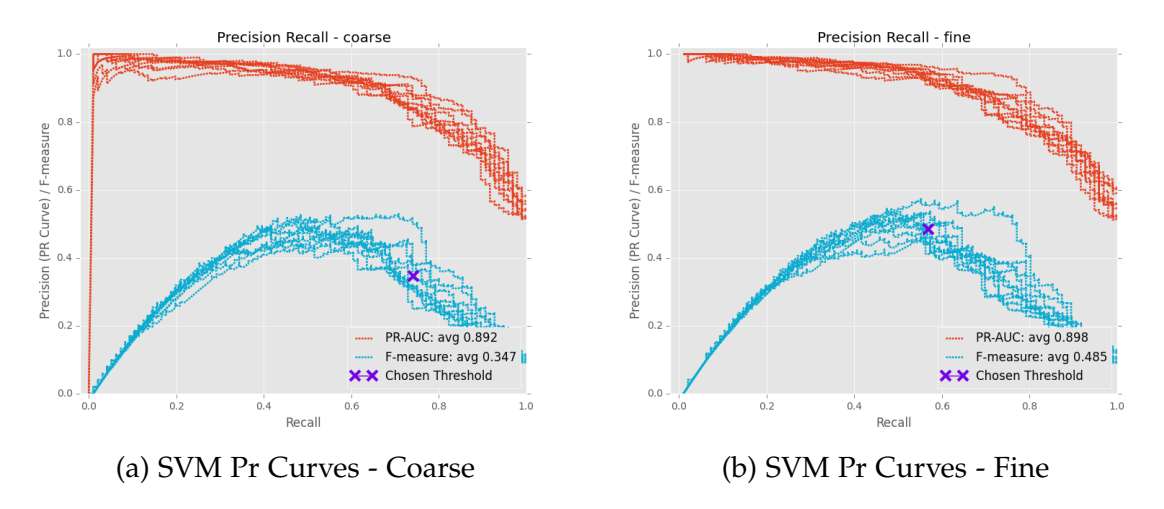

Figure 5.3: SVM results for PR curves and F-measure have coarse and fine picking different parts of the curves for their respective thresholds. This results in a slight advantage for fine at the default threshold, similar to the results for the Logit classifier.

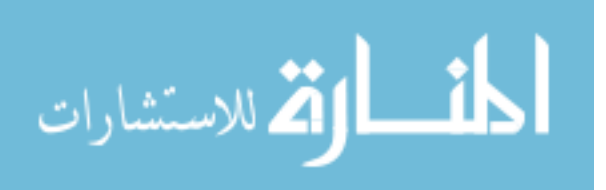

<span id="page-69-0"></span>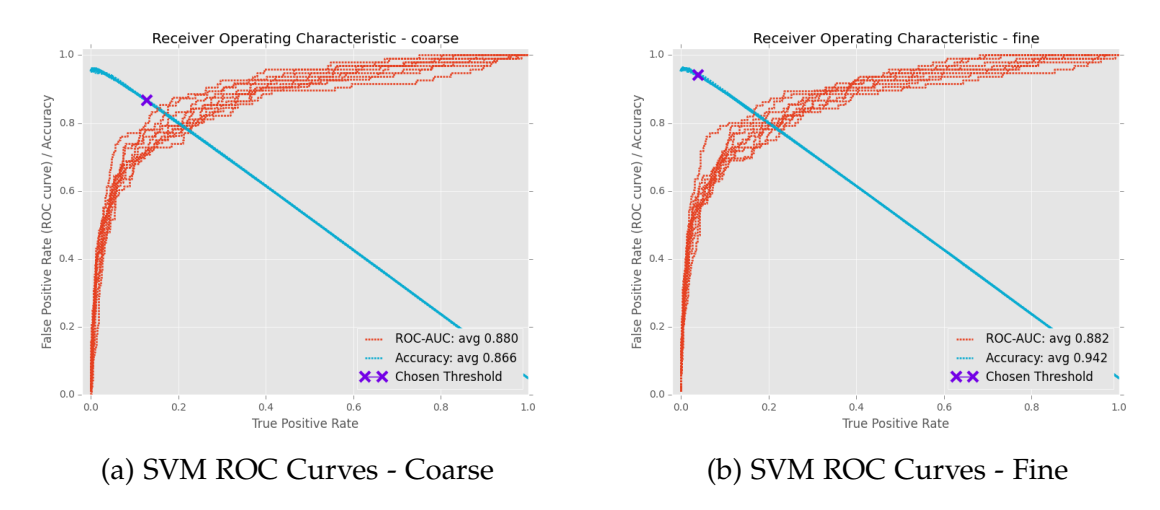

Figure 5.4: SVM accuracy results are similar between coarse and fine.

### **5.2 Active vs. Passive Curve Analysis**

The plots in *Figures [5](#page-70-0).5-[5](#page-74-0).9* were obtained with a round batch size of 100 and a starter set of 1040 instances out of the total 20098 instances. The plots are the average of 10 folds, for each fold a test set of 2010 instances is used. The test set remains constant throughout the rounds and contains a representative proportion of each of the classes. The starter set is chosen out of the remaining 18088 and it also contains representatives from each class in proportion to that class's prominence in the dataset. The 17048 non-test set, non-starter set instances are added to the training set in batches of 100. This results in total of 171 rounds, 170 batch selecting rounds and 1 starter set round. The Passive approach selects 100 random instances and adds them to the train set. The Active approach runs the classifier on the eligible instances, orders them by their uncertainty and adds the 100 most uncertain instances to the train set. Coarse and fine classifiers share the same starter set. During each round, coarse and fine classifiers are trained on their corresponding sets, which are independent of one another, metrics are outputted on the held out test set which is the same for both coarse and fine.

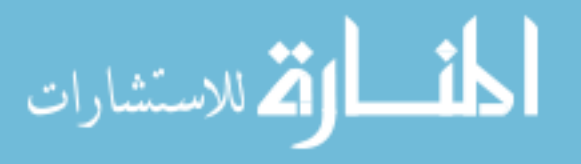

#### **5.2.1 Plots for Logistic Regression Active vs. Passive Curves**

<span id="page-70-0"></span>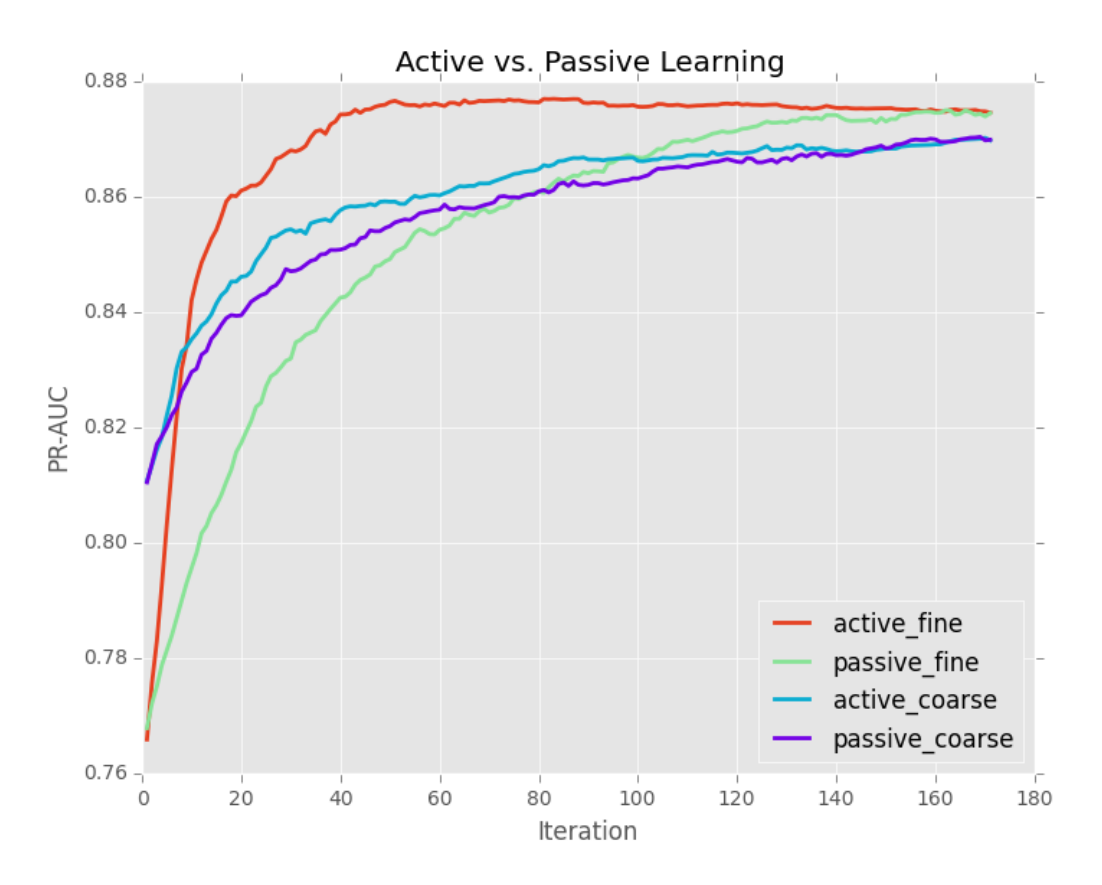

Figure 5.5: The PR-AUC curves for rounds with the Logistic Regression classifier conforms to expectations, with active fine having the best performance, and Active outperforming Passive for both coarse and fine classifier types.

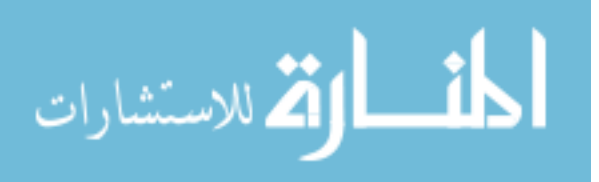

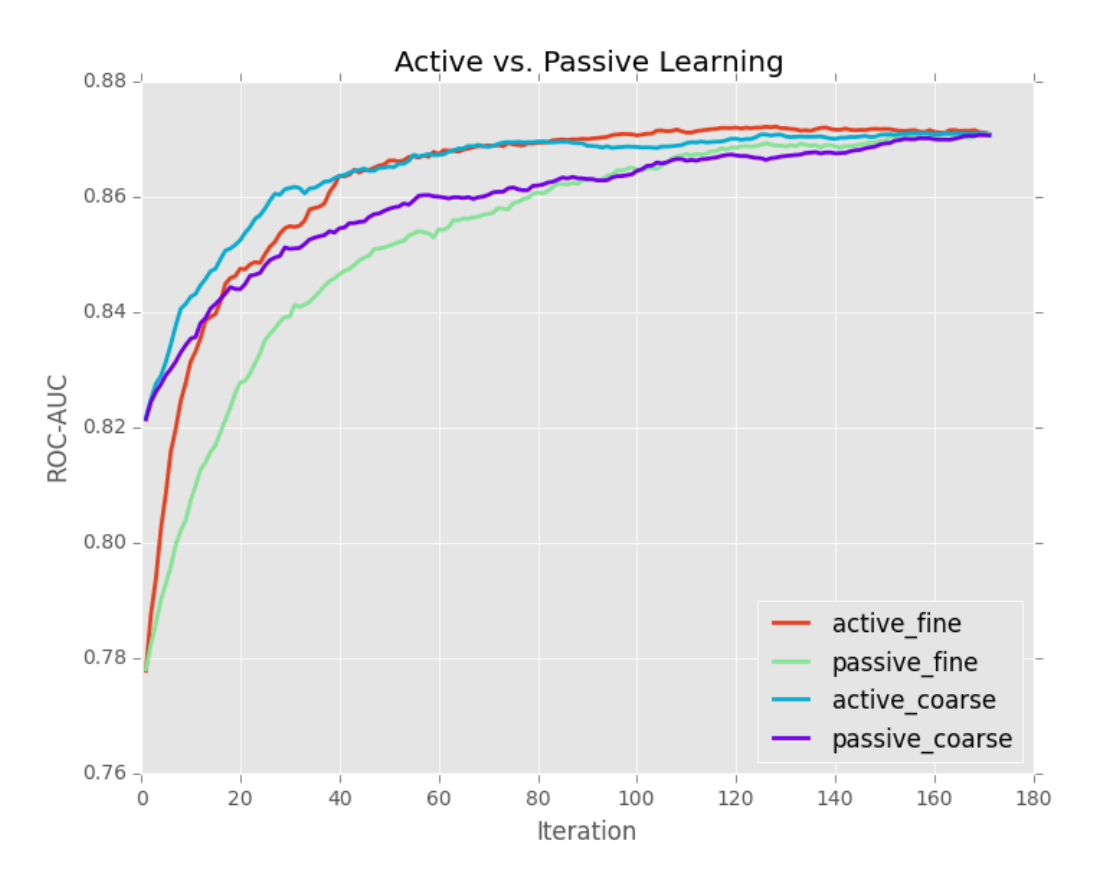

Figure 5.6: The ROC-AUC curves for rounds with the Logistic Regression classifier. The active curves beat out the passive curves for both coarse and fine. Note that active fine ROC curve doesn't converge to the active coarse ROC curve until round 40. This is contrasted to a dominance of the active fine PR curve after round 10.

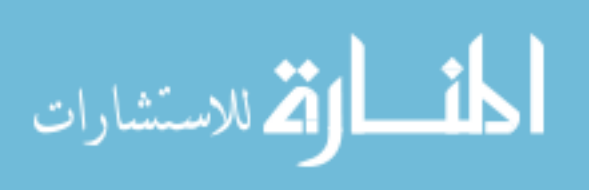
<span id="page-72-0"></span>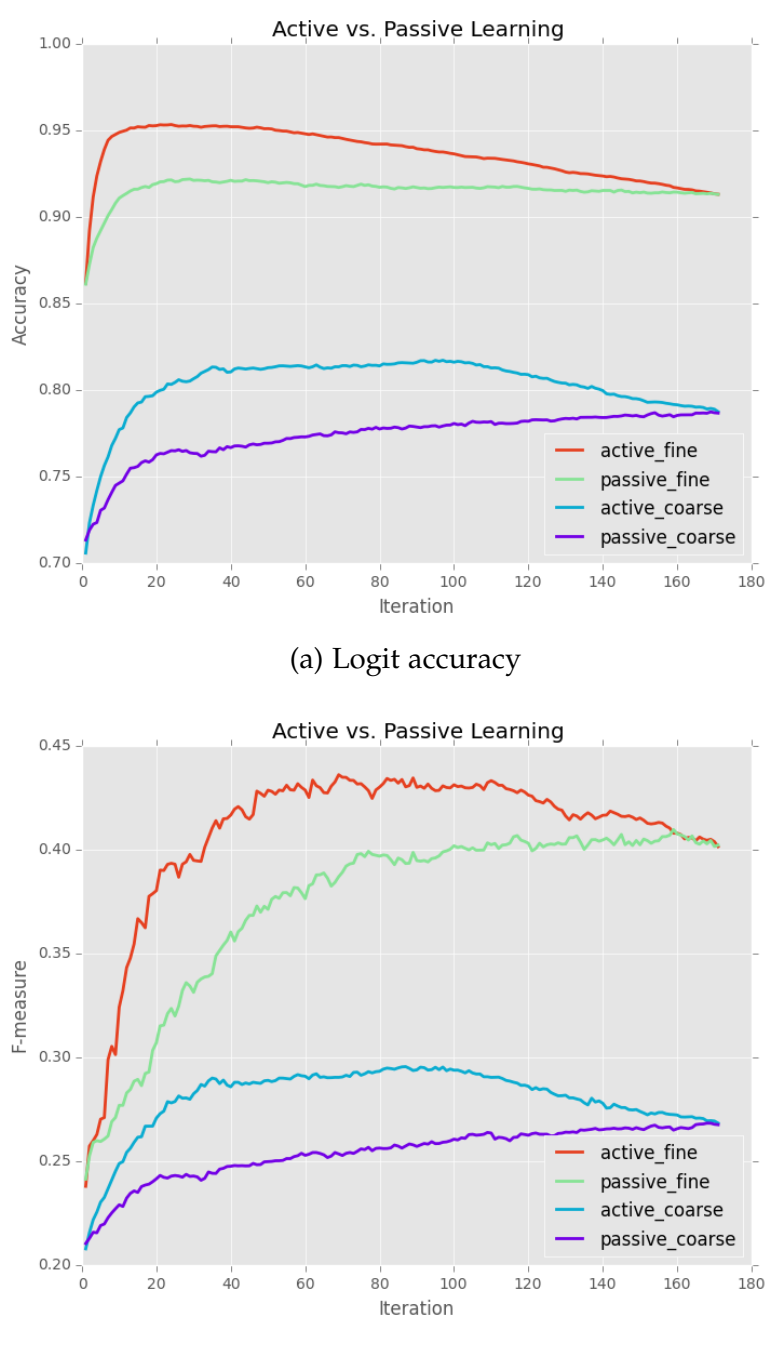

#### (b) Logit F-measure

Figure 5.7: The accuracy of the classifiers stays at roughly the same rate throughout the rounds; this is due to an effective weighting scheme. Both curves show a dominance of fine over coarse and Active over Passive.

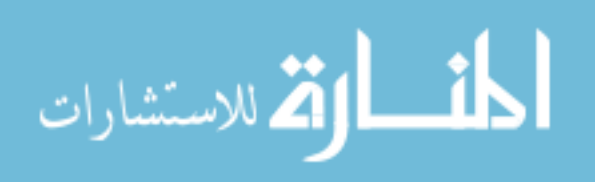

Note that the Active Fine PR-AUC curve surpasses active coarse after round 10 while the active fine ROC-AUC curve is still well below the active coarse at that round. These curves are shown in *Figures [5](#page-74-0).8-[5](#page-74-1).9*. This is counter-intuitive, because according to a proof in Davis [[32](#page-96-0)] "For a fixed number of positive and negative examples, one curve dominates a second curve in ROC space if and only if the first dominates the second in Precision-Recall space". The theorem uses the following definition of dominance: that every value in the first curve is above the corollary value in second curve. The correlation between PR and ROC curves is that Recall in the PR curve is equivalent to the True Positive Rate in the ROC curve. The average PR-AUC concept is different than that of a plot of PR curves for a round, but if all of the PR curves for fine dominate the curves for coarse then we would expect all of the ROC curves for fine to dominate the ROC curves for coarse and both the ROC-AUC and PR-AUC averages for fine to be greater than that for coarse. However it is shown in *Figure [5](#page-74-0).8* that the PR curves for fine do not completely dominate the PR curves for coarse, and similarly for the ROC curves in *Figure [5](#page-74-1).9*. Active fine PR-AUC curve does not satisfy the theorem's definition of dominance, since each individual ROC and PR curve contains intersection points between coarse and fine. Thus given that the average PR-AUC for fine is great at round 20 than average coarse PR-AUC, this relationship is not expected to hold between the average ROC-AUC curves.

According to Davis [[32](#page-96-0)], a large change in the number of false positives can still correlate to only only a small change in the number of true positives and thus not affect ROC curve performance. However, Davis states, "Precision, on the other hand, by comparing false positives to true positives rather than true negatives, captures the effect of the large number of (incorrectly classified) negative examples on the algorithm's performance" [[32](#page-96-0)]. Since our dataset demonstrates a heavy

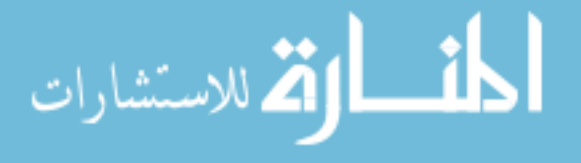

class imbalance with a roughly 1:20 ratio of positive to negative instances, the algorithm's ability to classify negative instances should be taken into account when considering overall classifier performance. The PR curve's ability to capture the effect of an increased number of false positives, reveals the advantage that the fine classifier has over the coarse classifier. This justifies purchasing fine-grained labels over coarse-grained labels to improve classifier performance.

<span id="page-74-0"></span>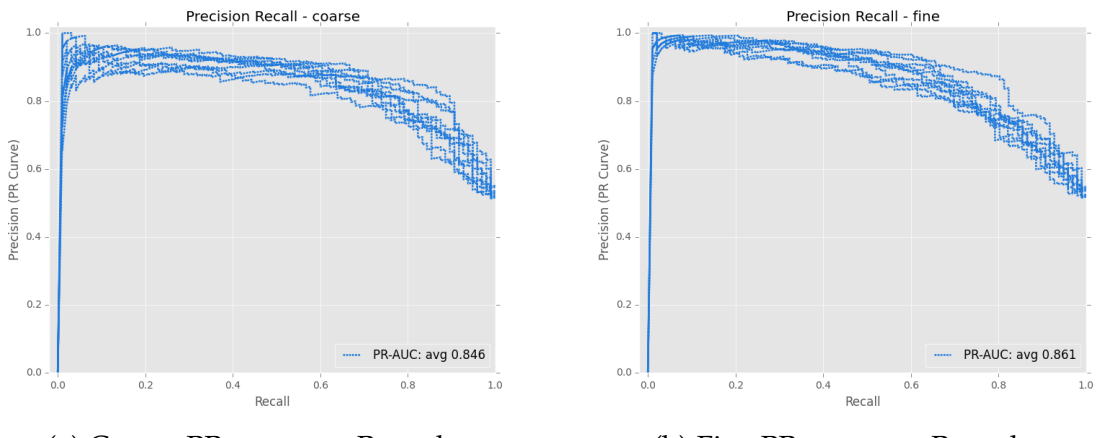

(a) Coarse PR curves at Round 20 (b) Fine PR curves at Round 20

Figure 5.8: PR curves for each fold at Round 20

<span id="page-74-1"></span>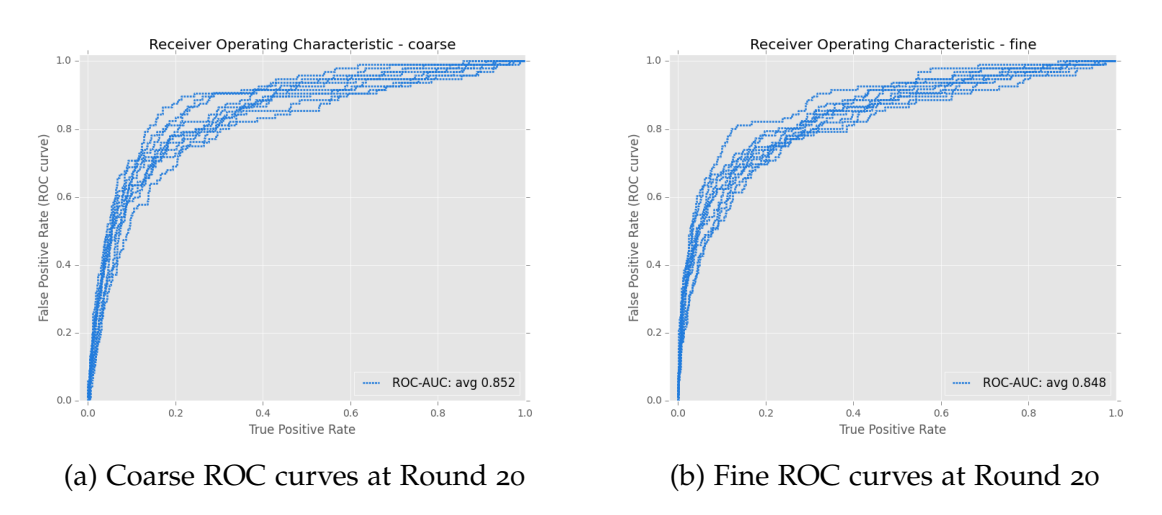

Figure 5.9: ROC curves for each fold at Round 20

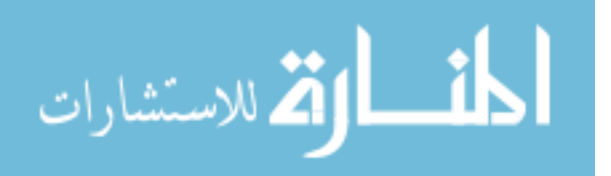

#### **5.2.2 Plots for SVM Active vs. Passive Curves**

The SVM Active vs. Passive experiment is performed with the same methodology as the previous section detailed with the exception that a SVM classifier is substituted for the Logit classifier. Due to the greater advantage of average PR-AUC in the Logit classifier, the SVM is not used in the Fixed fine ratio experiments in Section [5](#page-77-0).3 Plots for Fine Fixed Ratio (FFR) experiments.

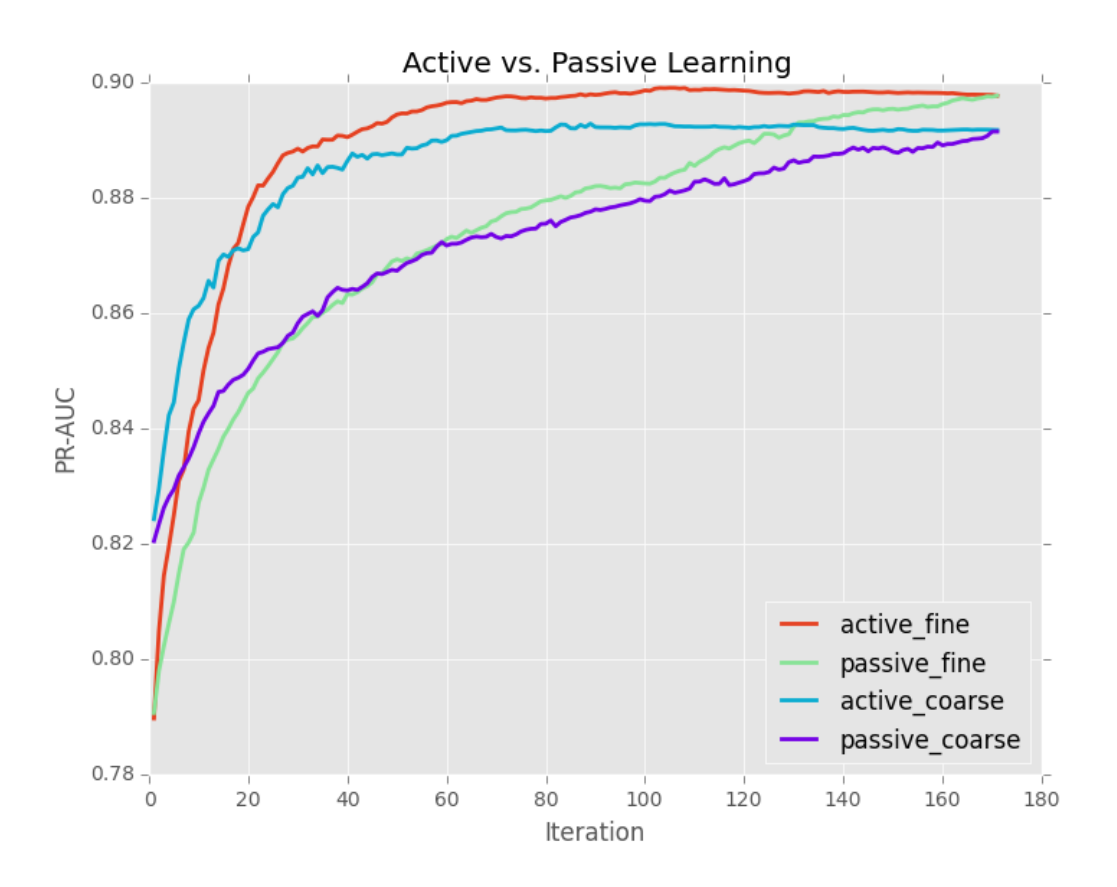

Figure 5.10: The PR AUC curves for SVM show a slight advantage for active fine, similar to the Logit results.

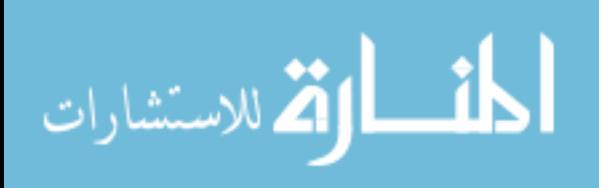

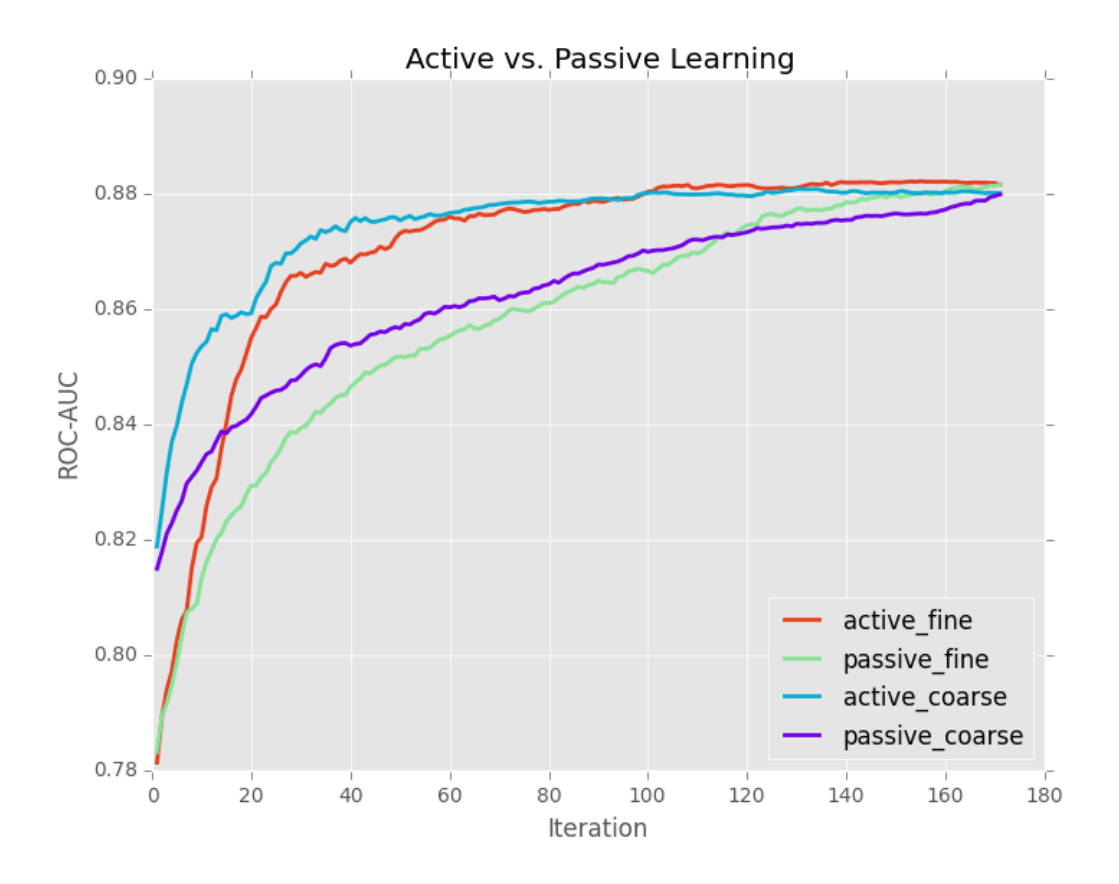

Figure 5.11: The ROC AUC curves for SVM match the Logit results, the convergence of active fine to active coarse takes slightly longer, round 60 compared to round 40.

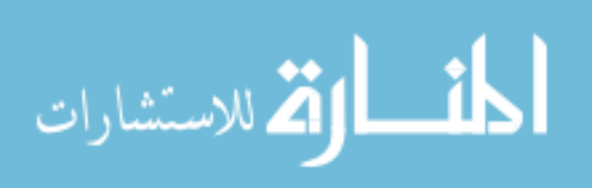

### <span id="page-77-0"></span>**5.3 Plots for Fine Fixed Ratio Results**

The strategy is changed from purchasing a set number of instances per round to having a set budget per round and spending a portion of that budget on fine and coarse grained labels. The Fine Fixed Ratio (FFR), ranges from 0.0 to 1.0 in increments of 0.1. Note that the FFR 0.0 should roughly correlate to the active coarse curve shown in *Figure [5](#page-70-0).5*. Likewise the active fine curve should roughly correlate to the FFR 1.0 curve. However, the correlation is not exact since the FFR experiments use a combination classifier, it trains fine and coarse classifiers on a starter set of the same size and proportion as used in the Logit Active vs. Passive experiment, then uses the confidence of both of those classifiers and the end prediction is the max of the two classifiers. Thus even for the FFR 0.0 and FFR 1.0 the starter set trained fine or coarse classifier still contributes to the PR-AUC curve even at the final round 180. The results are an average of 10 folds.

To determine the number of instances to purchase each round, the FFR proportion vector *p* is multiplied by the round budget of 100. The coarse labels are purchased at a cost of 1.0. The cost of the fine labels will vary, experiments are performed for fine costs of  $\{1, 2, 4, 8, 16\}$ . After discussions with Cui et al.'s group [[3](#page-91-0)], a reasonable estimate for the fine label cost for the protein data set is around 10, due to the increased number of features needed to distinguish a protein's target compartment. An example of this cost breakdown is as follows: if the fine cost is 8 and *p* is 0.5, then 50 labels are purchased for coarse and 6.25 labels are purchased for fine. The 0.25 of a fine instance is resolved by purchasing an extra fine label with the probability of 25%. There is a 25% chance for any round to purchase an extra fine label. The round size for the FFR 1.0 curve is relatively small, with at most 13 labels purchased per iteration.

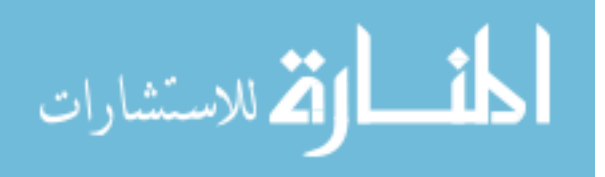

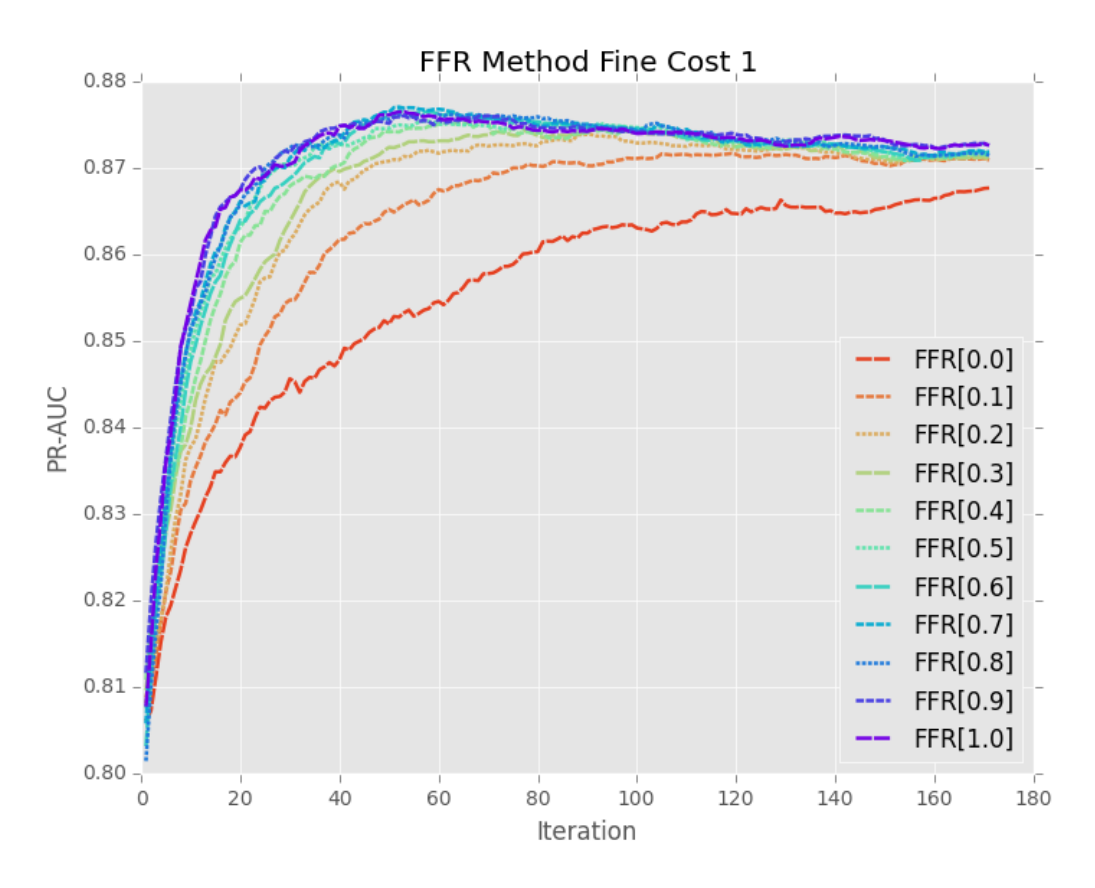

Figure 5.12: For this curve the fine and coarse grain labels both have a cost of 1. The purple 1.0 curve shows that if only fine-grained labels are purchased, the highest performing PR-AUC can be obtained. All FFR ratios end at the same round since the cost of the fine and coarse instances is the same the budget.

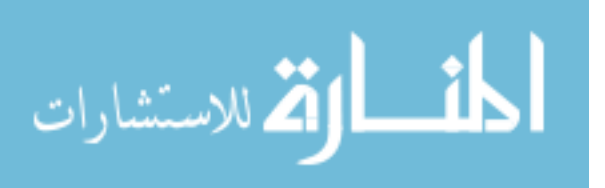

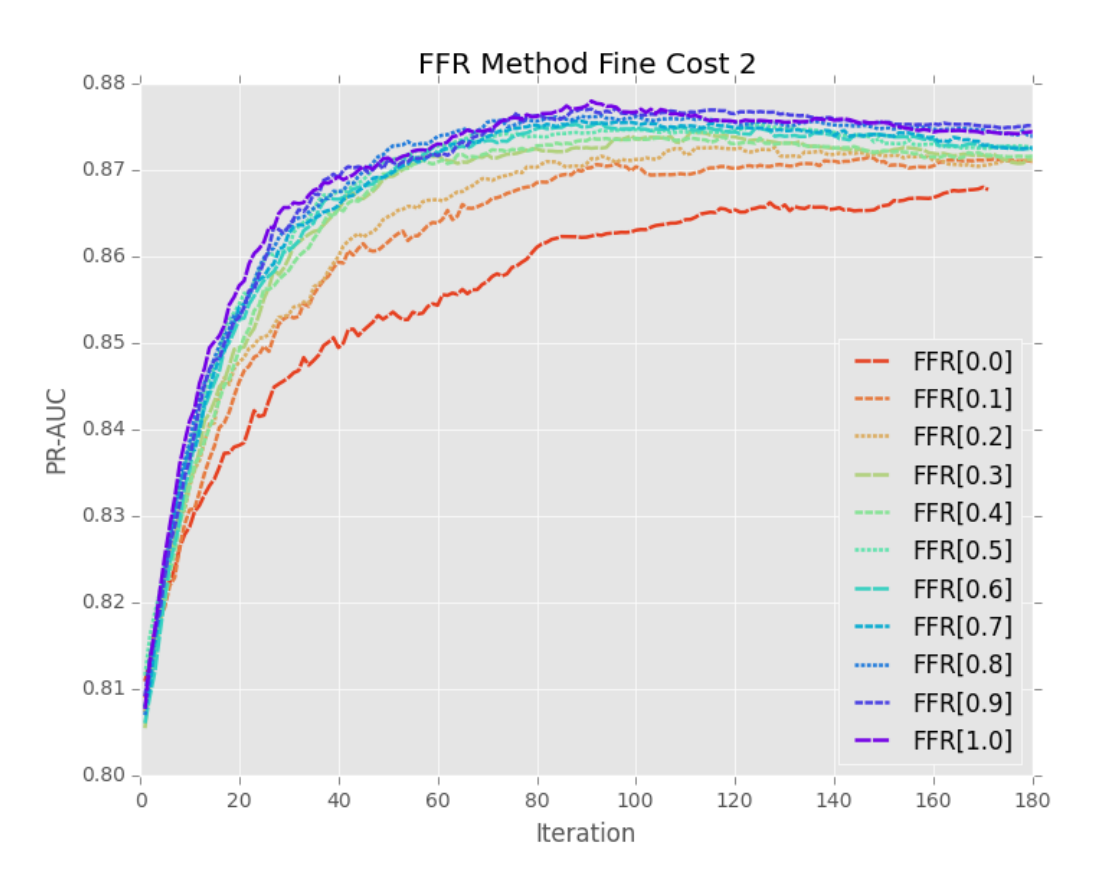

Figure 5.13: At fine cost 2, advantage of the higher FFR values decreases but the ordering of the curves remains unchanged.

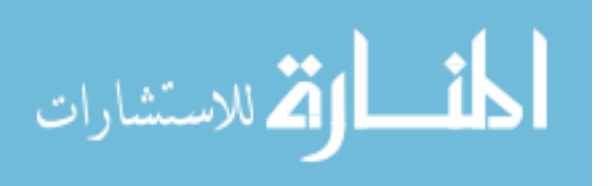

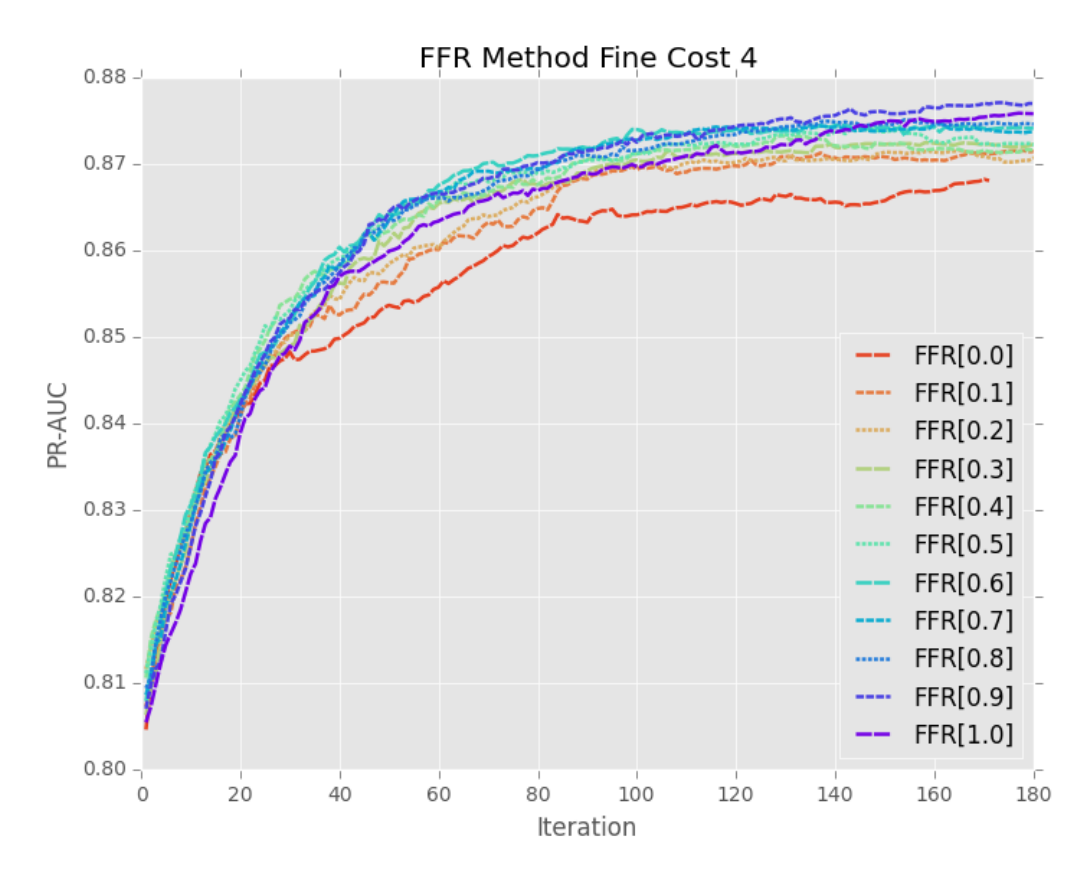

Figure 5.14: At fine cost 4, the highest FFR 1.0 is no longer preferred, the cost is to high for fine instances PR-AUC utility to overcome the PR-AUC increase gained by purchasing more coarse instances.

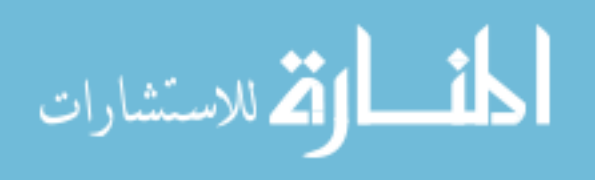

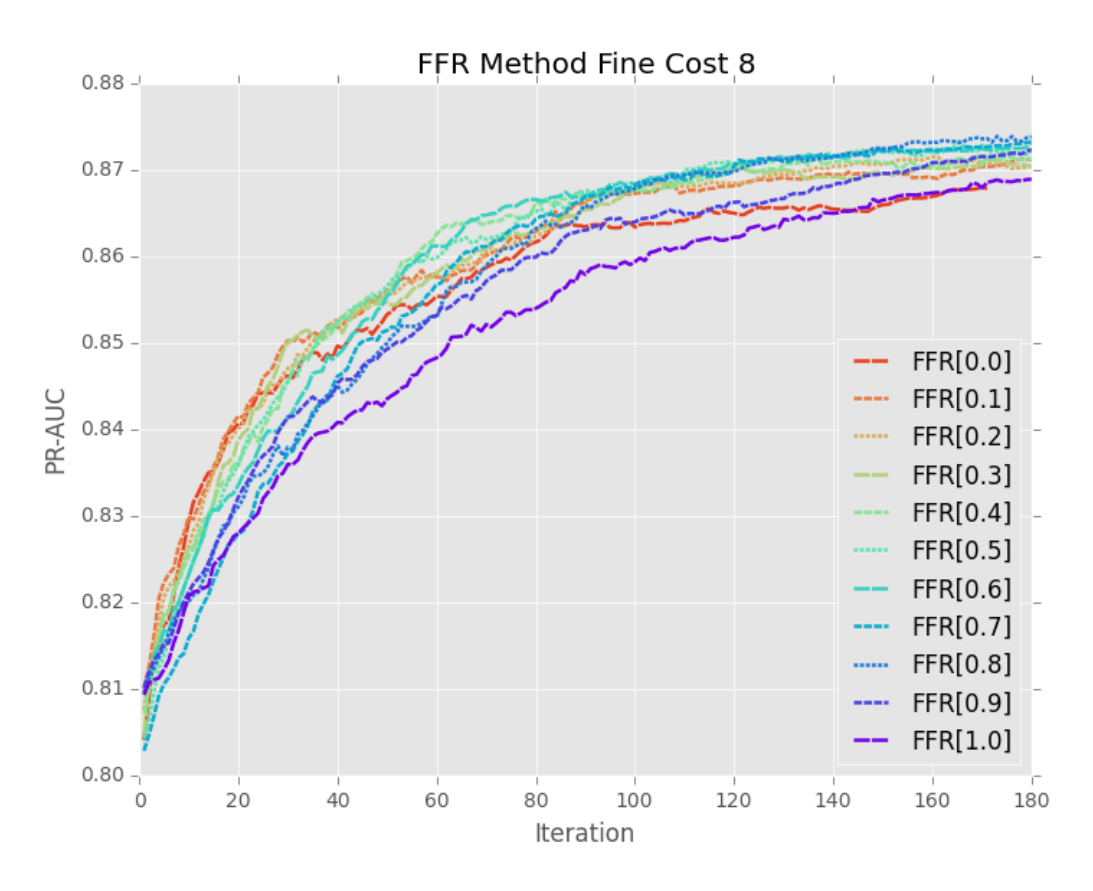

Figure 5.15: At fine cost 8 the middle FFR values outperform the extreme values for rounds 0 to 180.

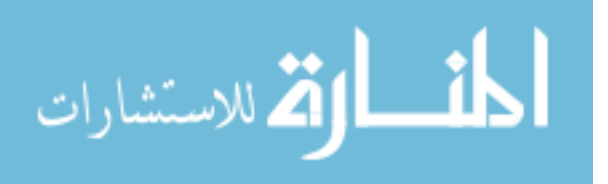

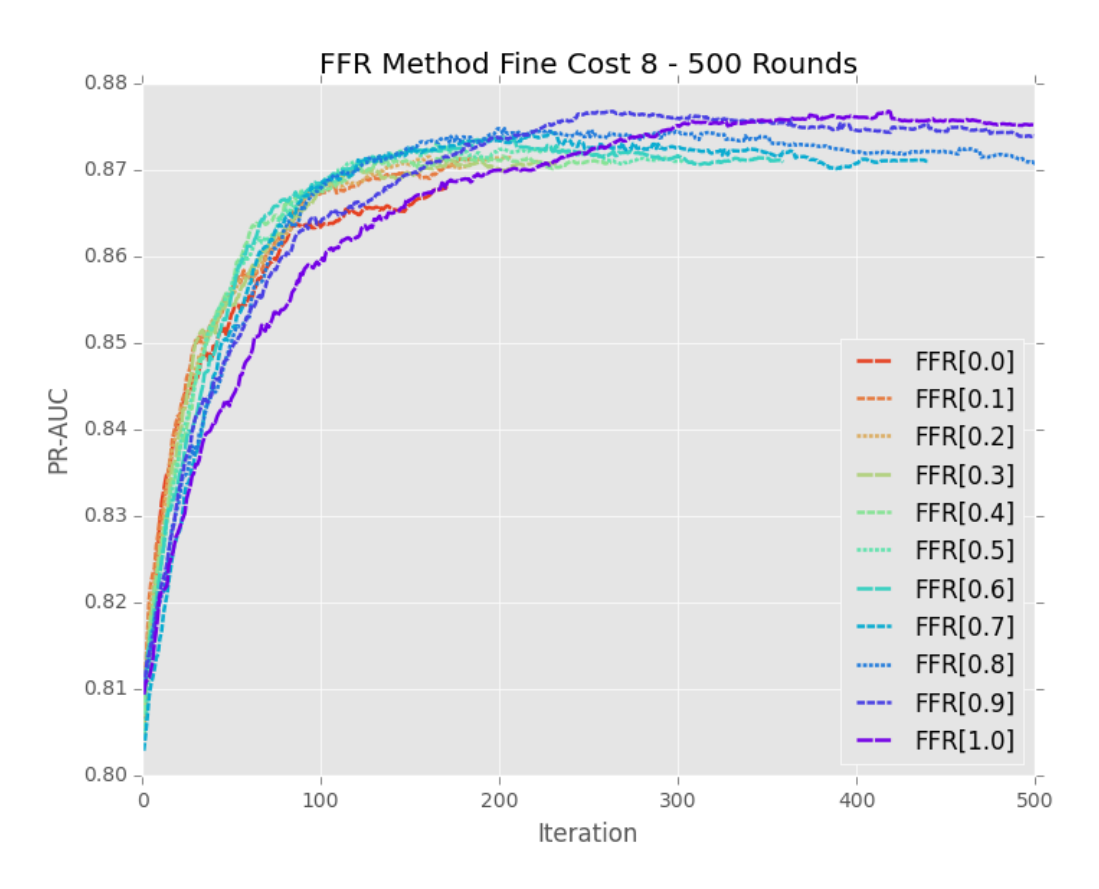

Figure 5.16: This shows the iterations continuing through round 500, the curves with the higher fine rates eventually settle to the same end point that the curves with the high rates of coarse labels purchased achieved at previous iterations.

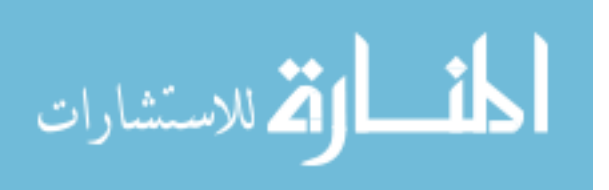

<span id="page-83-0"></span>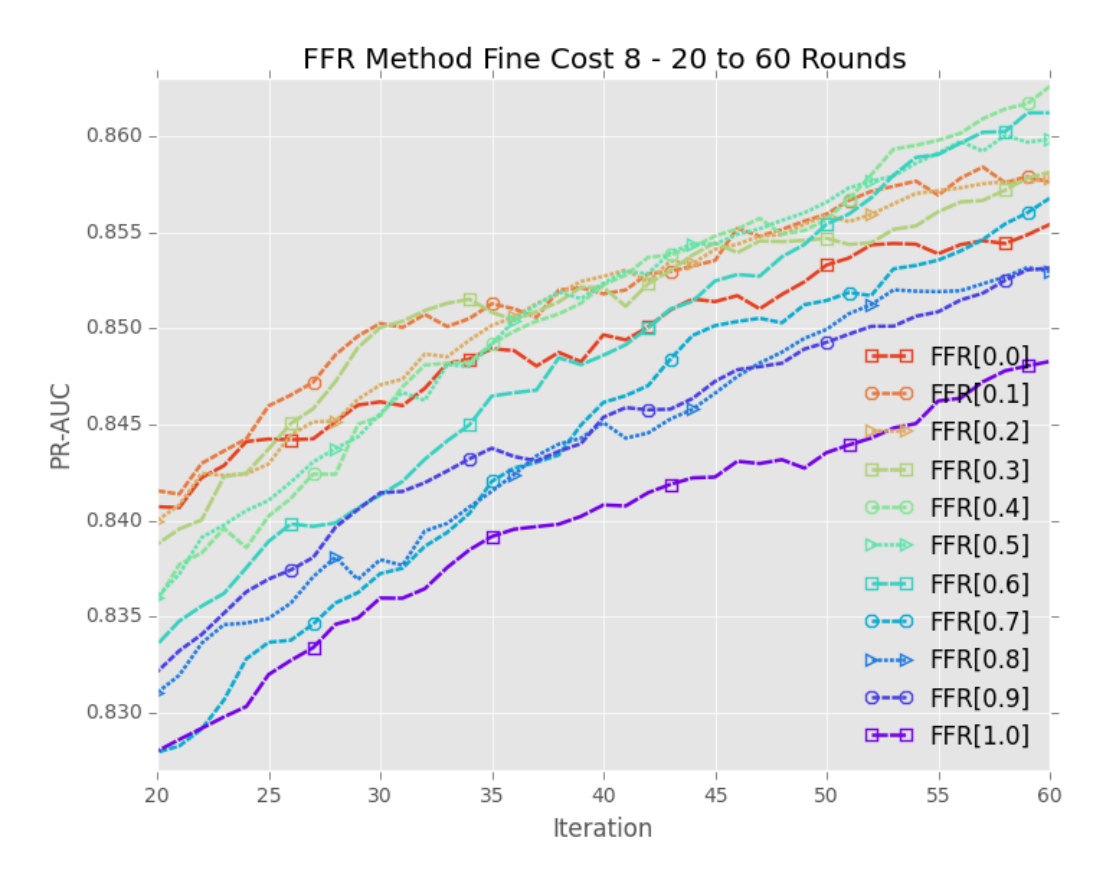

Figure 5.17: The fine cost 8 curves shown expanding the rounds 20-60. If a round budget of 40 occurs than the recommended FFR would be 0.2.

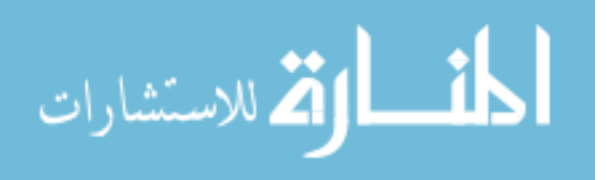

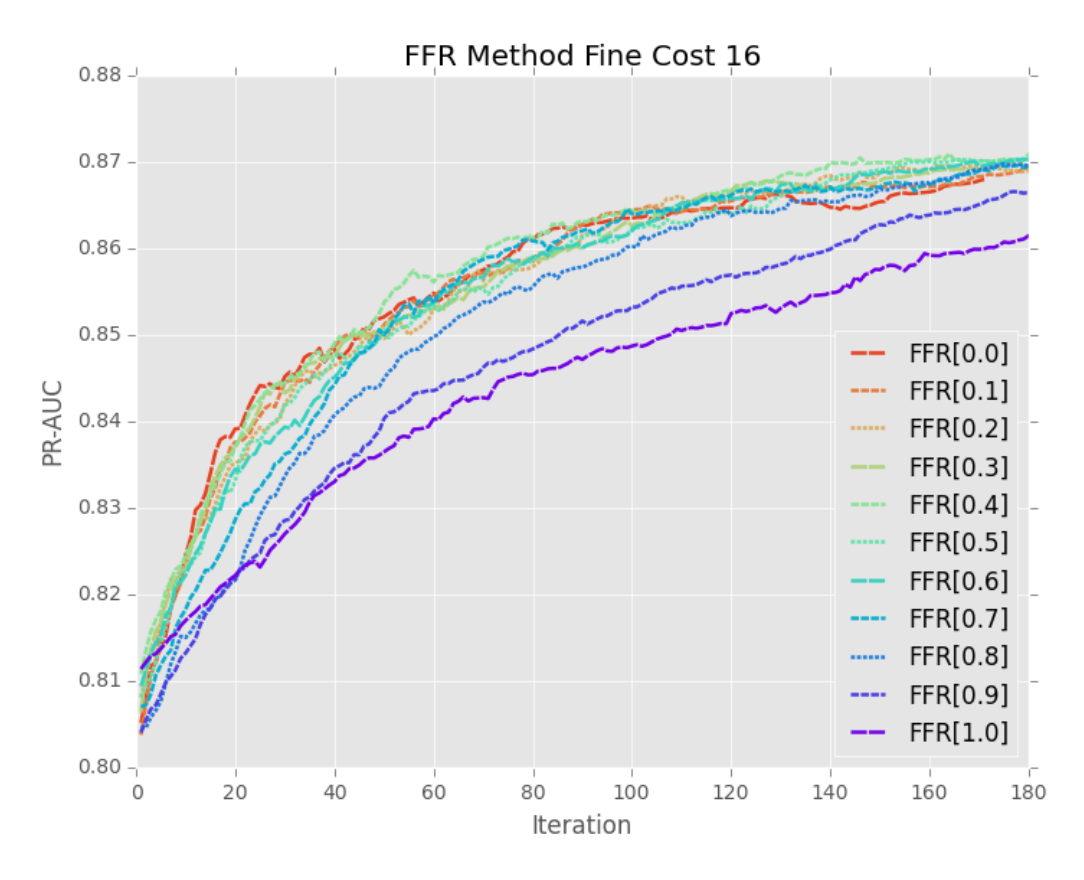

Figure 5.18: The fine cost is increased to 16. The cost is to high for the fine label advantage to offset the decreased number of instances purchased.

### <span id="page-84-0"></span>**5.4 BANDIT Approach Results**

The BANDIT approach is applied to the protein dataset. The two arms or purchasing strategies are all-coarse (FFR 0.0) or all-fine (FFR 1.0). A starter set is selected of the same size and proportion as used in the Logit Active vs. Passive and FFR experiments. The combined prediction strategy is the same as used in the FFR experiments. The BANDIT approach is compared to the previous FFR curves for the following fine-grain costs {1.0, 1.1, 1.2, 1.5, 2.0, 4.0, 8.0, 16.0, 32.0, 64.0}. We evaluate the robustness of the algorithm with respect to cost by holding the budget fixed, and then plotting the PR-AUC as cost varies, see *Figure 5.[19](#page-85-0)*. The budget

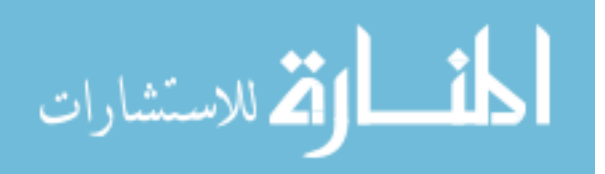

iteration of 120 is selected as it is late enough in the progression of rounds for separation of the purchase strategies PR-AUC to occur and curve orderings to stabilize. *Figure 5.[19](#page-85-0)* shows that FFR 0.0 is not affected by variation in fine cost, this is expected since no fine labels are purchased in that strategy. The AUC values for the other FFR strategies decreases drastically as the fine cost increases and labels become more expensive. The BANDIT curve is robust to changes in cost and is almost always among the top curves.

<span id="page-85-0"></span>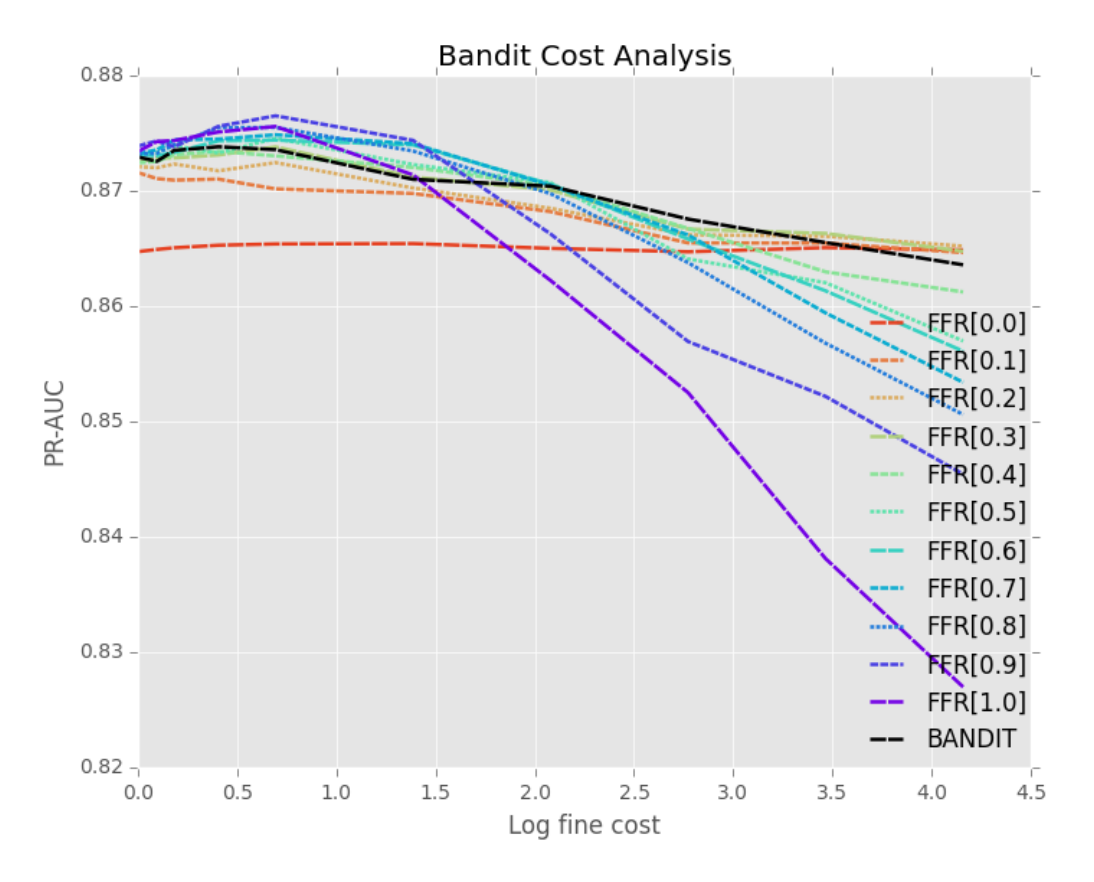

Figure 5.19: BANDIT log fine cost analysis with budget fixed.

Further metrics are developed to compare the performance of the purchase strategies as fine cost varies. The metric *diff* is the learner's absolute difference in PR-AUC from the top learner for a given cost. The metric *rank* is the learners 0

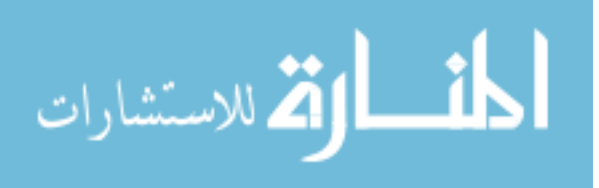

indexed ranking in terms of PR-AUC for a given cost. For each purchase strategy, these metrics are calculated for each fine cost experiment. The min, max, mean, and std are calculated for the 10 diff and rank values for each purchase strategy and its results are presented in *Table [5](#page-86-0).3*. The diff of BANDIT is in the range of [0.000 – 0.003] and averages 0.001 away from the top learner. This is the lowest among all learners, tying the FFR 0.3. The rank of BANDIT is in the range of 0 − 8 with a mean of 4.8. This outperforms the FFR 0.3 strategy, which has a mean of 5.1. BANDIT has one of the lowest mean ranks and diffs among all learners, and thus is robust to variations in fine cost. This is important since the real cost of a fine-grained label vs. a coarse-grained label is often not known or can only estimated.

<span id="page-86-0"></span>

|                 | diff  |       |       |       | rank        |     |      |       |
|-----------------|-------|-------|-------|-------|-------------|-----|------|-------|
|                 | min   | max   | mean  | std   | min         | max | mean | std   |
| algorithm       |       |       |       |       |             |     |      |       |
| <b>BANDIT</b>   | 0.000 | 0.003 | 0.001 | 0.001 | $\Omega$    | 8   | 4.8  | 2.315 |
| FFR[0.0]        | 0.000 | 0.011 | 0.007 | 0.004 | 1           | 11  | 8.8  | 3.429 |
| FFR[0.1]        | 0.001 | 0.006 | 0.003 | 0.002 | 3           | 10  | 8.0  | 2.793 |
| FFR[0.2]        | 0.000 | 0.004 | 0.002 | 0.001 | $\Omega$    | 9   | 6.5  | 3.500 |
| FFR[0.3]        | 0.000 | 0.003 | 0.001 | 0.001 | $\Omega$    | 8   | 5.1  | 2.663 |
| FFR[0.4]        | 0.000 | 0.004 | 0.002 | 0.001 | $\mathbf 1$ | 8   | 5.6  | 2.200 |
| FFR[0.5]        | 0.000 | 0.008 | 0.002 | 0.002 | $\Omega$    | 8   | 4.6  | 2.200 |
| FFR[0.6]        | 0.000 | 0.009 | 0.002 | 0.003 | $\mathbf 1$ | 7   | 4.6  | 1.855 |
| FFR[0.7]        | 0.000 | 0.012 | 0.002 | 0.004 | $\mathbf O$ | 8   | 3.3  | 2.571 |
| <b>FFR[0.8]</b> | 0.000 | 0.015 | 0.003 | 0.005 | $\mathbf 1$ | 9   | 4.8  | 3.027 |
| FFR[0.9]        | 0.000 | 0.020 | 0.005 | 0.007 | $\Omega$    | 10  | 4.3  | 4.605 |
| FFR[1.0]        | 0.000 | 0.038 | 0.009 | 0.013 | $\mathbf 1$ | 11  | 5.6  | 4.630 |

Table 5.3: Aggregated PR AUC for the protein dataset

BANDIT is evaluated as budget changes by averaging the PR-AUC values across the various cost experiments for every budget iteration. These results are presented in *Figure 5.[20](#page-87-0)*. For each fine cost experiment a different FFR ratio may

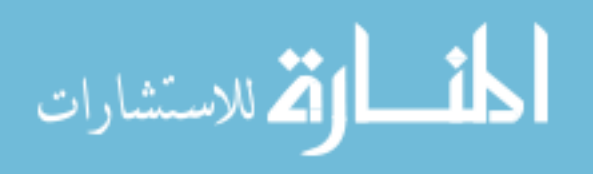

be preferred, e.g., FFR 1.0 is preferable at fine cost 1, but not at a more expensive fine cost of 16. BANDIT performs well against the FFR strategies across all budget iterations and is consistently among the top learners. Thus, BANDIT is robust to variation in both labeling budget and cost.

<span id="page-87-0"></span>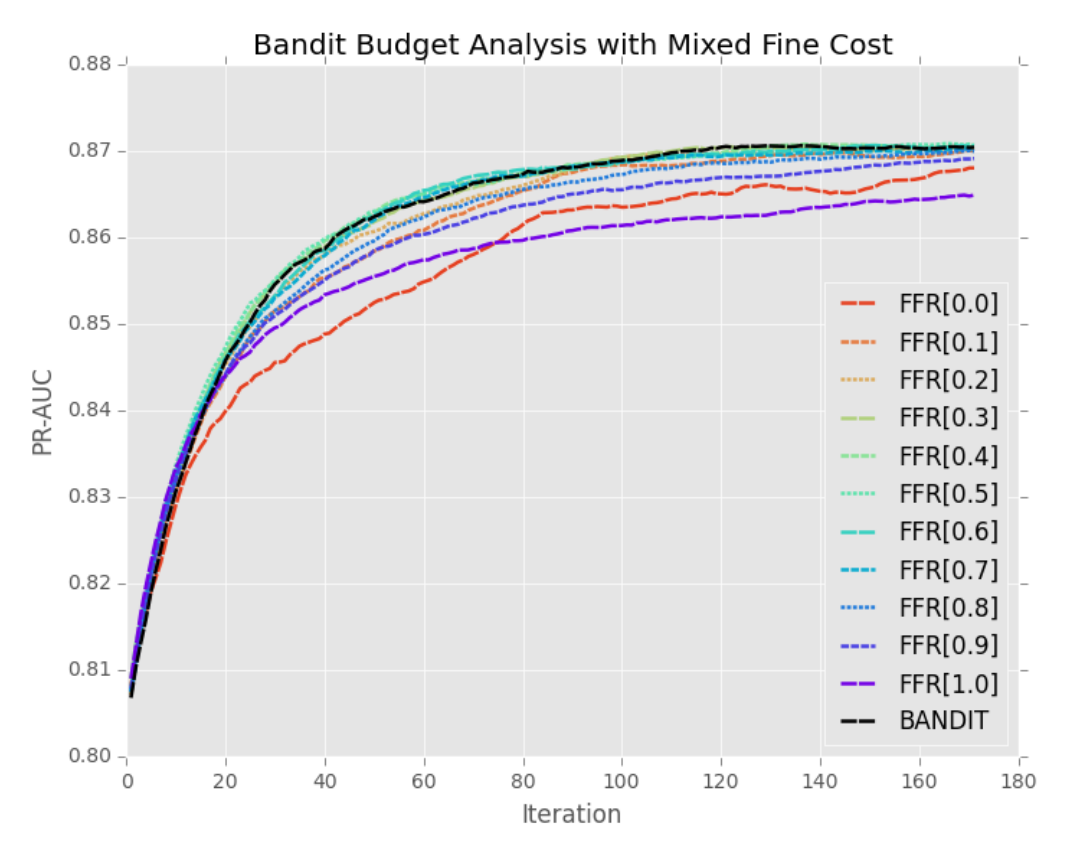

Figure 5.20: BANDIT mixed fine cost plot.

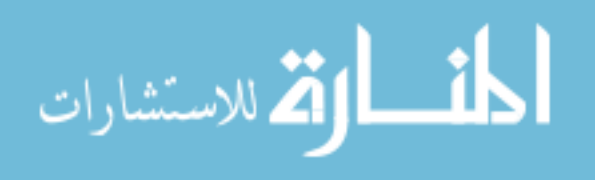

<span id="page-88-0"></span>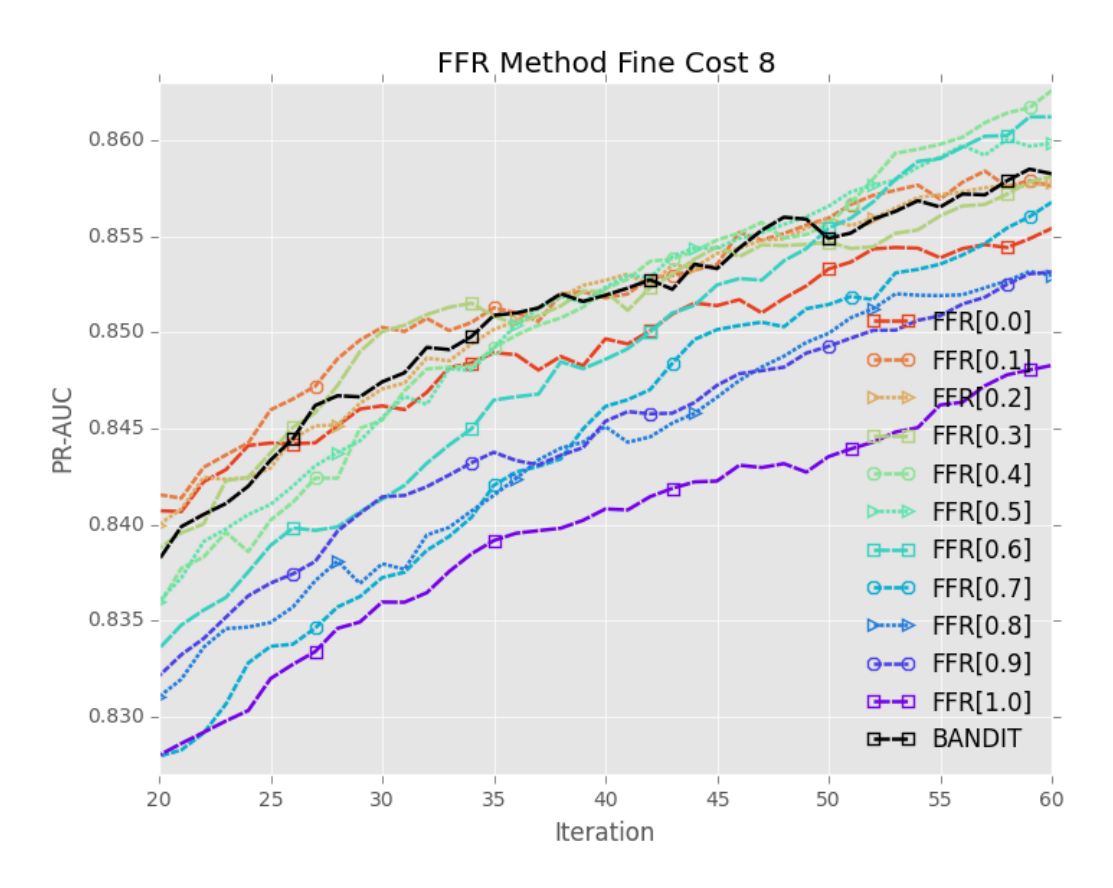

Figure 5.21: The fine cost 8 curves shown expanding the rounds 20-60. With the BANDIT approach plotted. At budget iteration 40, BANDIT PR-AUC is within 0.0007 of the top learner's PR-AUC.

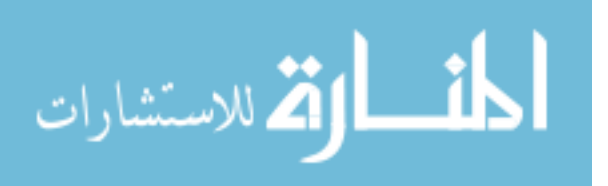

## <span id="page-89-0"></span>**Chapter 6**

# **Conclusions and Future Work**

The protein data set demonstrated that fine-grained labels can be used to improve the coarse-grained classifier performance. Both SVM and Logit classifiers show an advantage of around 0.005 in average PR-AUC and around 0.001 in ROC-AUC. Experiments comparing active and passive learning for both fine and coarse classifiers are performed, the results shown in Section [5](#page-69-0).2 demonstrate a prominent advantage for active fine with the Logit classifier. Furthermore HAL is implemented and applied to the protein dataset for various FFR proportions and fine label costs. After discussions with Cui et. al's group at UNL [[3](#page-91-0)] the fine label estimated cost is around 10. This correlates to the FFR experiment with fine cost 8, which shows that for a budget of around 20-60 rounds a FFR strategy of 0.2 would have the best performance, see *Figure 5.[17](#page-83-0)*.

The BANDIT approach is applied to the protein dataset in order to achieve an optimal strategy for dynamically selecting the FFR proportion vector throughout all rounds, see Section [5](#page-84-0).4. The BANDIT approach is shown to be robust to variations in both labeling cost and budget for the protein dataset. For a budget of around 20-60 rounds and fine cost of 8, BANDIT is consistently within 0.001

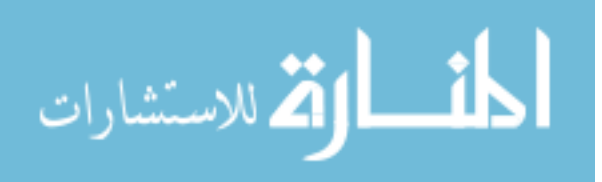

in PR-AUC of the top FFR learner see *Figure 5.[21](#page-88-0)*. Future work is to apply the active over-labeling approach to other datasets with more complex hierarchical label trees; datasets derived from Gene Ontology research could be investigated [[33](#page-96-1)].

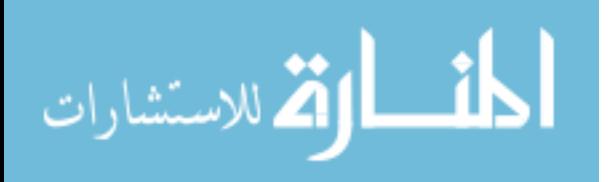

## **Bibliography**

- [1] Y. Mo, S. D. Scott, and D. Downey, "Learning hierarchically decomposable concepts with active over-labeling," in *2016 IEEE 16th International Conference on Data Mining (ICDM)*, Dec 2016, pp. 340–349. [\(document\),](#page-1-0) [1](#page-16-0), [2](#page-27-0).4, [2](#page-29-0).3, [2](#page-29-1).5, [1](#page-33-0), [2](#page-33-1).7, [2](#page-35-0), [3](#page-36-0).1, [3](#page-37-0).2
- [2] D. D. Lewis, Y. Yang, T. G. Rose, and F. Li, "RCV1: A New Benchmark Collection for Text Categorization Research," *Journal of Machine Learning Research*, vol. 5, pp. 361–397, 2004. [\(document\),](#page-1-0) [2](#page-29-1).5, [2](#page-30-0).4, [3](#page-37-0).2
- <span id="page-91-0"></span>[3] J. Z. Juan Cui, Kevin Chiang, "Prediction of nuclear and locally encoded mitochondrion." Lincoln, NE: Nebraska Gateway to Nutrigenomics 6th Annual Retreat, June 9 2014. [Online]. Available: [http://cehs.unl.edu/](http://cehs.unl.edu/nutrigenomics/nebraska-gateway-nutrigenomics-6th-annual-retreat/) [nutrigenomics/nebraska-gateway-nutrigenomics-](http://cehs.unl.edu/nutrigenomics/nebraska-gateway-nutrigenomics-6th-annual-retreat/)6th-annual-retreat/ [1](#page-16-0), [2](#page-24-0).3, [2](#page-26-0).2, [2](#page-31-0).6, [5](#page-65-0), [5](#page-77-0).3, [6](#page-89-0)
- [4] T. M. Mitchell, *Machine Learning*, 1st ed. New York, NY, USA: McGraw-Hill, Inc., 1997. [1](#page-16-0), [2](#page-19-0).1
- [5] K. Tomanek and F. Olsson, "A web survey on the use of active learning to support annotation of text data," in *Proceedings of the NAACL HLT 2009 Workshop on Active Learning for Natural Language Processing*, ser. HLT '09. Stroudsburg, PA, USA: Association for

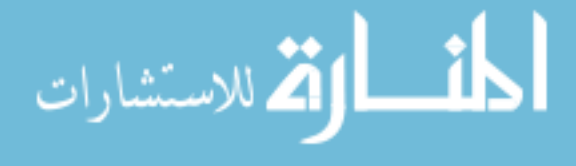

Computational Linguistics, 2009, pp. 45–48. [Online]. Available: [http:](http://dl.acm.org/citation.cfm?id=1564131.1564140) [//dl.acm.org/citation.cfm?id=](http://dl.acm.org/citation.cfm?id=1564131.1564140)1564131.1564140 [1](#page-16-0)

- [6] S. Dasgupta, "Analysis of a greedy active learning strategy," in *Proceedings of the 17th International Conference on Neural Information Processing Systems*, ser. NIPS'04. Cambridge, MA, USA: MIT Press, 2004, pp. 337–344. [Online]. Available: [http://dl.acm.org/citation.cfm?id=](http://dl.acm.org/citation.cfm?id=2976040.2976083)2976040.2976083 [1](#page-16-0)
- [7] B. Settles, "Active learning literature survey," *Science*, vol. 10, no. 3, pp. 237– 304, 1995. [1](#page-16-0)
- [8] L. Buitinck, G. Louppe, M. Blondel, F. Pedregosa, A. Mueller, O. Grisel, V. Niculae, P. Prettenhofer, A. Gramfort, J. Grobler, R. Layton, J. VanderPlas, A. Joly, B. Holt, and G. Varoquaux, "API design for machine learning software: experiences from the scikit-learn project," in *ECML PKDD Workshop: Languages for Data Mining and Machine Learning*, 2013, pp. 108–122. [2](#page-19-0).1
- [9] A. Ng, "Machine Learning by Standford University," [https://www.coursera.](https://www.coursera.org/learn/machine-learning/home/welcome) [org/learn/machine-learning/home/welcome,](https://www.coursera.org/learn/machine-learning/home/welcome) 2016, accessed: 2016-12-5. [2](#page-19-1).1
- [10] F. Pedregosa, G. Varoquaux, A. Gramfort, V. Michel, B. Thirion, O. Grisel, M. Blondel, P. Prettenhofer, R. Weiss, V. Dubourg, J. Vanderplas, A. Passos, D. Cournapeau, M. Brucher, M. Perrot, and E. Duchesnay, "Scikit-learn: Machine learning in Python," *Journal of Machine Learning Research*, vol. 12, pp. 2825–2830, 2011. [2](#page-20-0).1, [2](#page-20-1).1, [2](#page-20-2).1, [2](#page-21-0).1, [4](#page-42-0).1, [4](#page-44-0).2, [4](#page-45-0).3, [4](#page-46-0).4, 4.[10](#page-60-0)
- [11] E. Alpaydin, *Introduction to Machine Learning (Adaptive Computation and Machine Learning series)*, 2nd ed. Cambridge, Massachusetts: The MIT Press, 2009. [Online]. Available: [https://amzn.com/](https://amzn.com/026201243X)026201243X [2](#page-20-2).1

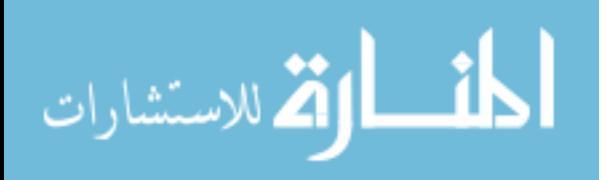

- [12] D. Cotter, P. Guda, E. Fahy, and S. Subramaniam, "Mitoproteome: mitochondrial protein sequence database and annotation system," *Nucleic Acids Research*, vol. 32, no. suppl1, p. D463, 2004. [Online]. Available: [+http://dx.doi.org/](+ http://dx.doi.org/10.1093/nar/gkh048)10.1093/nar/gkh048 [2](#page-24-0).3
- [13] "Activities at the universal protein resource (uniprot)," *Nucleic Acids Research*, vol. 42, no. D1, p. D191, 2014. [Online]. Available: [http:](http://dx.doi.org/10.1093/nar/gkt1140) [//dx.doi.org/](http://dx.doi.org/10.1093/nar/gkt1140)10.1093/nar/gkt1140 [2](#page-24-0).3
- [14] Z. R. Li, H. H. Lin, L. Y. Han, L. Jiang, X. Chen, and Y. Z. Chen, "Profeat: a web server for computing structural and physicochemical features of proteins and peptides from amino acid sequence," *Nucleic Acids Research*, vol. 34, no. Web Server issue, pp. W32–W37, 07 2006. [Online]. Available: [http://www.ncbi.nlm.nih.gov/pmc/articles/PMC](http://www.ncbi.nlm.nih.gov/pmc/articles/PMC1538821/)1538821/ [2](#page-26-0).2
- [15] J. Cui, L. Y. Han, H. Li, C. Y. Ung, Z. Q. Tang, C. J. Zheng, Z. W. Cao, and Y. Z. Chen, "Computer prediction of allergen proteins from sequence-derived protein structural and physicochemical properties," *Molecular Immunology*, vol. 44, no. 4, pp. 514 – 520, 2007. [Online]. Available: [http://www.sciencedirect.com/science/article/pii/S](http://www.sciencedirect.com/science/article/pii/S0161589006000368)0161589006000368 [2](#page-26-0).2
- [16] J. M. Brown and A. J. Giaccia, "The unique physiology of solid tumors: Opportunities (and problems) for cancer therapy," *Cancer Research*, vol. 58, no. 7, pp. 1408–1416, 1998. [Online]. Available: [http://cancerres.aacrjournals.org/content/](http://cancerres.aacrjournals.org/content/58/7/1408)58/7/1408 [2](#page-26-0).2
- [17] L. Kll, A. Krogh, and E. L. L. Sonnhammer, "An hmm posterior decoder for sequence feature prediction that includes homology information,"

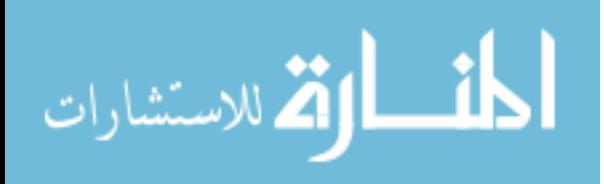

*Bioinformatics*, vol. 21, no. suppl-1, p. i251, 2005. [Online]. Available:  $+$ http://dx.doi.org/10.1093/bioinformatics/bti1014 [2](#page-26-0).2

- [18] F. Eisenhaber, C. Frmmel, and P. Argos, "Prediction of secondary structural content of proteins from their amino acid composition alone. ii. the paradox with secondary structural class," *Proteins: Structure, Function, and Bioinformatics*, vol. 25, no. 2, pp. 169–179, 1996. [Online]. Available: [http://dx.doi.org/](http://dx.doi.org/10.1002/(SICI)1097-0134(199606)25:2<169::AID-PROT3>3.0.CO;2-D)10.1002/(SICI)1097-0134(199606)25:  $2(169::AID-PROT_3)$  $2(169::AID-PROT_3)$  $2(169::AID-PROT_3)$  3.0.CO; [2](#page-26-0)-D 2.2
- [19] J. D. Bendtsen, H. Nielsen, G. von Heijne, and S. Brunak, "Improved prediction of signal peptides: Signalp 3.0," *Journal of Molecular Biology*, vol. 340, no. 4, pp. 783 – 795, 2004. [Online]. Available: [http://www.sciencedirect.com/science/article/pii/S](http://www.sciencedirect.com/science/article/pii/S0022283604005972)0022283604005972 [2](#page-26-0).2
- [20] A. G. Garrow, A. Agnew, and D. R. Westhead, "Tmb-hunt: a web server to screen sequence sets for transmembrane -barrel proteins," *Nucleic Acids Research*, vol. 33, no. suppl2, p. W188, 2005. [Online]. Available: [http://dx.doi.org/](http://dx.doi.org/10.1093/nar/gki384)10.1093/nar/gki384 [2](#page-26-0).2
- [21] K. Julenius, A. Mlgaard, R. Gupta, and S. Brunak, "Prediction, conservation analysis, and structural characterization of mammalian mucin-type oglycosylation sites," *Glycobiology*, vol. 15, no. 2, p. 153, 2005. [Online]. Available: [http://dx.doi.org/](http://dx.doi.org/10.1093/glycob/cwh151)10.1093/glycob/cwh151 [2](#page-26-0).2
- [22] J. D. Bendtsen, H. Nielsen, D. Widdick, T. Palmer, and S. Brunak, "Prediction of twin-arginine signal peptides," *BMC bioinformatics*, vol. 6, no. 1, p. 167, 2005. [2](#page-26-0).2

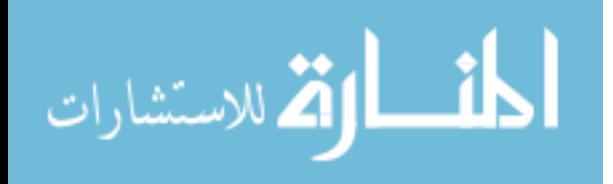

- [23] P. Auer, N. Cesa-Bianchi, and P. Fischer, "Finite-time analysis of the multiarmed bandit problem," *Machine Learning*, vol. 47, no. 2–3, pp. 235–256, 2002. [2](#page-33-1).7
- [24] A. McCallum, R. Rosenfeld, T. M. Mitchell, and A. Y. Ng, "Improving text classification by shrinkage in a hierarchy of classes," in *Proceedings of the Fifteenth International Conference on Machine Learning*, ser. ICML '98. San Francisco, CA, USA: Morgan Kaufmann Publishers Inc., 1998, pp. 359–367. [Online]. Available: [http://dl.acm.org/citation.cfm?id=](http://dl.acm.org/citation.cfm?id=645527.657461)645527.657461 [3](#page-36-0).1
- [25] W. Jiang and Z. W. Ras, "Multi-label automatic indexing of music by cascade classifiers," *Web Intelli. and Agent Sys.*, vol. 11, no. 2, pp. 149–170, Apr. 2013. [Online]. Available: [http://dl.acm.org/citation.cfm?id=](http://dl.acm.org/citation.cfm?id=2590084.2590088)2590084.2590088 [3](#page-36-0).1
- [26] N. Rubens, D. Kaplan, and M. Sugiyama, "Active learning in recommender systems," *Recommender Systems Handbook*, pp. 1–31, 2011. [Online]. Available: [http://link.springer.com/chapter/](http://link.springer.com/chapter/10.1007/978-0-387-85820-3_23)10.1007/978-0-387-85820-3 23 [3](#page-36-0).1
- [27] A. Merialdo, "Improving Collaborative Filtering For New-Users By Smart Object Selection," *In Proceedings of International Conference on Media Features (ICMF)*, May 2001. [Online]. Available: [http://www.eurecom.fr/publication/](http://www.eurecom.fr/publication/670 https://www.eurecom.fr/fr/publication/670/download/mm-kohrar-010508.pdf)670https://www.eurecom.fr/ fr/publication/670[/download/mm-kohrar-](http://www.eurecom.fr/publication/670 https://www.eurecom.fr/fr/publication/670/download/mm-kohrar-010508.pdf)010508.pdf [3](#page-36-0).1
- [28] T. Hofmann, "Collaborative filtering via gaussian probabilistic latent semantic analysis," in *Proceedings of the 26th annual international ACM SIGIR conference on Research and development in informaion retrieval - SIGIR '03*. New York, New York, USA: ACM Press, Jul. 2003, p. 259. [Online]. Available: [http://dl.acm.org/citation.cfm?id=](http://dl.acm.org/citation.cfm?id=860435.860483)860435.860483 [3](#page-36-0).1

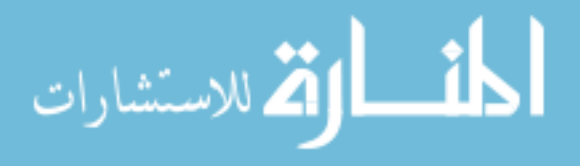

- [29] G. Schohn and D. Cohn, "Less is more: Active learning with support vector machines," *ICML*, pp. 839–846, Jun. 2000. [Online]. Available: [http://dl.acm.org/citation.cfm?id=](http://dl.acm.org/citation.cfm?id=645529.657802 http://citeseerx.ist.psu.edu/viewdoc/download?doi=10.1.1.31.6090&rep=rep1&type=pdf)645529.657802http://citeseerx. [ist.psu.edu/viewdoc/download?doi=](http://dl.acm.org/citation.cfm?id=645529.657802 http://citeseerx.ist.psu.edu/viewdoc/download?doi=10.1.1.31.6090&rep=rep1&type=pdf)10.1.1.31.6090&rep=rep1&type=pdf [3](#page-36-0).1
- [30] S. Dasgupta and D. Hsu, "Hierarchical sampling for active learning," *Proceedings of the 25th international conference on Machine learning - ICML '08*, pp. 208–215, 2008. [Online]. Available: [http://portal.acm.org/citation.cfm?](http://portal.acm.org/citation.cfm?doid=1390156.1390183) doid=1390156.[1390183](http://portal.acm.org/citation.cfm?doid=1390156.1390183) [3](#page-36-0).1
- [31] C. Symons, N. Samatova, R. Krishnamurthy, B. Park, T. Umar, D. Buttler, T. Critchlow, and D. Hysom, "Multi-Criterion Active Learning in Conditional Random Fields," *2006 18th IEEE International Conference on Tools with Artificial Intelligence (ICTAI'06)*, pp. 323–331, Nov. 2006. [Online]. Available: [http://ieeexplore.ieee.org/lpdocs/epic](http://ieeexplore.ieee.org/lpdocs/epic03/wrapper.htm?arnumber=4031915 http://dl.acm.org/citation.cfm?id=1190614.1191040)03/wrapper.htm? arnumber=4031915[http://dl.acm.org/citation.cfm?id=](http://ieeexplore.ieee.org/lpdocs/epic03/wrapper.htm?arnumber=4031915 http://dl.acm.org/citation.cfm?id=1190614.1191040)1190614.1191040 [3](#page-36-0).1
- <span id="page-96-0"></span>[32] J. Davis and M. Goadrich, "The relationship between precision-recall and roc curves," in *Proceedings of the 23rd International Conference on Machine Learning*, ser. ICML '06. New York, NY, USA: ACM, 2006, pp. 233–240. [Online]. Available: [http://doi.acm.org/](http://doi.acm.org/10.1145/1143844.1143874)10.1145/1143844.1143874 [5](#page-72-0).2.1
- <span id="page-96-1"></span>[33] GO Consortium, "The Gene Ontology," 2014. [Online]. Available: <geneontology.org> [6](#page-89-0)

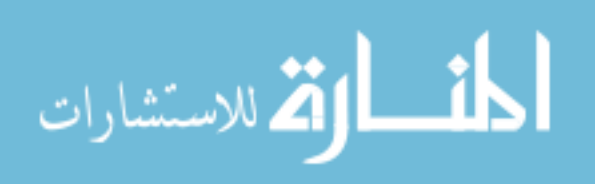